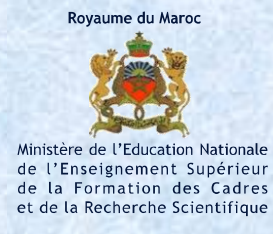

شهادة التقني العالي

## **Brevet de Technicien Supérieur**

# **الوسائط المتعددة وتصميم مواقع الويب Multimédia et Conception Web**

# **مرجع التكوين**

# **Référentiel de Formation**

**Septembre 2010**

**Exercise**<br>Pour Victoria de la réussite

Ministère de l'Education Nationale de l'Enseignement Supérieur de la Formation des Cadres et de la Recherche Scientifique Siège Central du Ministère Bab Rouah- Rabat Tél : 0537 68 72 16 | Fax : 0537 77 20 43

#### **PREAMBULE**

La création des filières de formation de courte durée pour l'obtention de Brevet de Technicien Supérieur (BTS) par le ministère de l'éducation nationale en 1992 a un double objectifs :

- Répondre aux besoins de l'économie nationale en cadres moyens.
- Permettre aux bacheliers de l'enseignement technique, essentiellement, de poursuivre des études supérieures professionnalisantes et spécialisées.

Au cours de la dernière décennie, d'autres filières, répondant aux nouveaux besoins de l'économie nationale et ouvertes aux autres bacheliers, ont été crées, notamment en l'an 2000. Le nombre de filières est ainsi passé de huit en1992 à 27 actuellement, couvrant les principaux secteurs et sous-secteurs économiques : industriel, commercial, TIC, bâtiment, arts et tourisme et loisir.

Les centres abritant ce type de formation se sont multipliés pour couvrir toutes les régions du Maroc. Nanties équipement et, les deux ENSET ont été les premières à ouvrir des filières préparant au BTS aujourd'hui 38 centres, dont 29 lycées et 5 centres privés, abritent ce type de formation.

Le nombre d'étudiants, inscrits dans les différentes filières, est passé d'environ 400 en 93-94 à 2758 à la rentrée scolaire 2009-2010.

Certes, la trajectoire retraçant l'évolution de BTS au Maroc rappelée ci-dessus, est la plus convenable à l'implantation et au développement d'un nouveau système de formation qui a fait son histoire et s'est imposé comme formation de choix dans un autre environnement qui lui était favorable; cependant le contexte social et économique Marocain connait actuellement une dynamique sans précédent, il est en train de changer en profondeur; le système de formation doit s'y adapter .

Ce dernier a été réformé à tous les niveaux :primaire ,secondaire collégial et qualifiant ,et universitaire .Les filières techniques qui représentent 70% du vivier de recrutement pour le BTS ont connu un changement substantiel en matière de structure ,de contenus et d'approches .L'enseignement supérieur ,auquel pourraient accédés les lauréats des filières de BTS , a adopté depuis 2003 -2004 le système LMD caractérisé par les modules.

Par ailleurs, et afin de dynamiser son économie , le Maroc a lancé de grands chantiers structurants : INDH, plans sectoriels de développement : plan Azur 2010, le Maroc vert ,le Pacte National pour l'Emergence Industriel (PNEI) et les Métiers Mondiaux du Maroc (3M)qu'il est appelé à développer notamment dans les domaines de l'Offshoring, l'automobile l'électronique et l'aérospatial ,aussi le renforcement de l'infrastructure autoroutière, ferroviaire et portuaire, aménagement de nouvelles zones franches et les Plateformes Industrielle Intégrées (P2I).

Pour intégrer les réformes opérées au niveau des systèmes d'éducation et de formation d'une part ,et accompagner , d'autre part ,les chantiers ouverts ,qui généreront non seulement des centaines de milliers d'emploi et de besoin en managers, en ingénieurs et essentiellement en techniciens ,mais aussi des dizaines de nouveaux métiers dans les domaines de l'offshoring ,de l'aéronautique de l'automobile ,de l'électronique du bâtiment du tourisme …,une adaptation des filières s'impose d' urgence .Les contenus des filières doivent permettre l'intégration de toutes ces nouveautés. De

surcroit, l'offre doit se développer afin de soutenir l'offre générale des autres systèmes similaires de formation en l'occurrence les EST et les ISTA.

C'est dans ce cadre que la refonte des référentiels de quelques filières du Brevet de Technicien Supérieur qui a été lancée en novembre 2007 va être étendue aux autres filières.

Prenant en considération le contexte relaté ci-dessus, les référentiels de formation ont été révisés, et seront élaborés, pour les nouvelles créations, selon l'Approche Par Compétences (APC) , s'agissant de formations à forte connotation professionnelle , laquelle approche est la mieux indiquée pour l'élaboration des référentiels s'agissant de formations à forte connotation professionnelle. , laquelle approche est la mieux indiquée pour l'élaboration des référentiels .En effet , avant de définir le référentiel de certification (compétences et savoirs associés et modalité d'évaluation) , une analyse des situations de travail (AST) ainsi que la concertation et la contribution de personnes ressources , représentant les parties prenantes ,notamment les représentants des entreprises potentielles, est nécessaire pour définir le référentiel des tâches et des métiers , appelé dans le jargon des spécialistes (RAP).

Afin d'assurer l'uniformité des contenus et garantir le caractère national du diplôme, la révision ou l'élaboration de ces référentiels a été faite par les représentants des centres de formation ,supervisée par les coordonnateurs nationaux et administrer par les services centraux ayant en charge le dossier BTS.

En fin, je tiens à rendre hommage aux enseignantes et enseignants, directeurs de centres, coordonnateurs nationaux, à nos cadres et responsables et à toute autre personne ayant participé à l'élaboration de ce référentiel pour la rigueur scientifique et pédagogique dont ils ont fait preuve et pour la qualité du produit, qui sans doute participera à l'amélioration de la formation.

## **SOMMAIRE**

## **I- Référentiel des activités professionnelles**

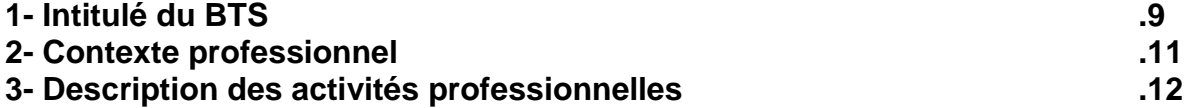

## **II- Référentiel de certification**

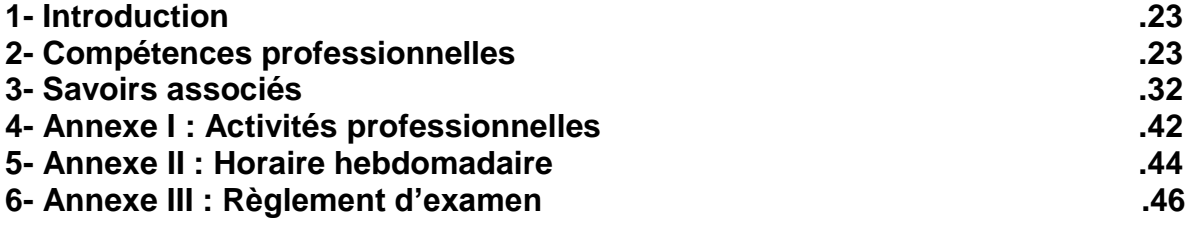

## **III- Guide d'accompagnement pédagogique**

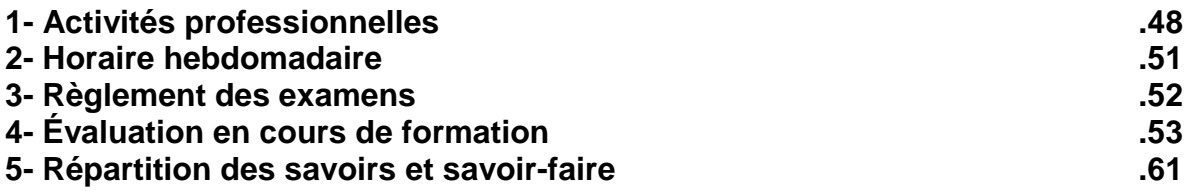

## **VI- Savoirs généraux**

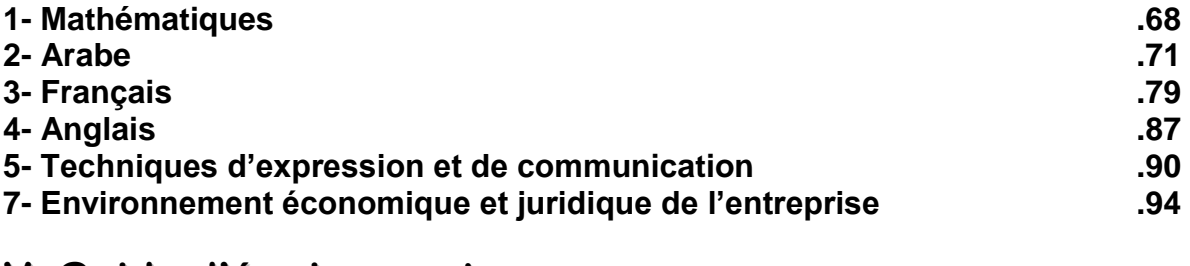

## **V- Guide d'équipement .97**

## **REFERENTIEL DES ACTIVITES PROFESSIONNELLES**

## 1- Intitulé du BTS

## **Brevet de technicien supérieur en Multimédia et Conception Web (MCW)**

## 2- Contexte professionnel

#### **2-1- Définition de la fonction de travail**

Le technicien supérieur en multimédia et conception web est chargé de la conception graphique et visuelle, de la participation aux développement d'applications multimédia ainsi que de la création et de l'optimisation de sites web statiques et dynamiques à partir d'une commande initiale pour laquelle sont précisés les besoins et les contraintes.

#### **2-2 -Description de l'environnement de travail**

Le domaine du multimédia, avec ses deux composantes off line et on line a subit une forte mutation ces dernières années suite aux bouleversements techniques de l'informatique ainsi que l'évolution des moyens de communication et l'utilisation croissante de la communication interactive. Ceci a poussé les entreprises à une redéfinition des métiers. De même, sur le plan technique, la complexité croissante des technologies employées exige le recours à des spécialistes.

Le BTS MCW trouve son intérêt dans la réponse aux besoins du marché exigeant des compétences pointues tant pour le multimédia off\_line que pour le multimédia on\_line.

Le technicien supérieur en MCW peut opérer dans :

- les agences de communication ;
- les entreprises spécialisées dans la création et le développement de sites web ;
- les entreprises de conception de supports multimédia :
- les sociétés de services et d'ingénierie informatique qui ont intégré une activité de création de sites web.

Il peur intervenir dans différents domaines :

- la conception et la mise en forme visuelle de supports multimédias : par exemple : site intra et internet, CD rom, DVD…
- la conception et mise en œuvre de systèmes d'identification visuelle : par exemple logotype, charte graphique, signalétique…
- la création d'images par exemple image fixe, animations 2D,…

Ce technicien est appelé à travailler dans des labos équipés de matériel informatique, à savoir ordinateurs, appareils numériques de la photo et d'acquisition audio et vidéo ainsi que de logiciels de traitement des média texte, image, son et vidéo.

Le technicien supérieur en MCW est appelé parfois à gérer le stress lié aux tâches ayant une contrainte de temps.

#### **2-3 Appellations courantes de la fonction de travail.**

Le lauréat du BTS MCW peut exercer les fonctions liées à la création, la réalisation et l'exploitation multimédia off line ou on line. Il peut remplir les emplois d'infographiste, de flasheur, d'intégrateur html, de webdesigner ou encore de webmaster. En général il travail en équipe sous la direction d'un directeur artistique ou d'un chef de projet ou encore d'un directeur technique.

#### **2-4 Perspectives d'avancement et cheminement d'emploi**

Le technicien supérieur peut évoluer pour occuper un poste de directeur artistique ou de chef de projet par expérience ou suite à une formation spéciale. Mais ceci reste contraignant de la dimension de la boîte dans laquelle il opère.

#### **2-5 Conditions d'embauches.**

Après obtention du diplôme de BTS multimédia et conception web, le lauréat est en général l'embauche se fait suite à :

un entretien pouvant conduire à un test :

- un stage de pré-embauche.

#### **2-6 Aptitudes et compétences générales**

- Bonne maîtrise des langues arabe et française écrites et orales ;
- Maîtrise d'une deuxième langue étrangère ;
- Capacité d'analyser et organiser ;
- Capacité d'adaptation ;
- Maîtrise des logiciels informatiques les plus courants (bureautique, programmation de base) ;
- Connaissances en gestion et droit d'entreprise ;
- Application de notions en mathématiques.

#### **2-7 Qualités personnelles**

Capacité d'écoute, curiosité d'esprit, réactivité, combativité, intérêt pour la culture artistique, aptitude à convaincre et animer une équipe, capacité à gérer son temps et les priorités, sens du contact.

### 3 Description des activités professionnelles

#### **3-1- Définition des fonctions**

Les fonctions associées à chaque emploi, sont dégagées et déclinées en tâches professionnelles selon le schéma de la figure 1 :

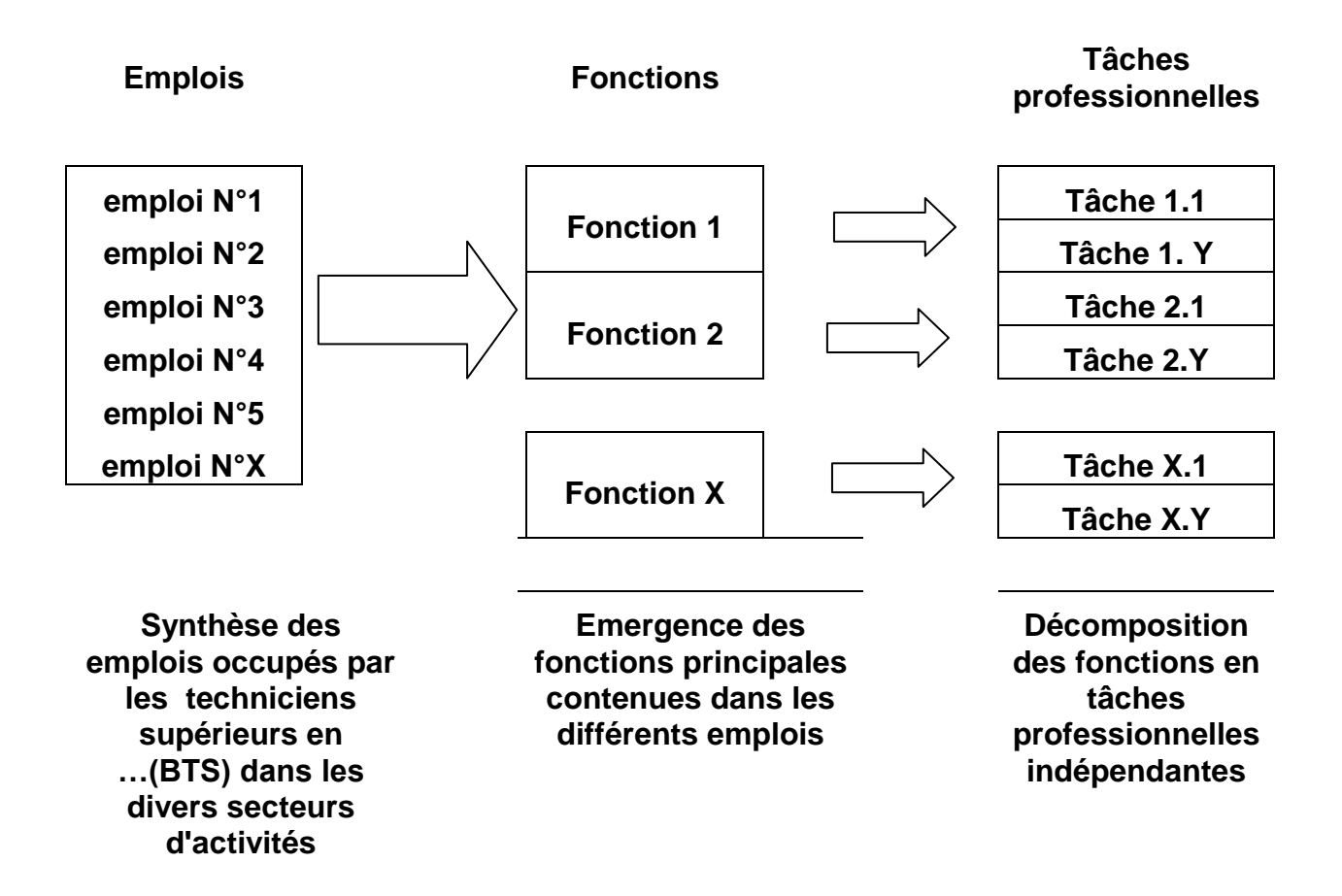

*Figure 1. Relations entre emplois, fonction et tâches professionnelles.*

Les fonctions assurées par un technicien supérieur en MCW sont regroupées dans le tableau suivant :

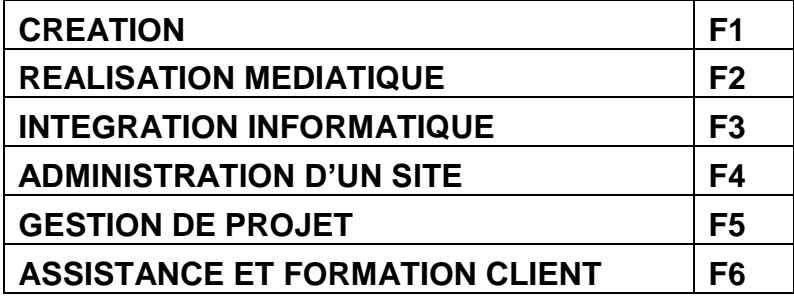

#### **3-2 Tâches professionnelles**

Le niveau de réalisation d'une tâche est soit autonome **(A)** ou participatif **(P)**. Niveau **P** : **Participer à la réalisation** d'une tâche professionnelle Qualifie la capacité du technicien supérieur en MCW :

 - à comprendre, par l'intermédiaire d'un exposé ou d'une lecture de dossier, la nature d'une tâche ne relevant pas de sa compétence, et (ou) à en interpréter les résultats ;

 - à (n') assurer (qu') une partie de la tâche, au sein et avec l'aide d'une équipe, sous l'autorité et la responsabilité d'un chef de projet. Elle implique de s'informer et de communiquer avec les autres membres de l'équipe.

#### Niveau **A** : **Réaliser en autonomie** une tâche professionnelle

Qualifie la capacité du technicien supérieur en MCW :

 - à réaliser, en autonomie, tout ou partie d'une tâche associée à une activité professionnelle. Cette capacité suppose une bonne maîtrise des aspects techniques de cette tâche professionnelle, des capacités à s'informer, à communiquer (rendre compte et argumenter) et à s'organiser ;

 - à maîtriser sur les plans techniques, procéduraux et décisionnels une tâche associée à une activité professionnelle. Cette capacité de maîtrise d'œuvre implique la capacité à certifier l'adéquation entre les buts et les résultats de la tâche, à animer et encadrer une équipe, à décider des mesures éventuelles à prendre.

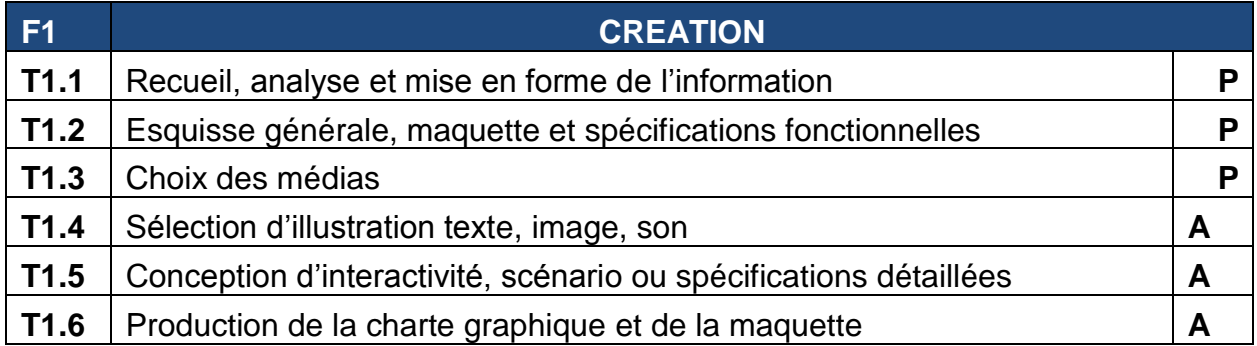

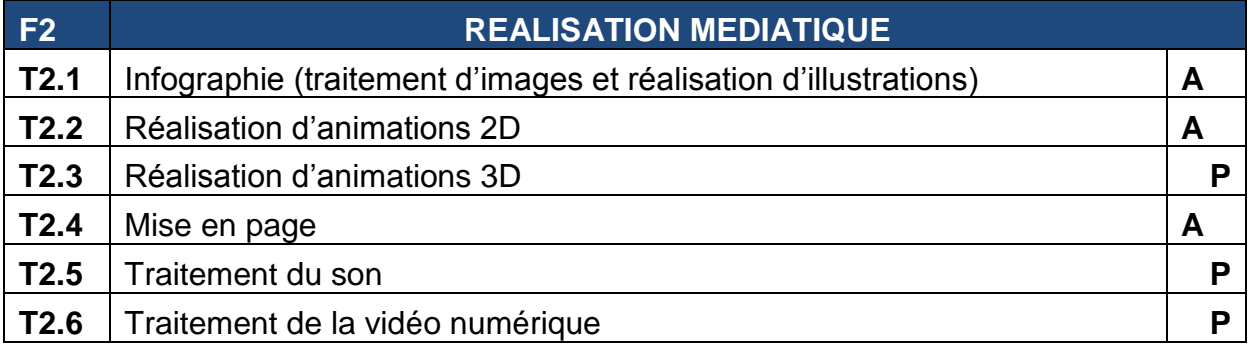

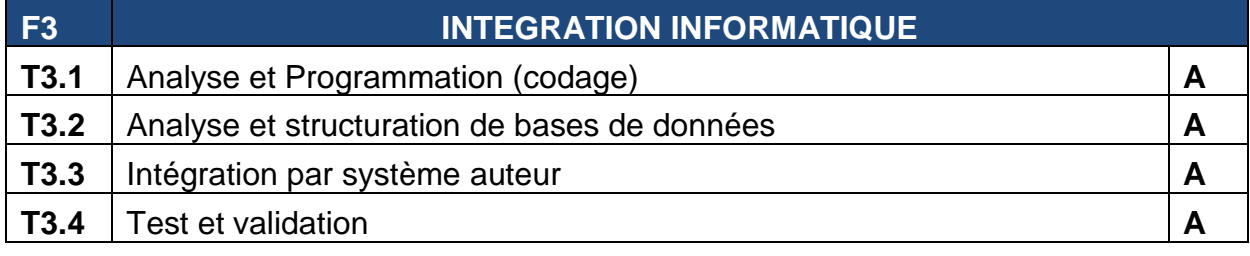

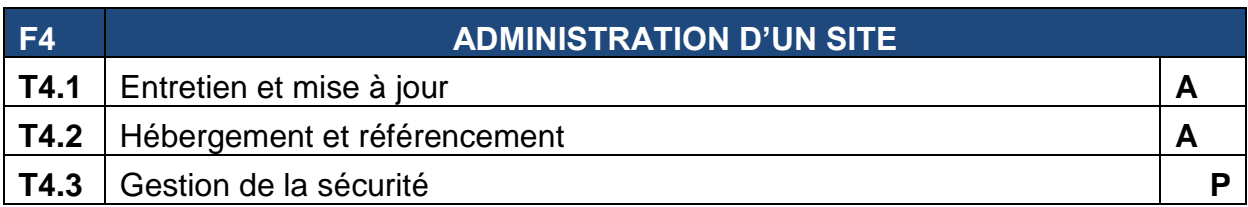

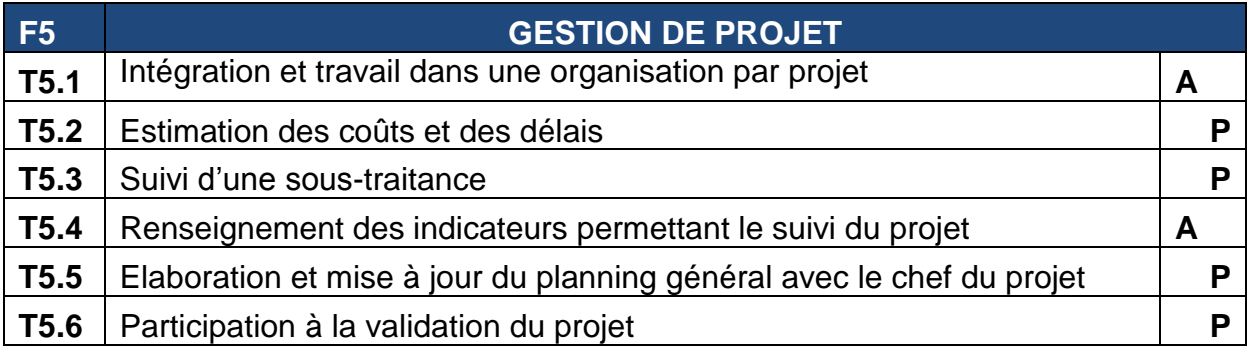

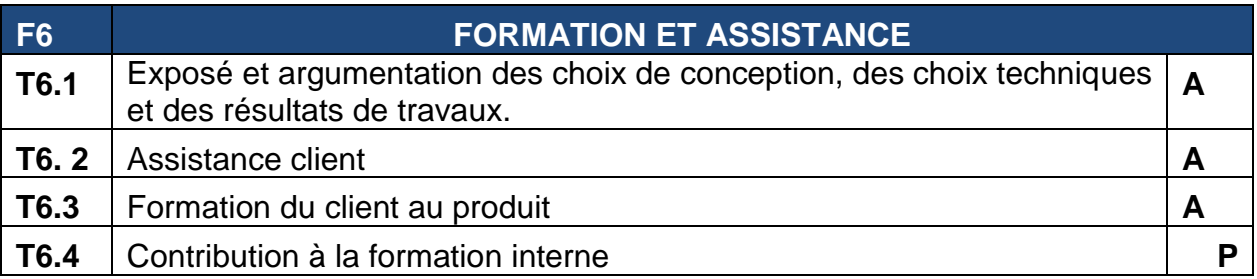

#### **3-3- Explication des tâches**

Pour chaque fonction, on définit:

• Les **données disponibles pour réaliser cette tâche** pour lesquelles sont recensées les informations d'entrée nécessaires à l'accomplissement de la tâche spécifiée.

• Des **situations de travail relevées** pour lesquelles sont recensés des exemples de situations réelles ainsi que les moyens humains, matériel et logiciel utilisés pour l'accomplissement de l'activité précisée.

• Les **résultats attendus** pour lesquels sont recensés les éléments justificatifs de l'accomplissement de l'activité précisée.

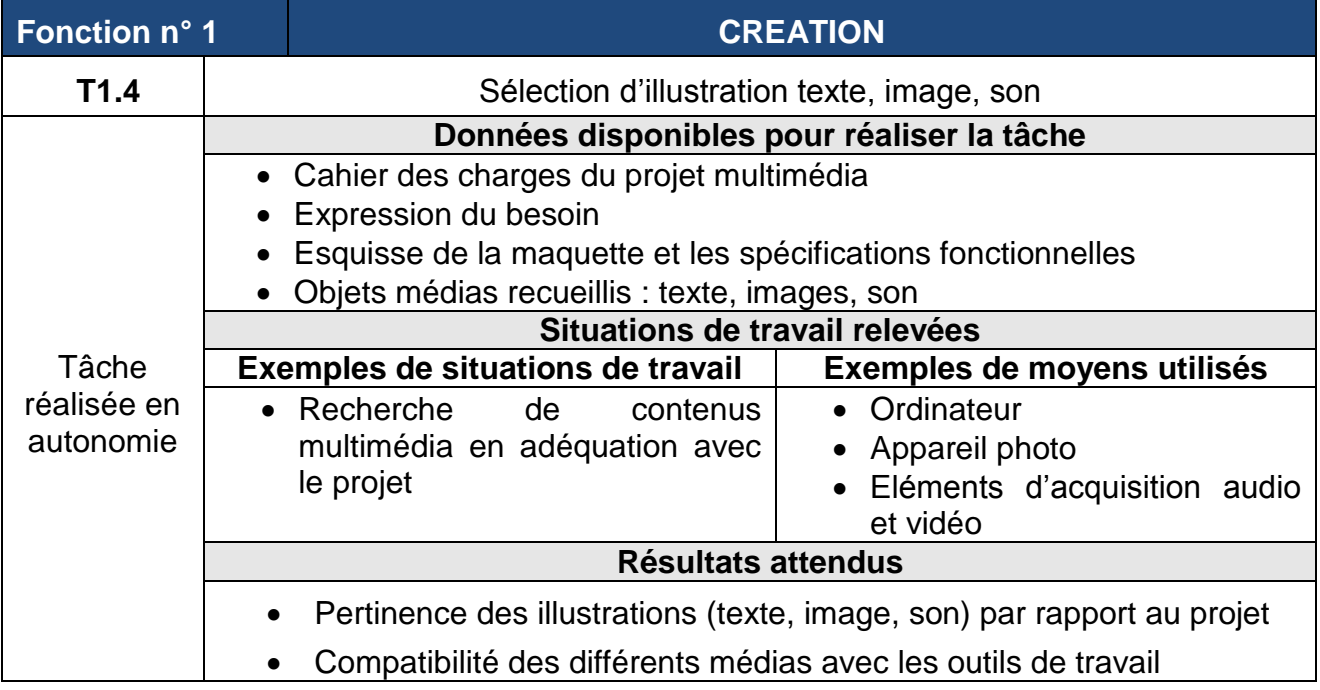

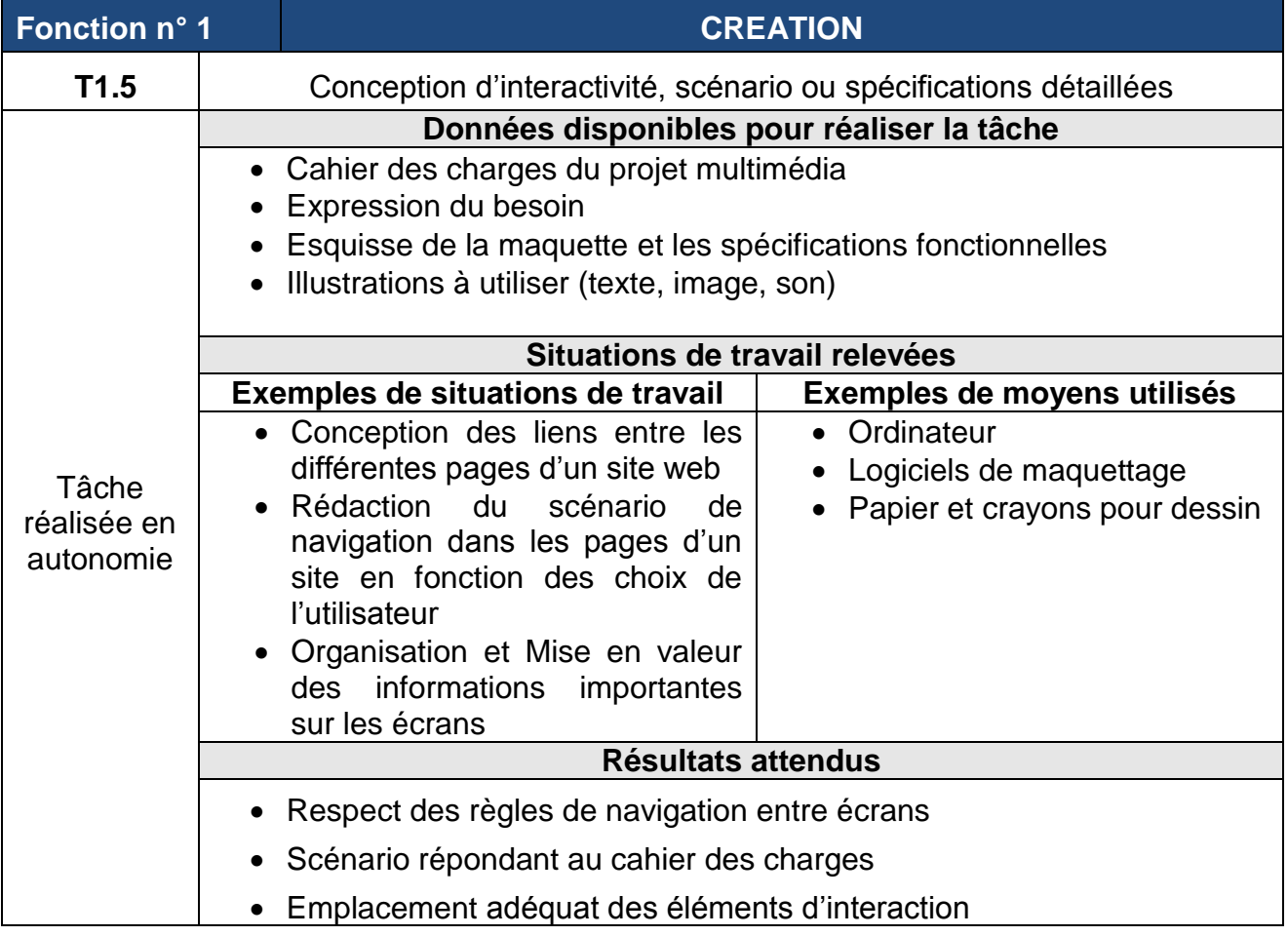

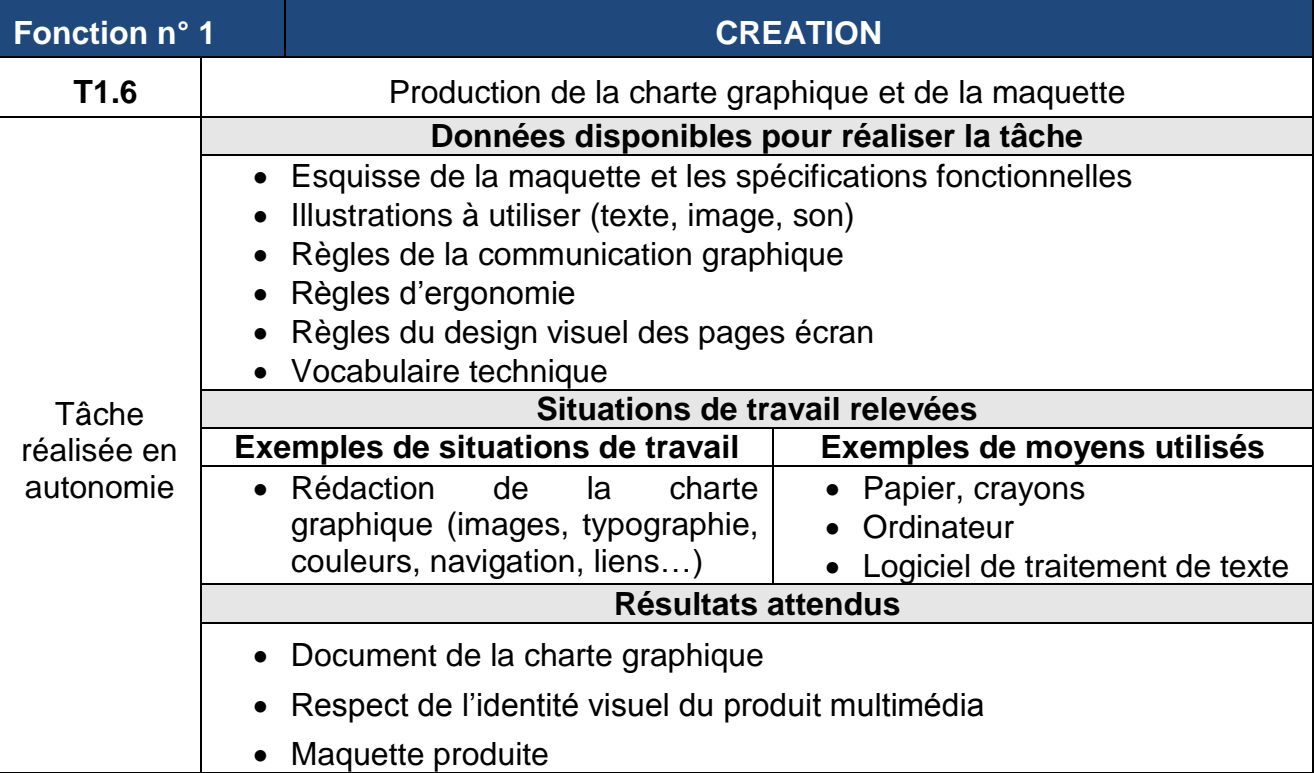

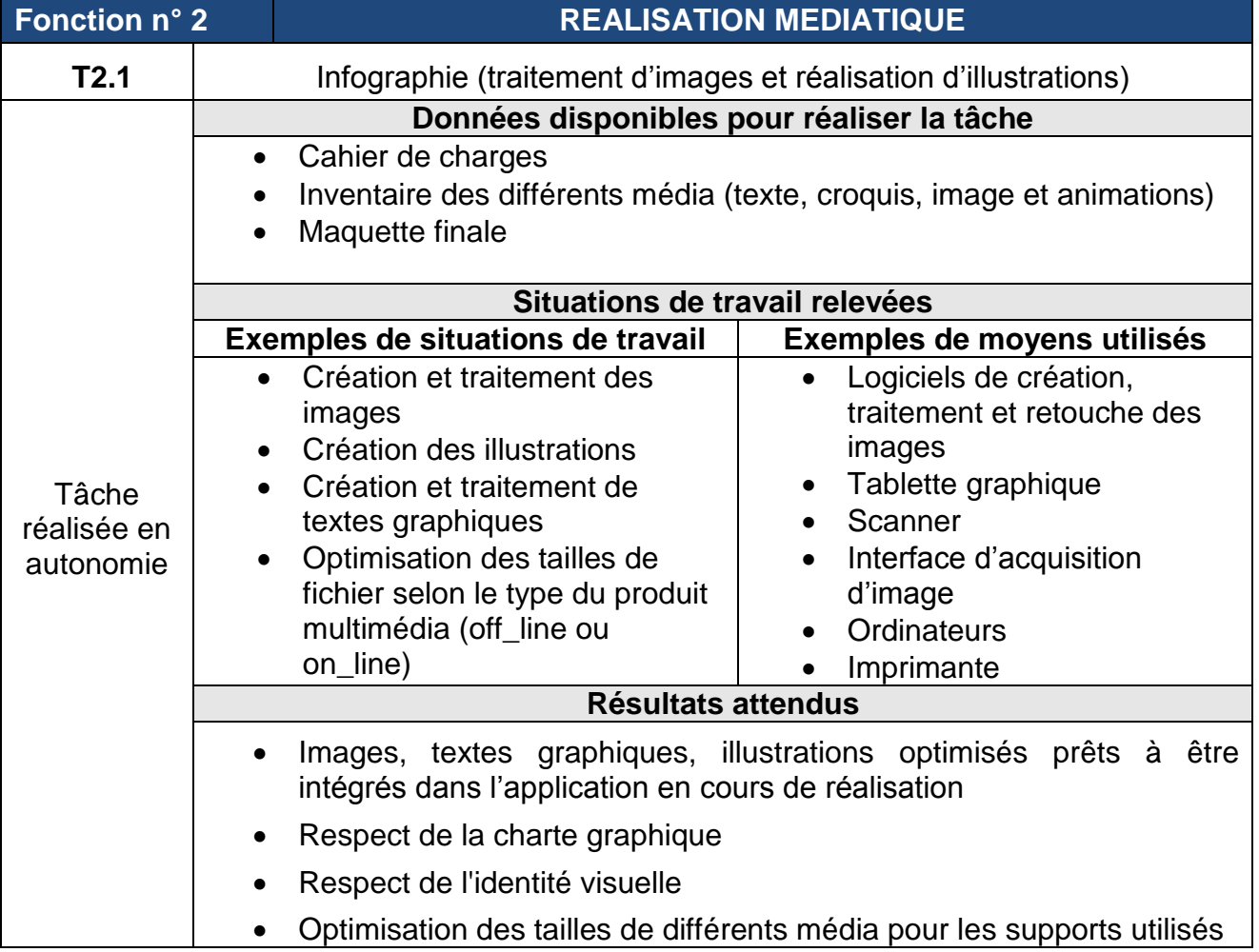

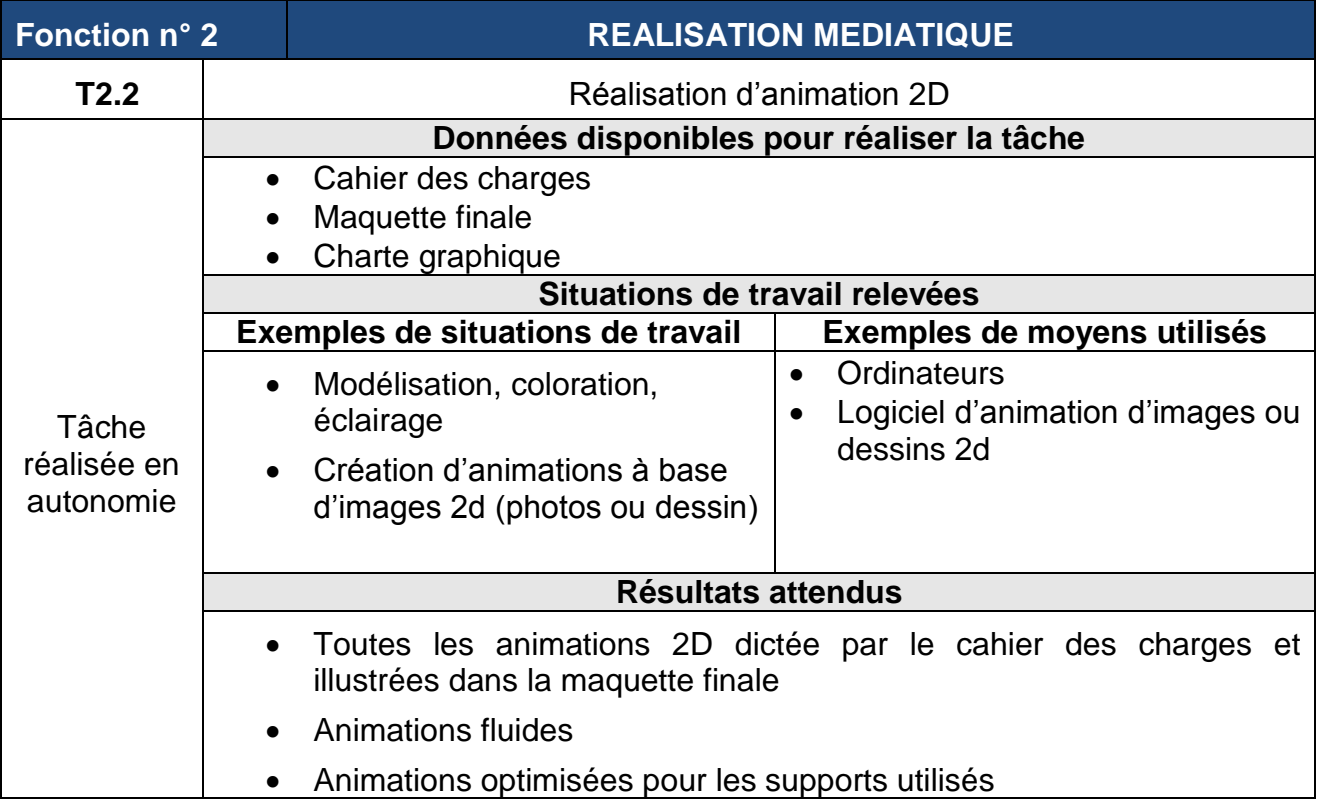

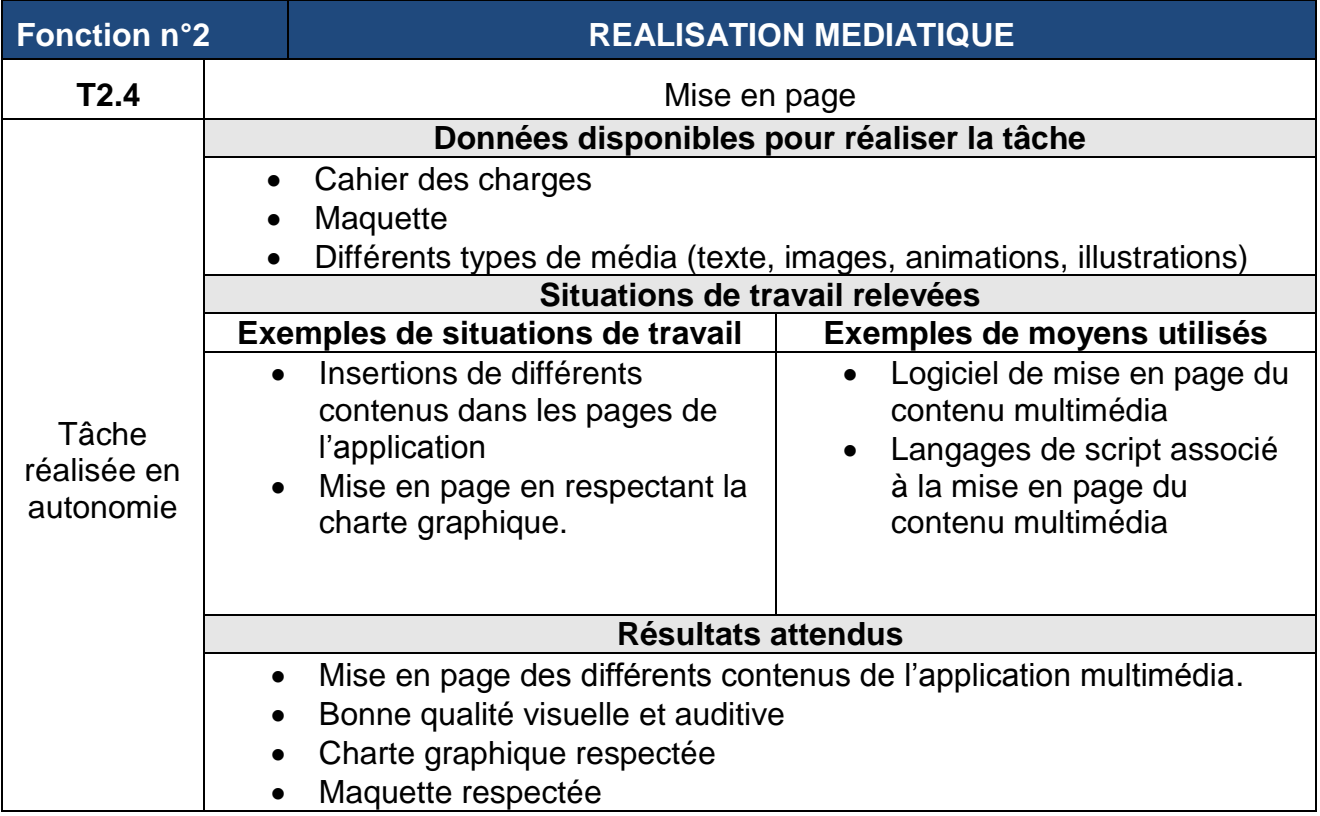

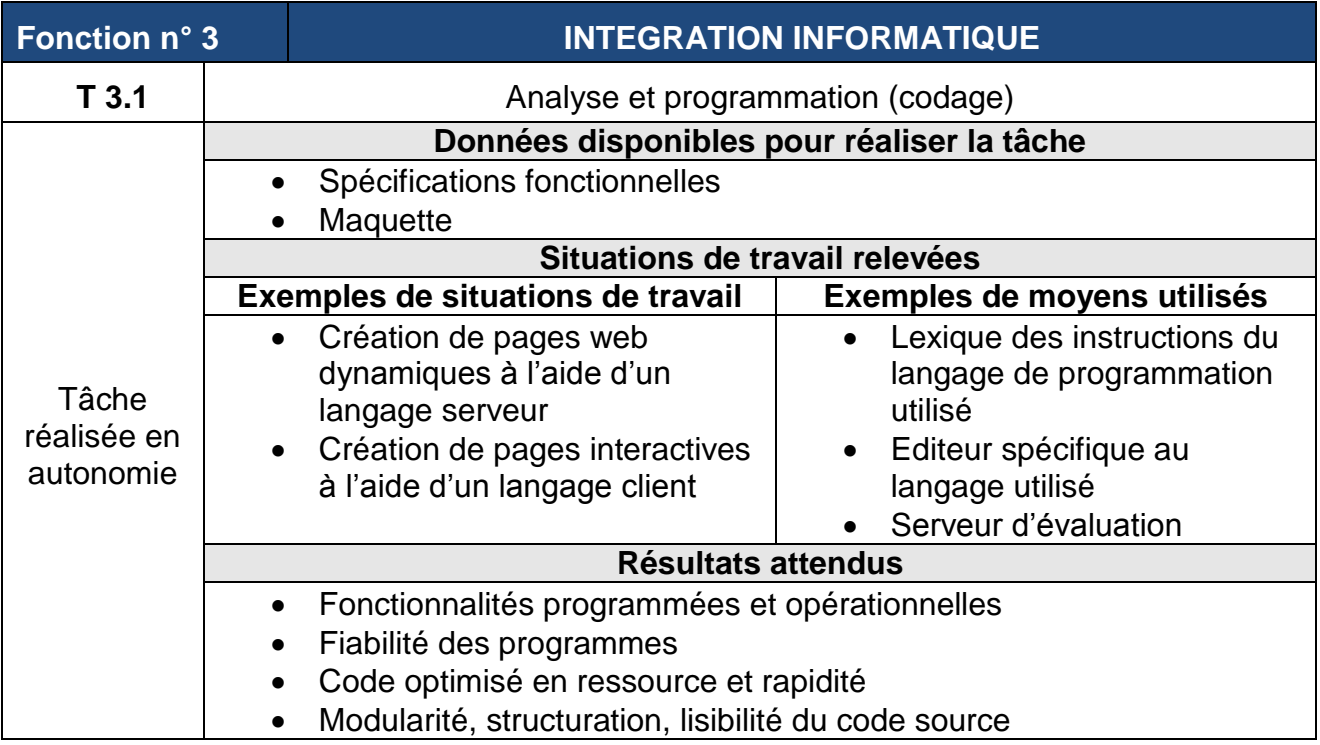

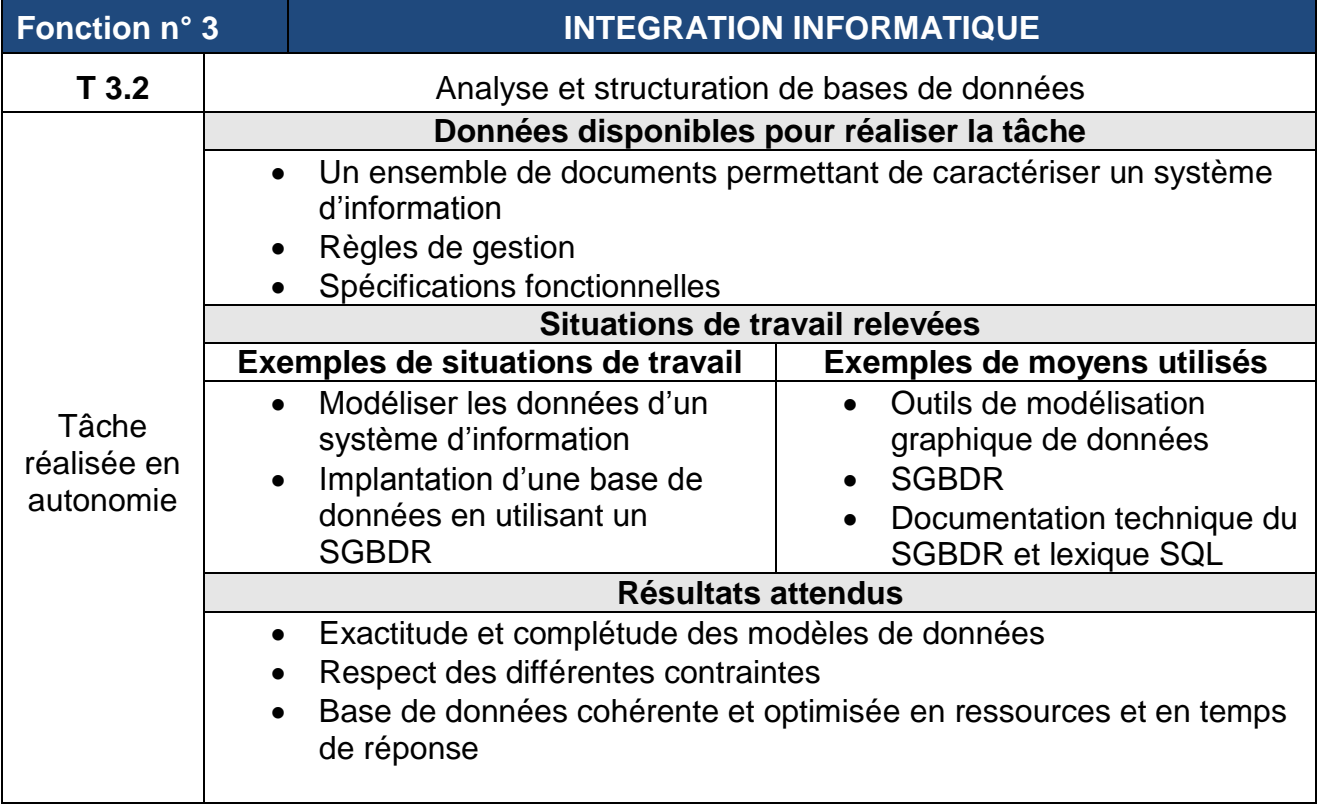

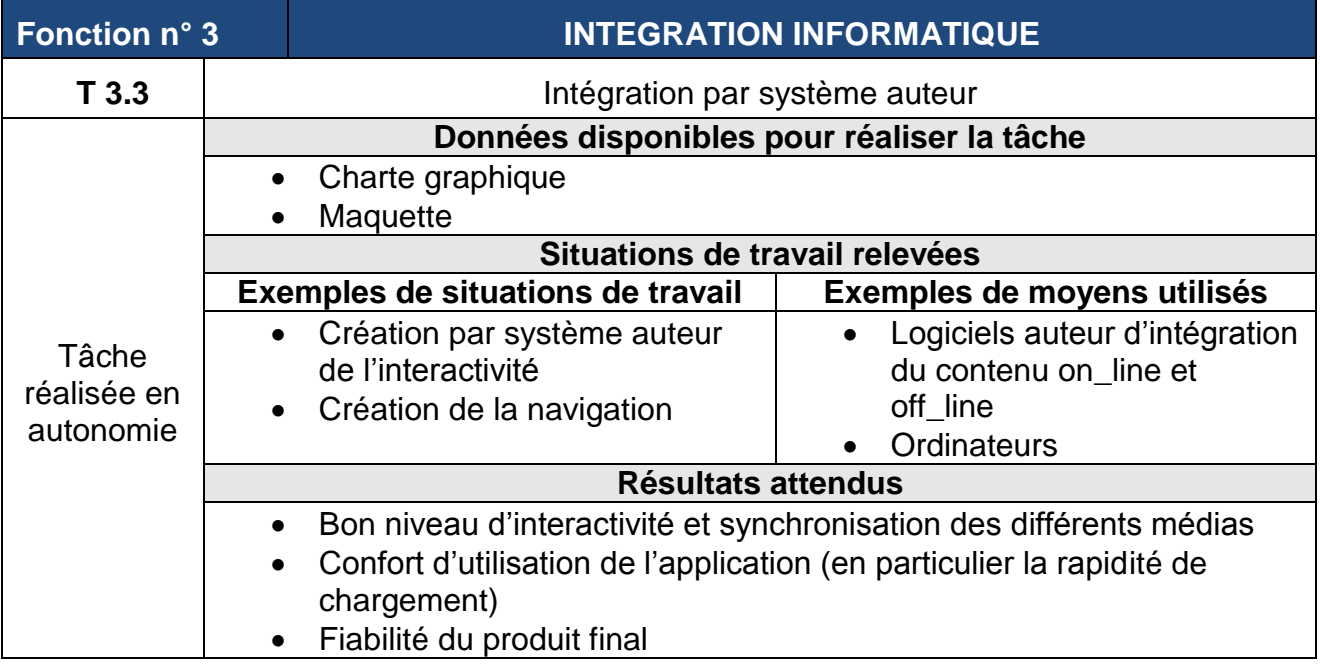

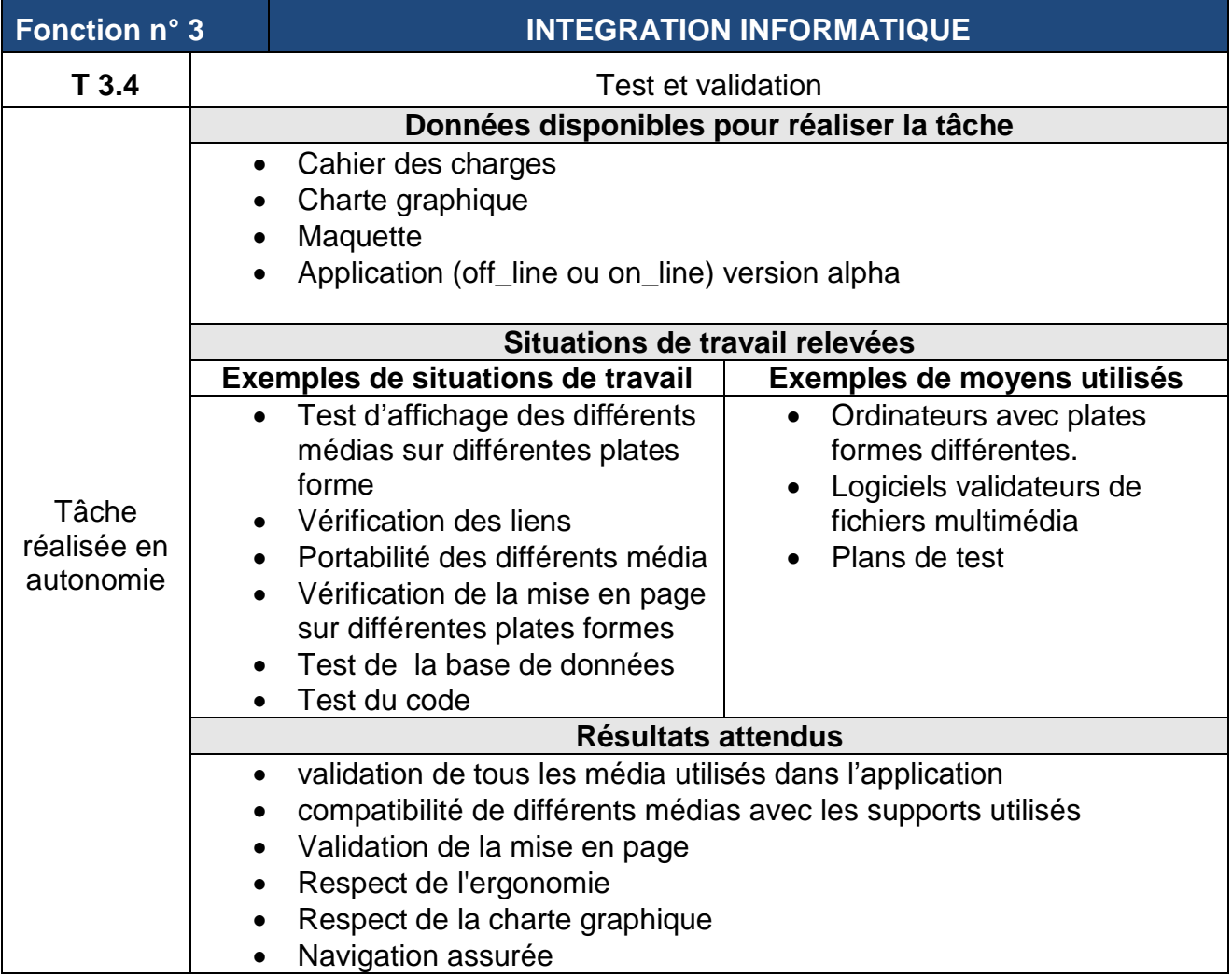

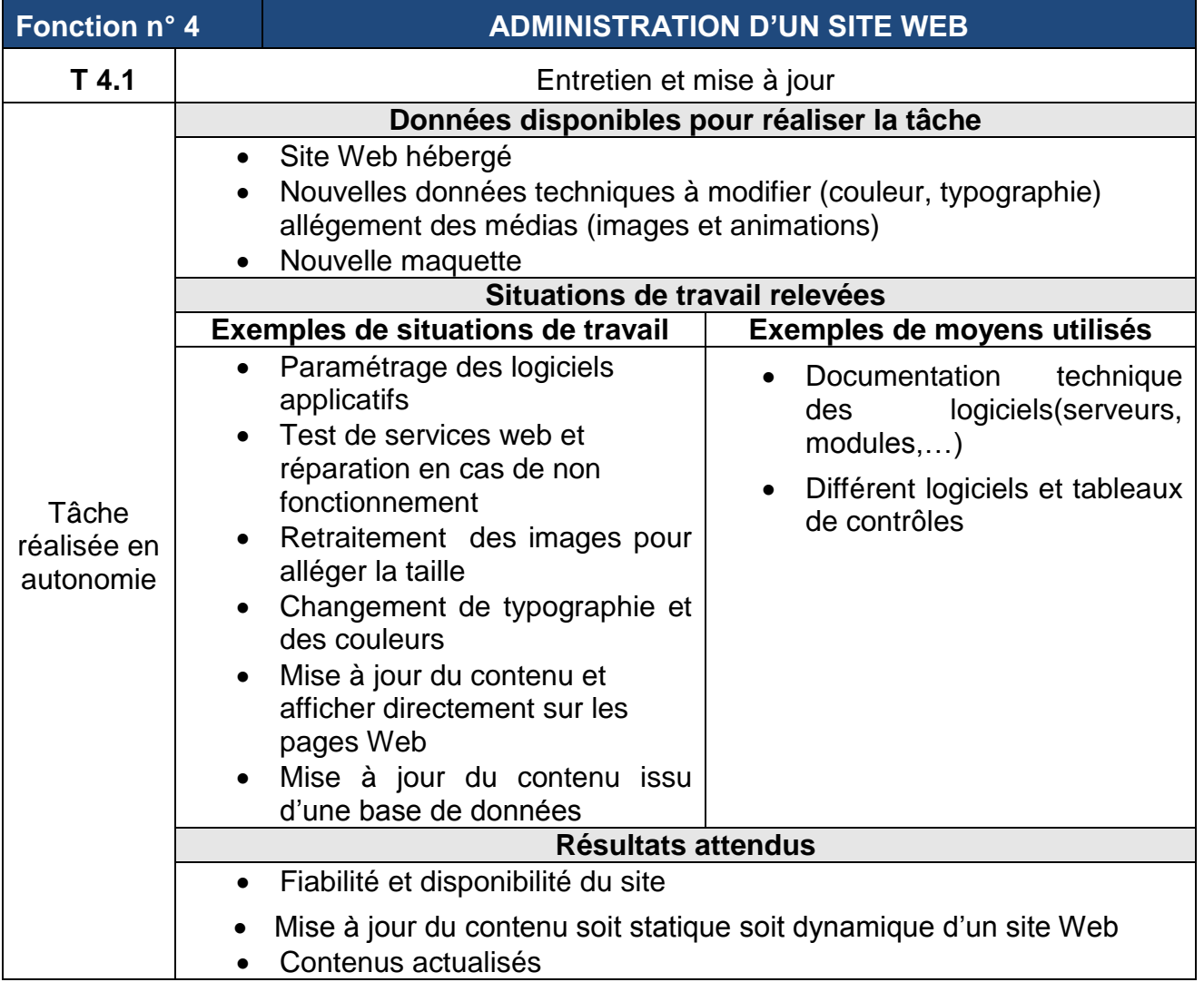

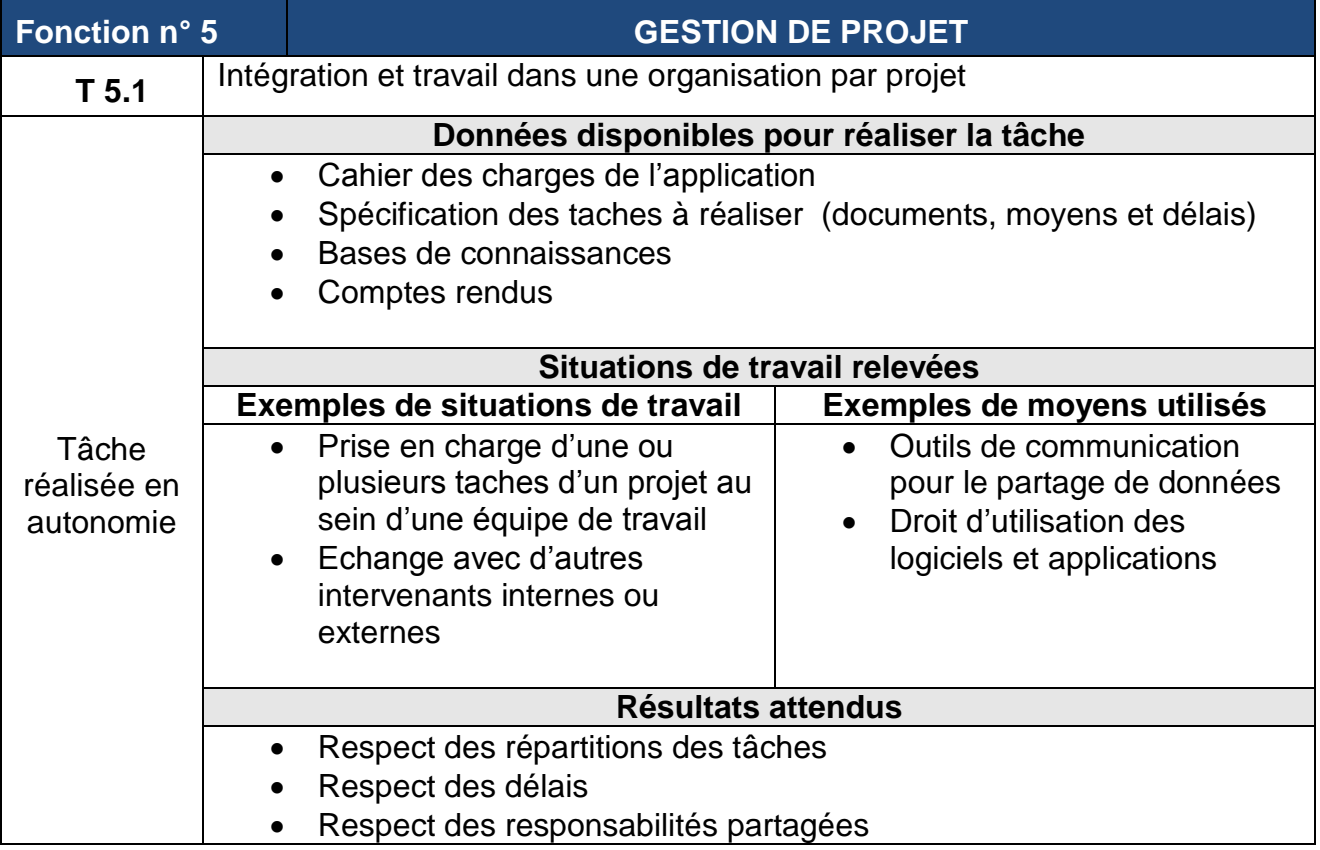

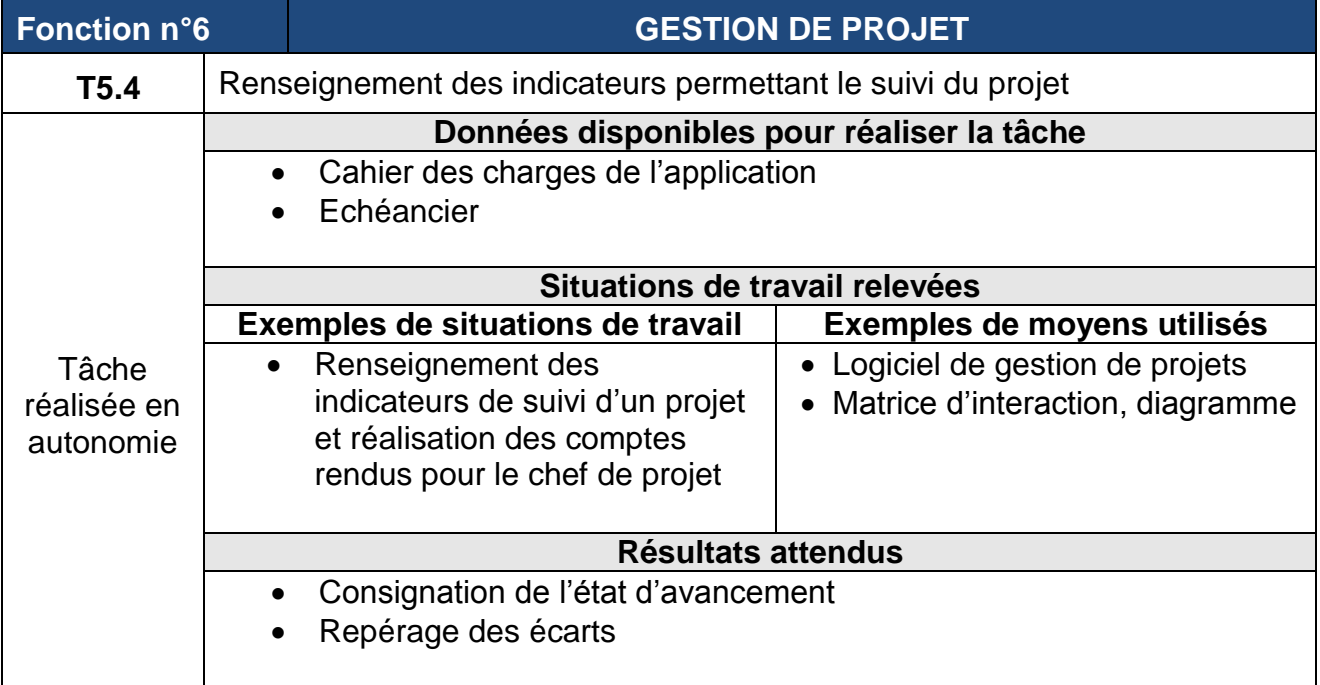

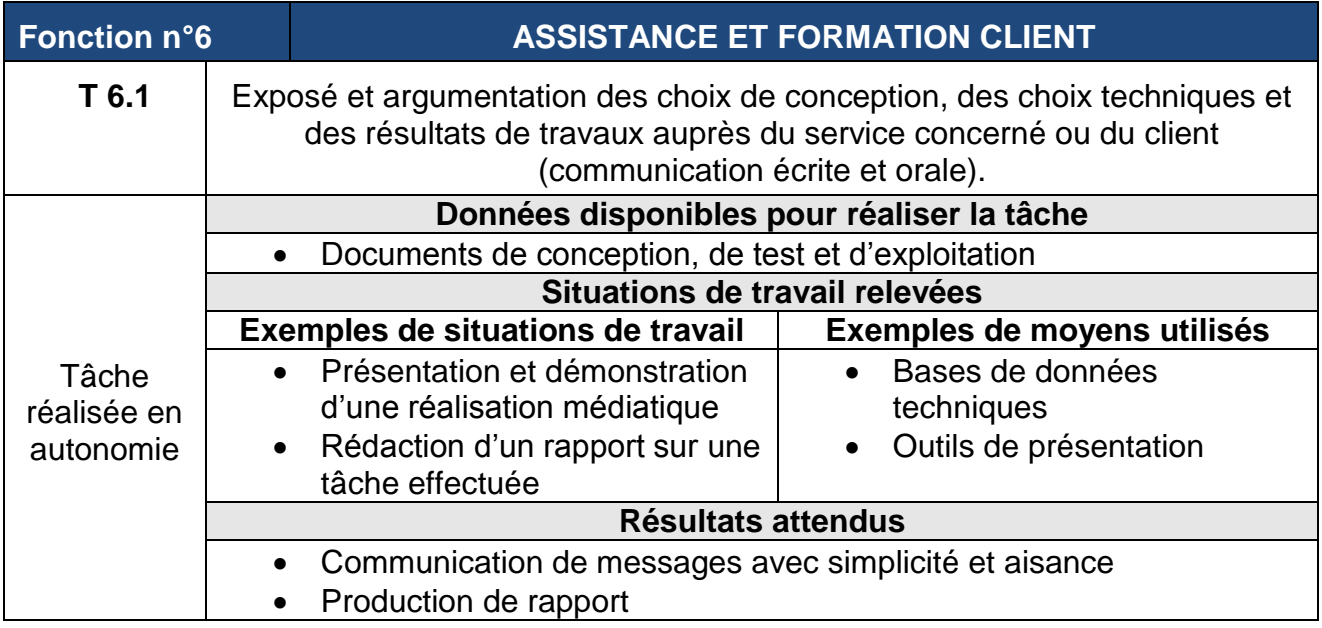

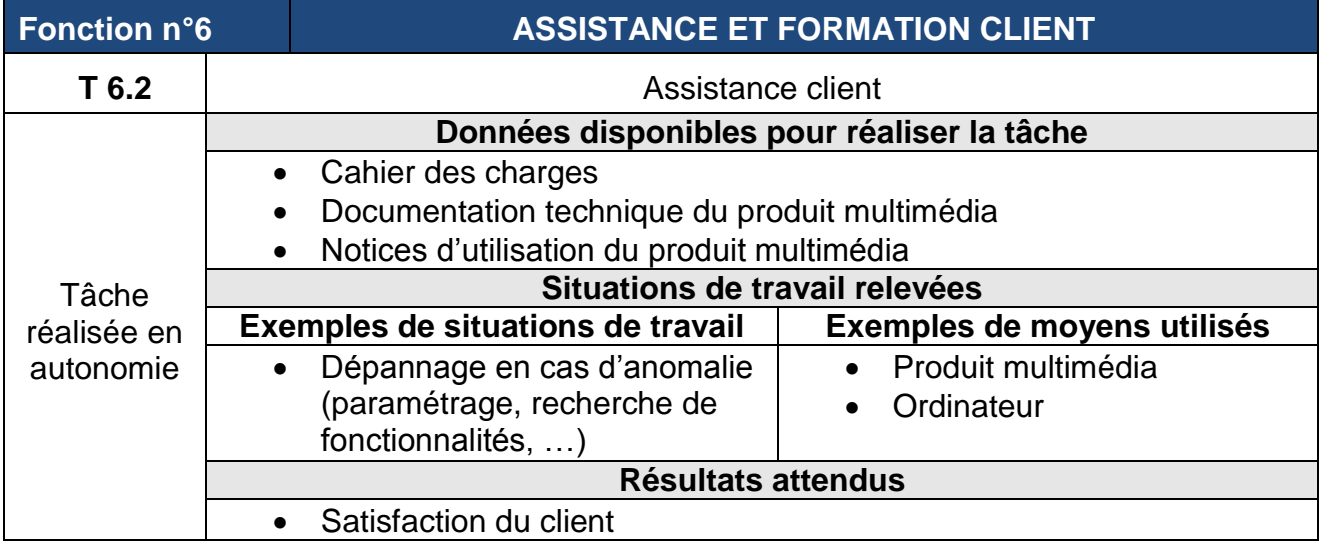

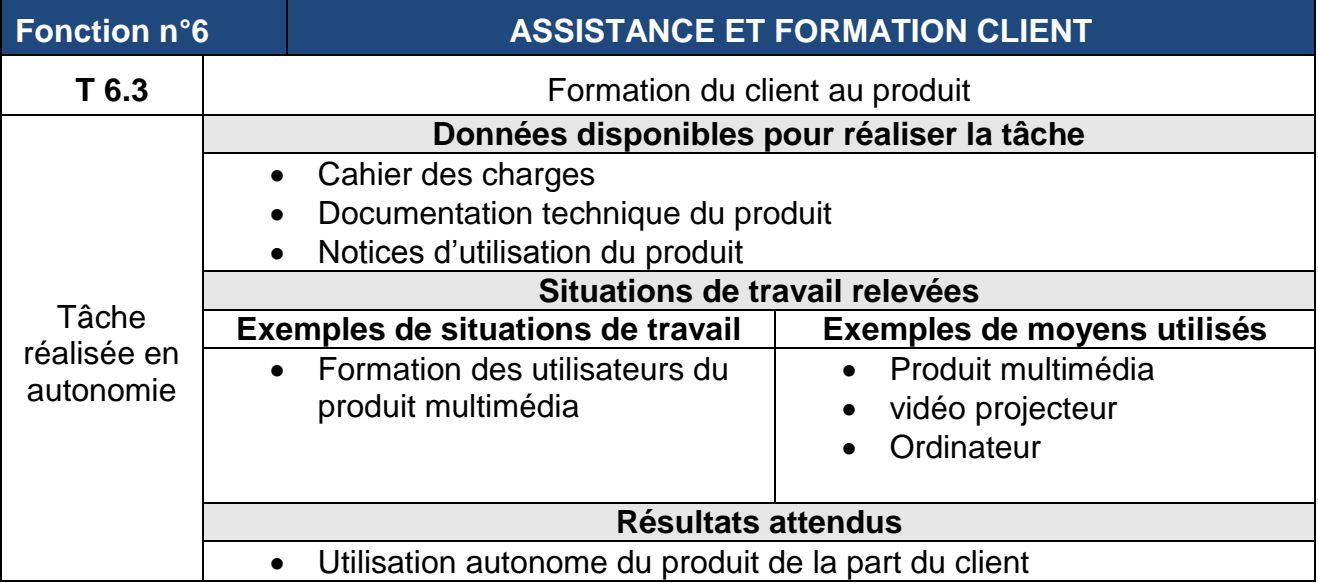

# **REFERENTIEL DE CERTIFICATION**

## **I- Introduction**

 La définition du brevet de technicien supérieur Multimédia et conception web (MCW) s'appuie sur les tâches et les situations de travail caractéristiques des activités généralement confiées aux techniciens de ce niveau en milieu professionnel.

 Ces tâches recensées dans le référentiel des activités professionnelles (RAP) peuvent être réalisées en complète autonomie ou de manière participative. La description des situations de travail liées aux tâches professionnelles a permis de définir les compétences professionnelles terminales requises du futur titulaire du diplôme du BTS MCW.

 Ce document fixe d'une part les compétences professionnelles à valider en fin de formation et d'autre part les savoirs et savoir-faire associés.

## **II- Compétences professionnelles**

Les tableaux suivants représentent la déclinaison des tâches autonomes en compétences professionnelles. On y trouve les colonnes Données, Compétences mises en œuvre et les indicateurs de performances

#### **Relation entre compétences, conditions de réalisation et critères de performance**

Les compétences décrites sont les compétences à atteindre dans le domaine professionnel. Elles renvoient à la situation d'évaluation c'est à dire à l'examen (alors que le référentiel des activités professionnelles renvoie à la situation de travail).

L'acquisition des compétences est attestée par la délivrance du diplôme. Le référentiel précise donc les conditions et les limites de ce qui sera exigé du candidat aux différentes épreuves relevant du domaine professionnel à l'examen.

Pour chaque compétence, sont indiqués :

- les conditions de réalisation qui précisent le cadre de travail et les ressources disponibles (données, informations, matériels…) ainsi que les éléments d'environnement (situation réelle ou simulée…) ; elles correspondent à ce qui est fourni au candidat lors de l'examen ;
- les critères d'évaluation qui décrivent la performance attendue, c'est à dire ce qui est exigé du candidat. Le niveau de performance attendu est en cohérence avec les éléments descriptifs de l'activité professionnelle.

Certaines compétences sont rencontrées dans plusieurs filières du BTS, ce qui ne signifie pas que l'attente est la même pour tous ces diplômes. Ainsi ce sont les indicateurs de performances et le contexte professionnel qui définissent le niveau exigé pour l'obtention du diplôme.

### **Déclinaison des tâches autonomes en compétences professionnelles**

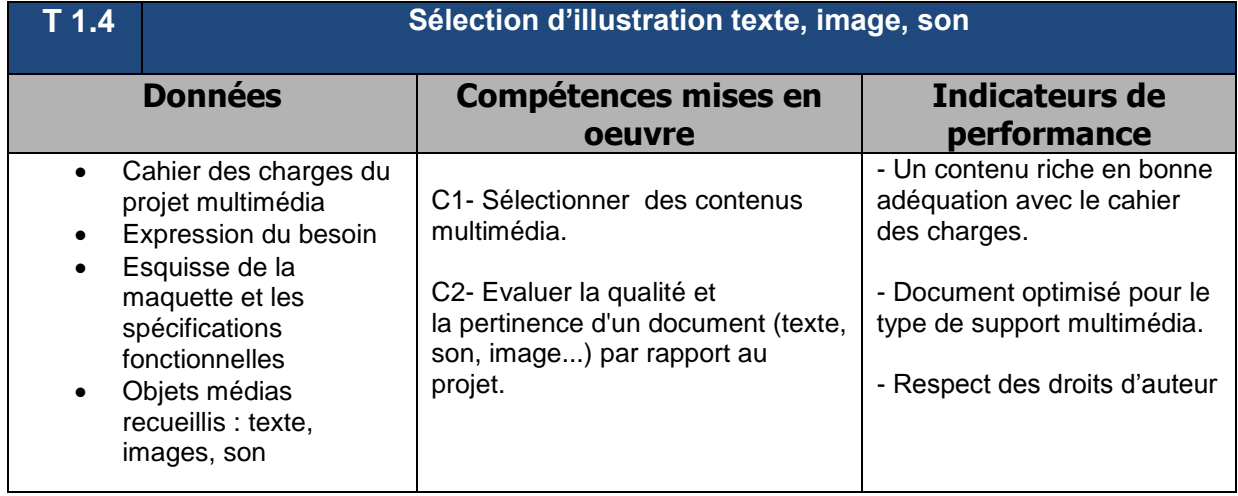

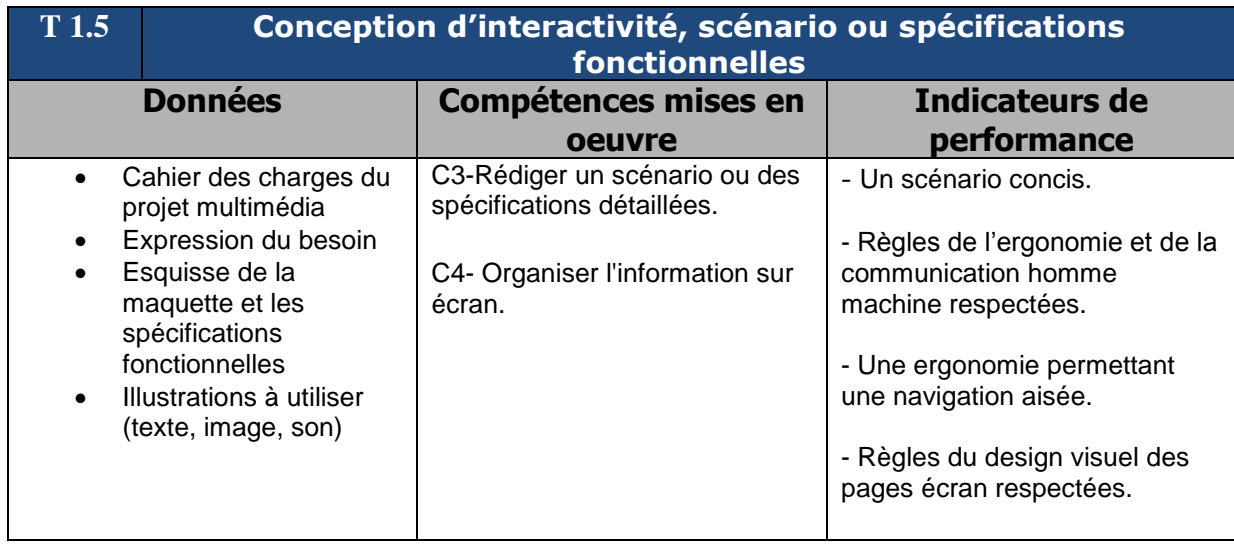

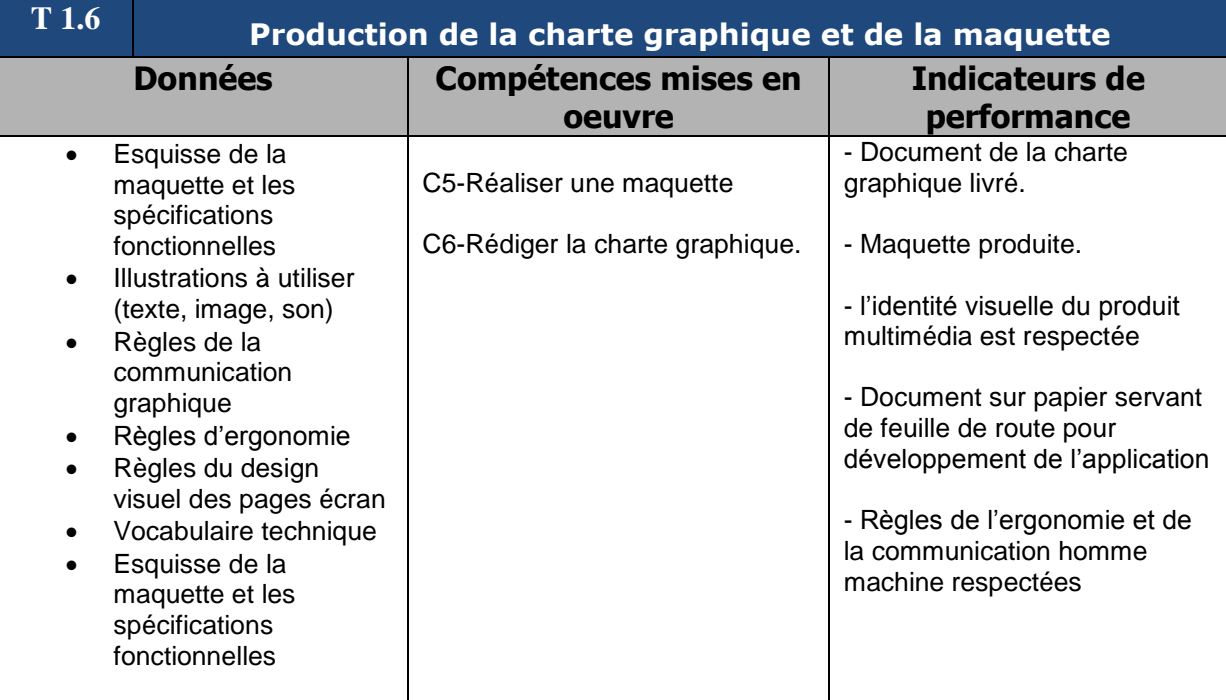

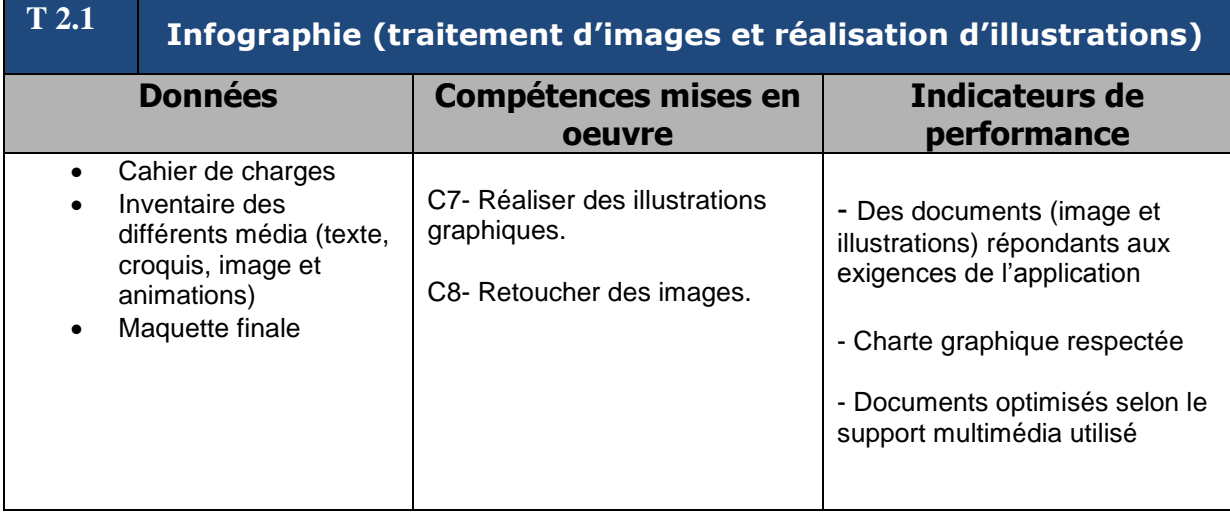

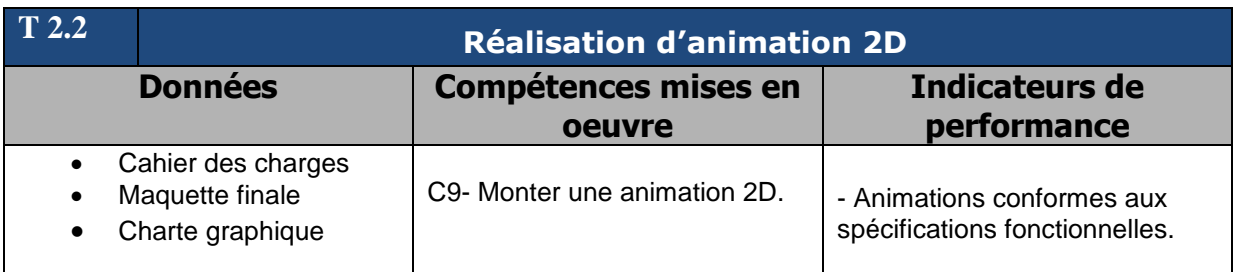

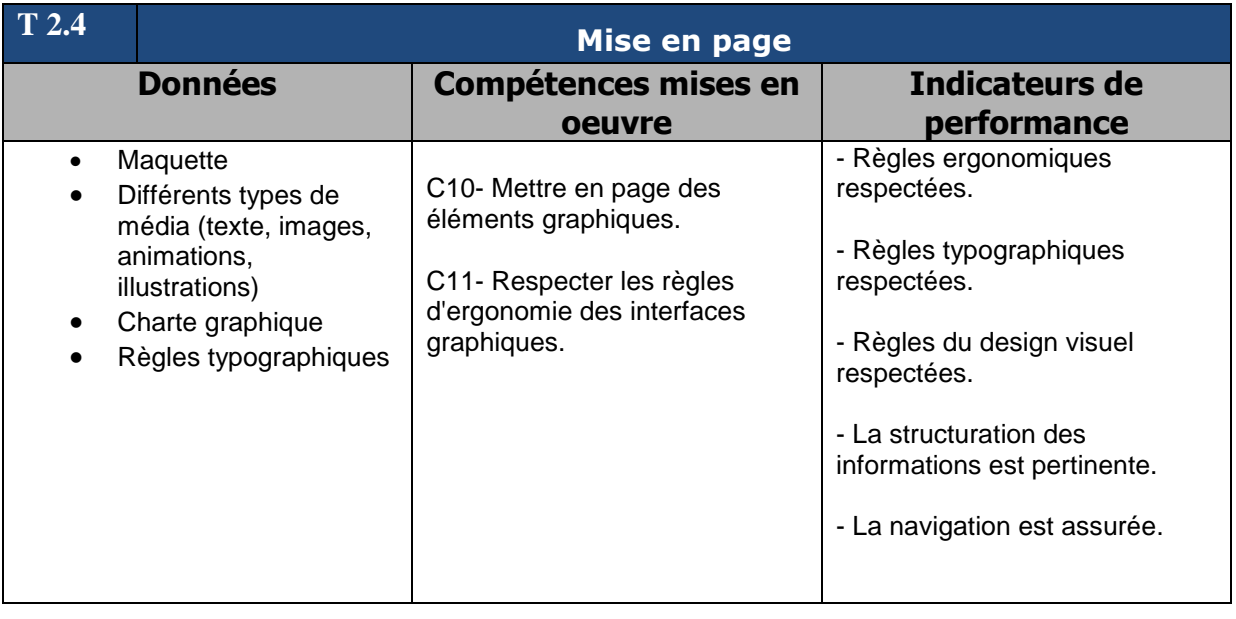

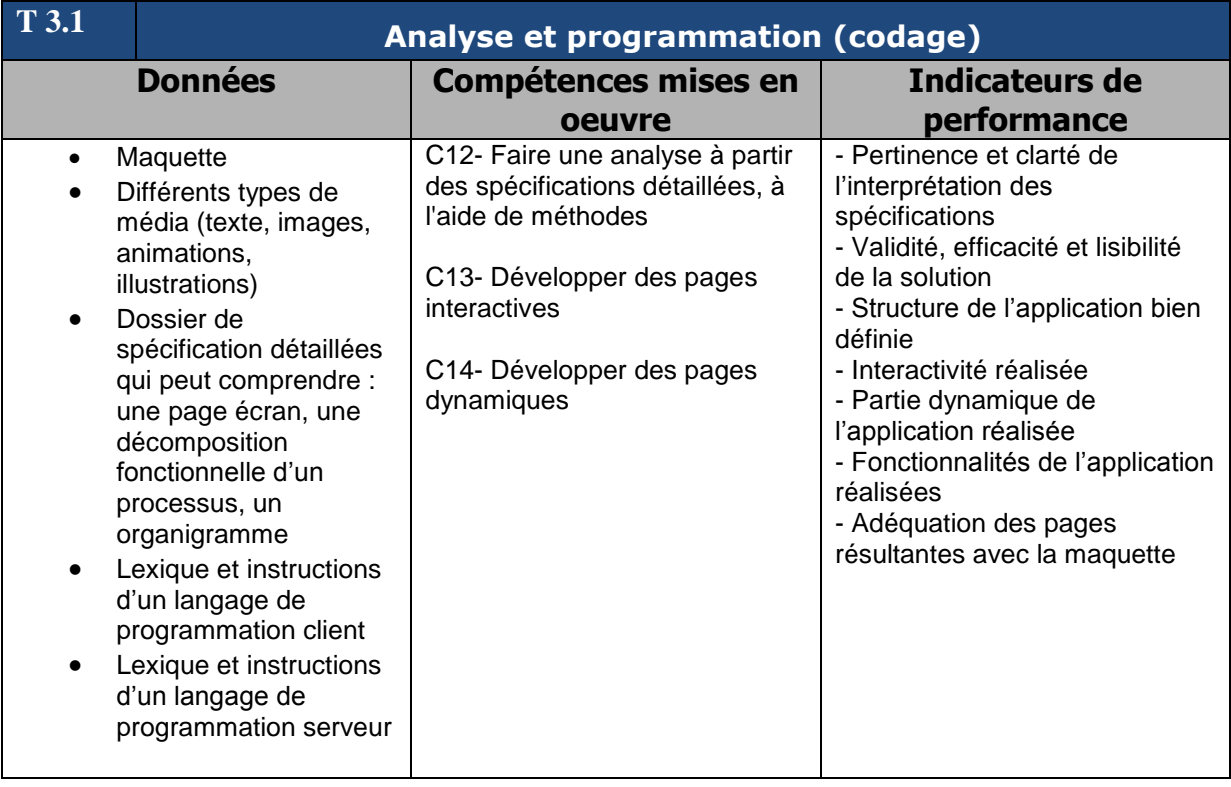

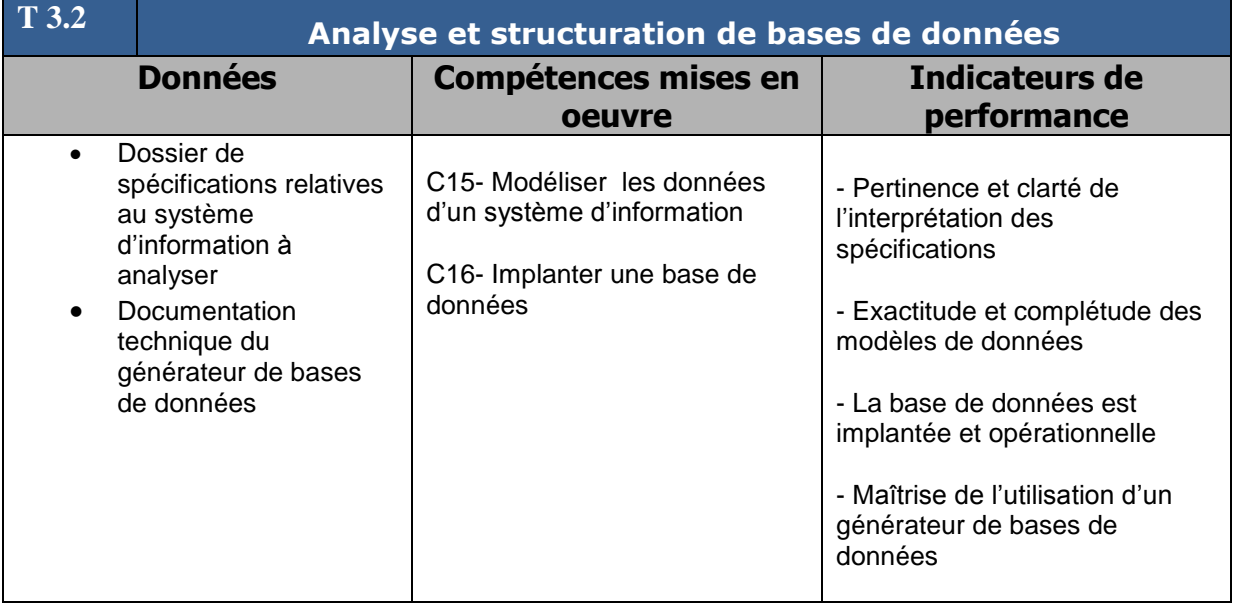

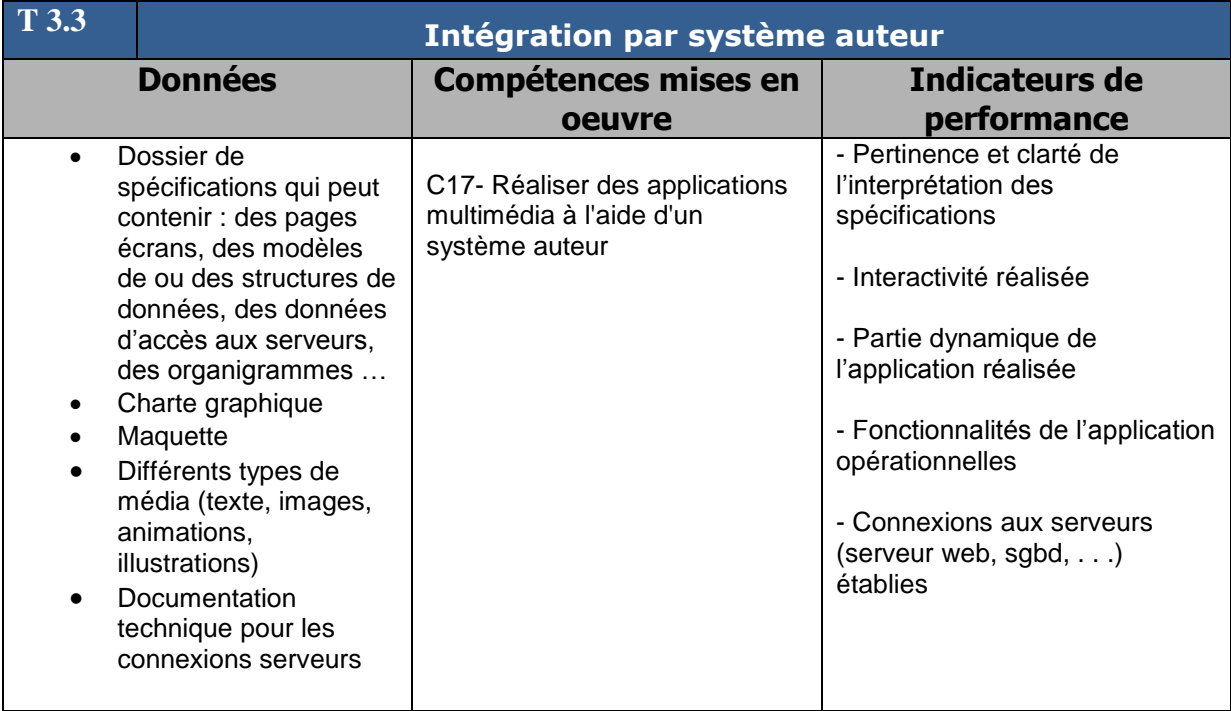

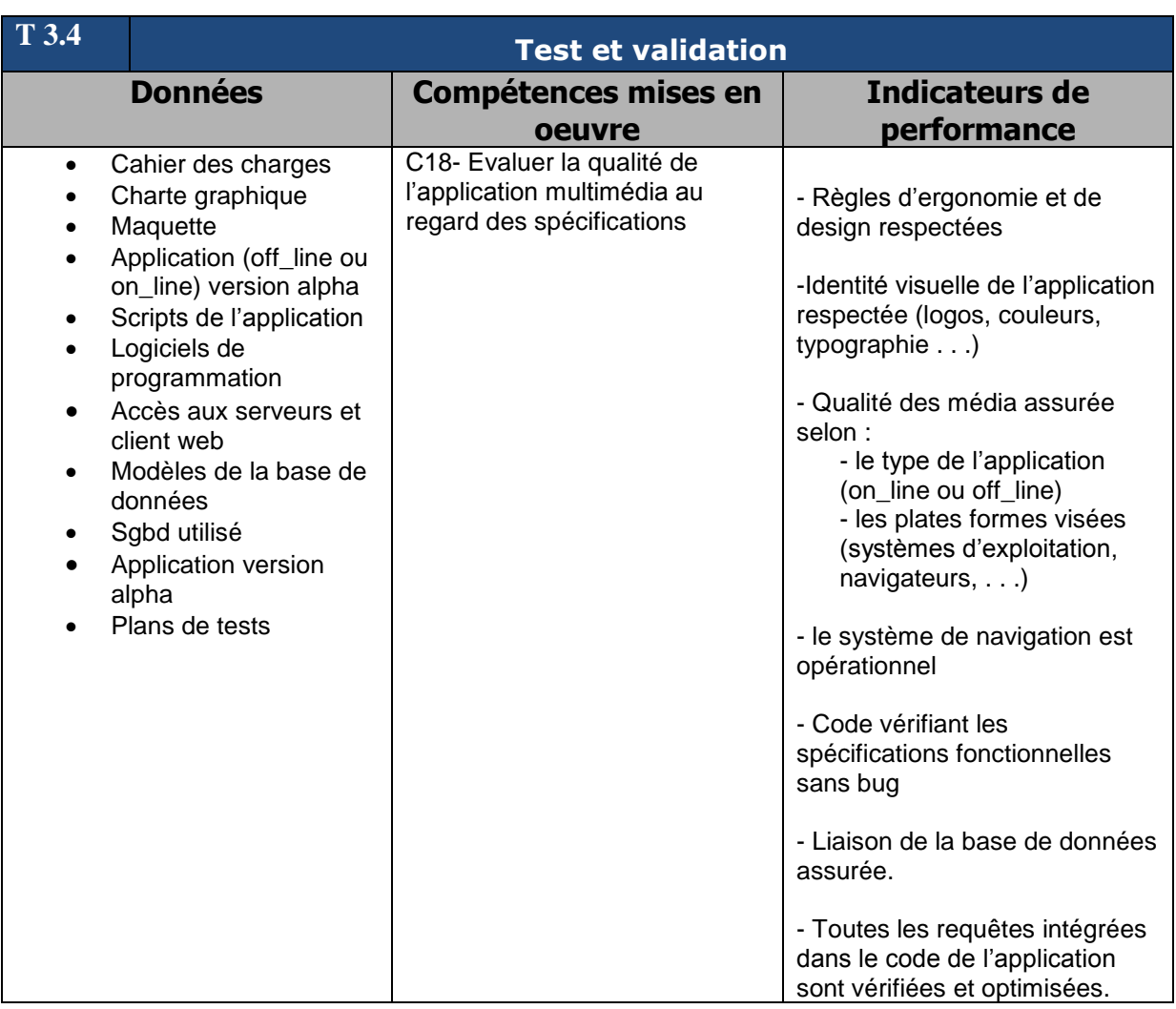

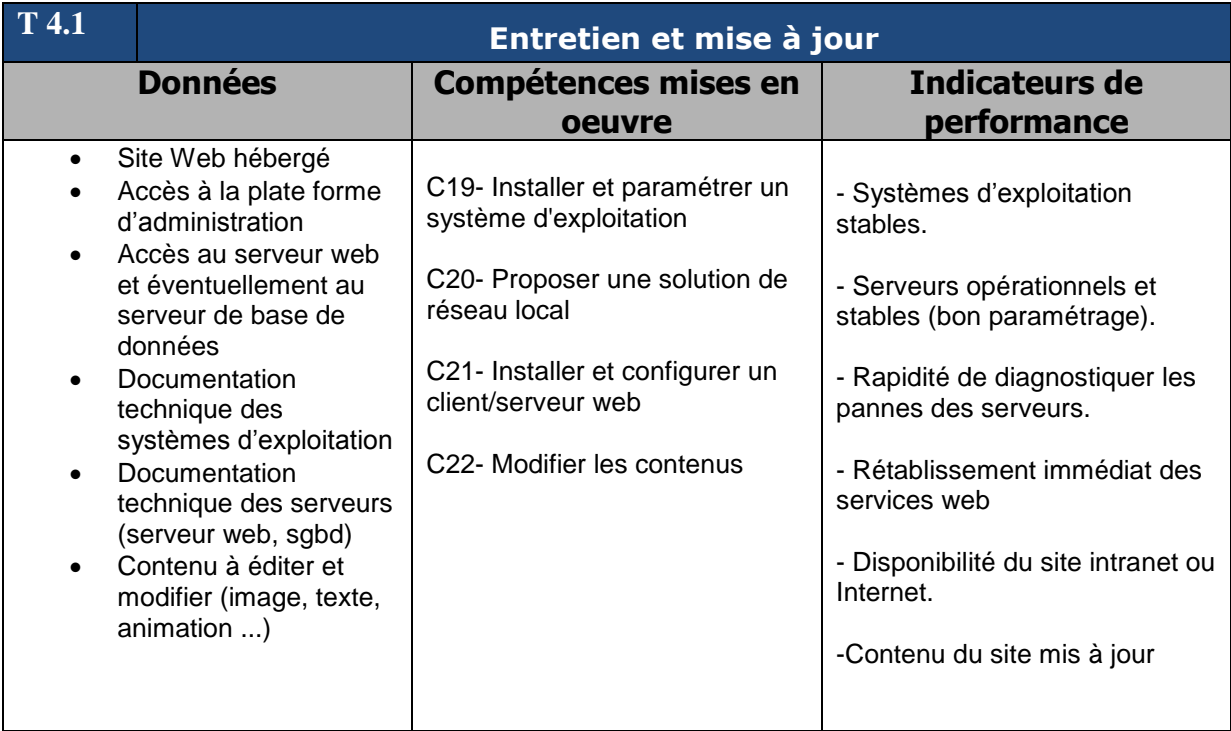

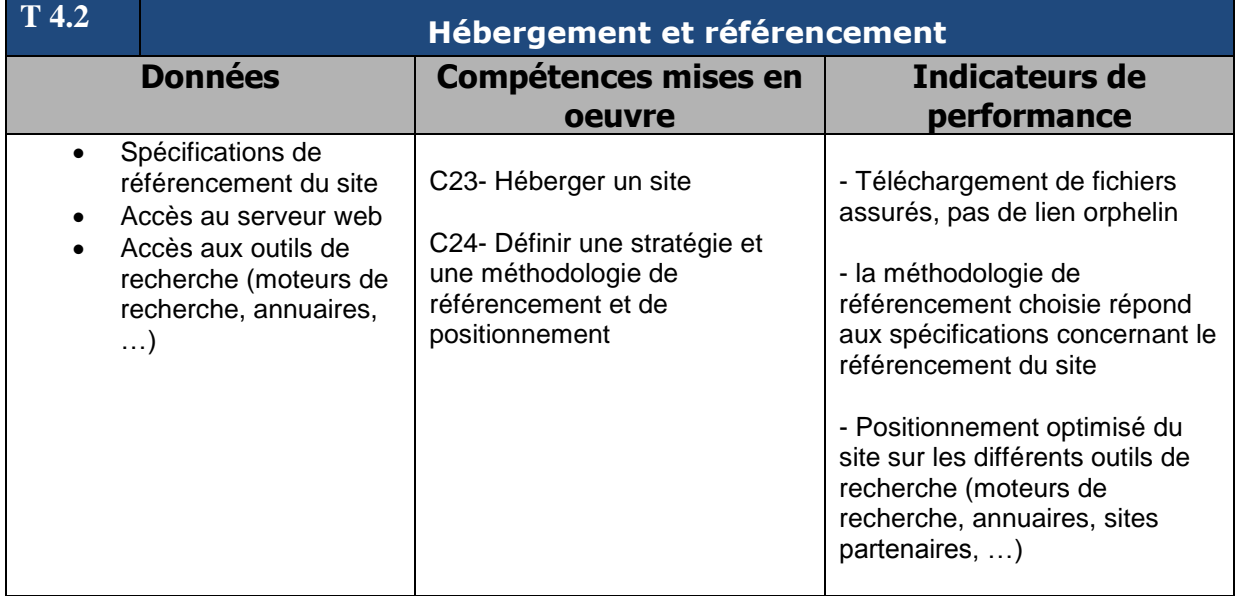

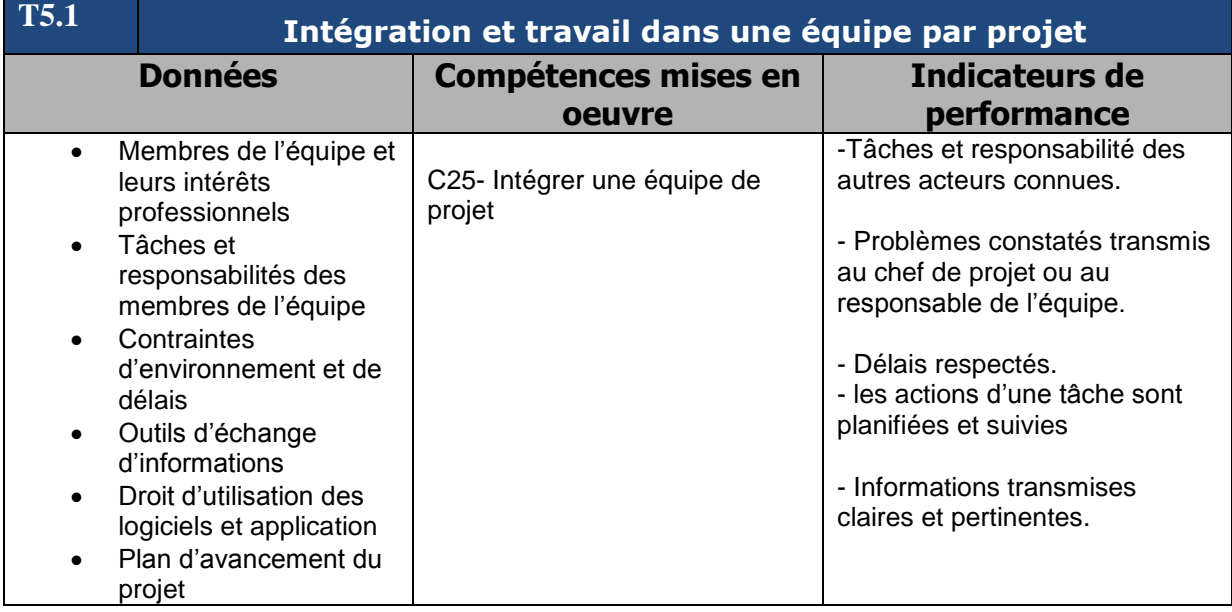

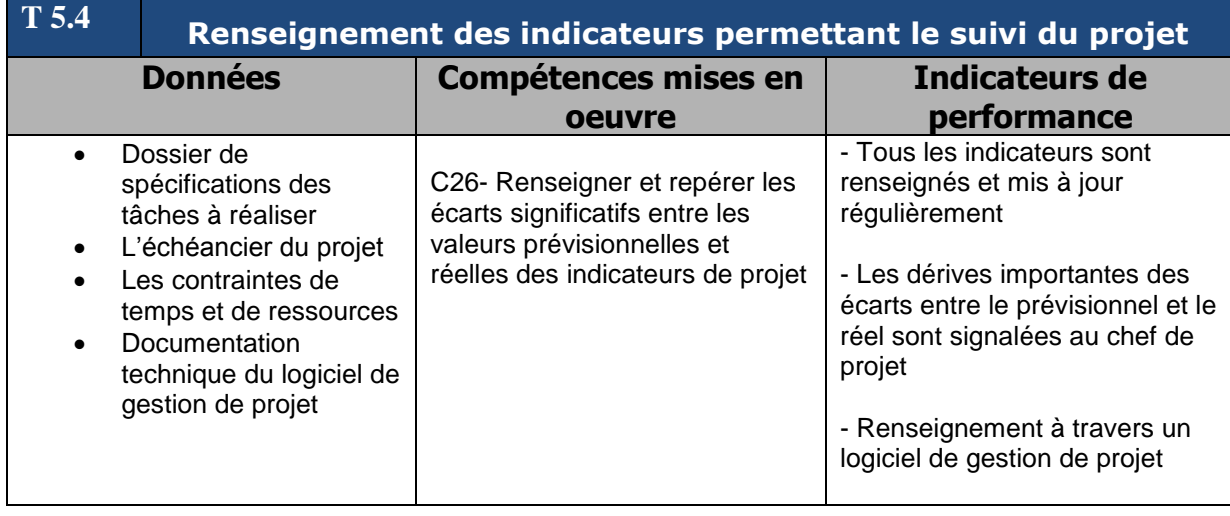

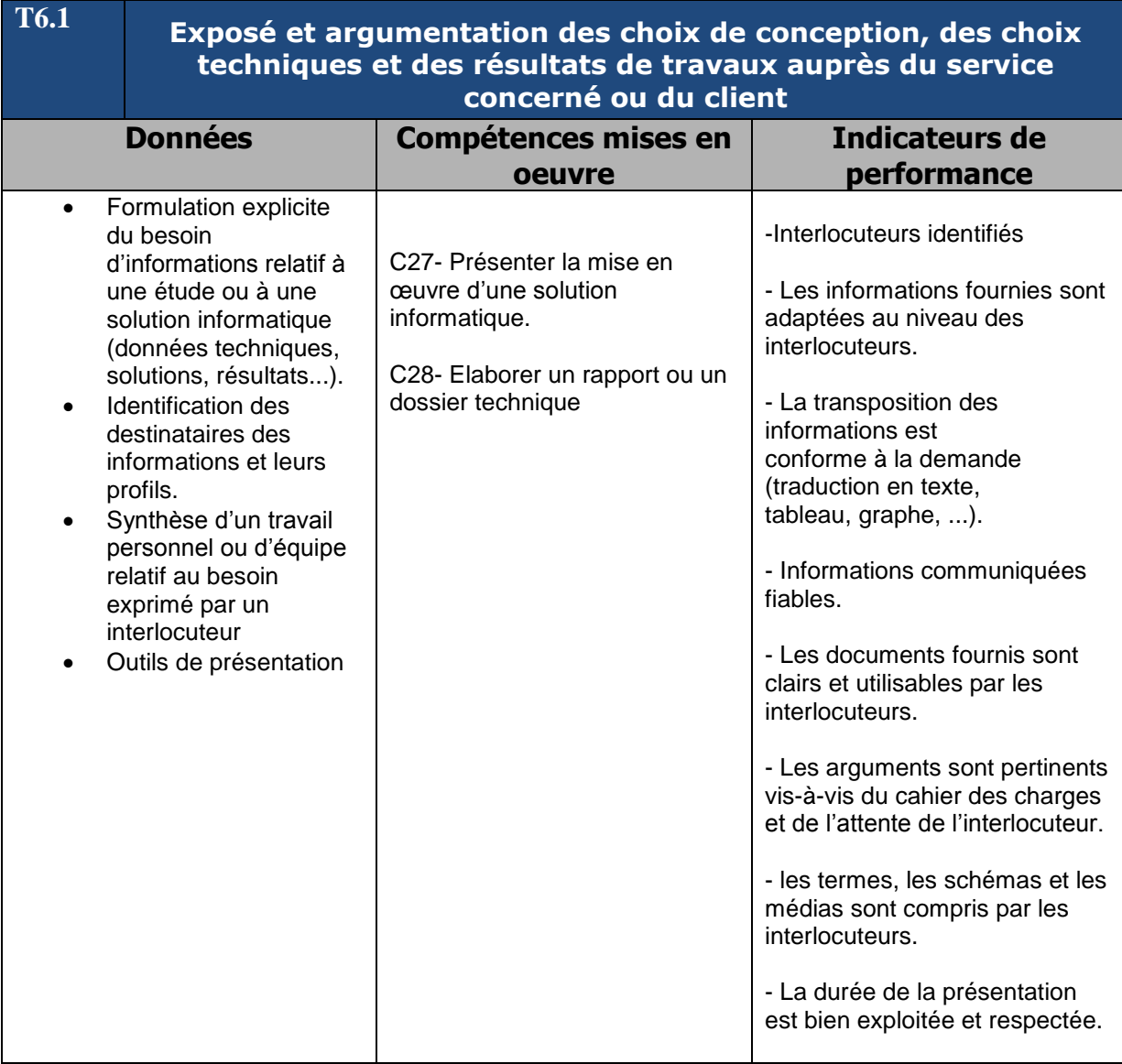

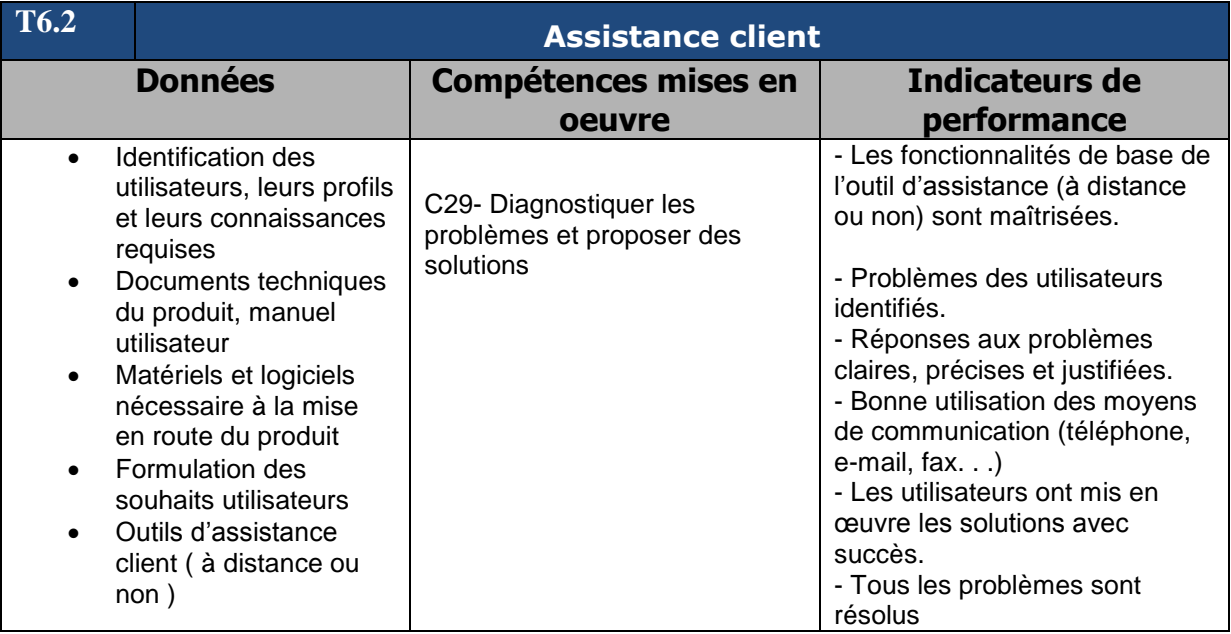

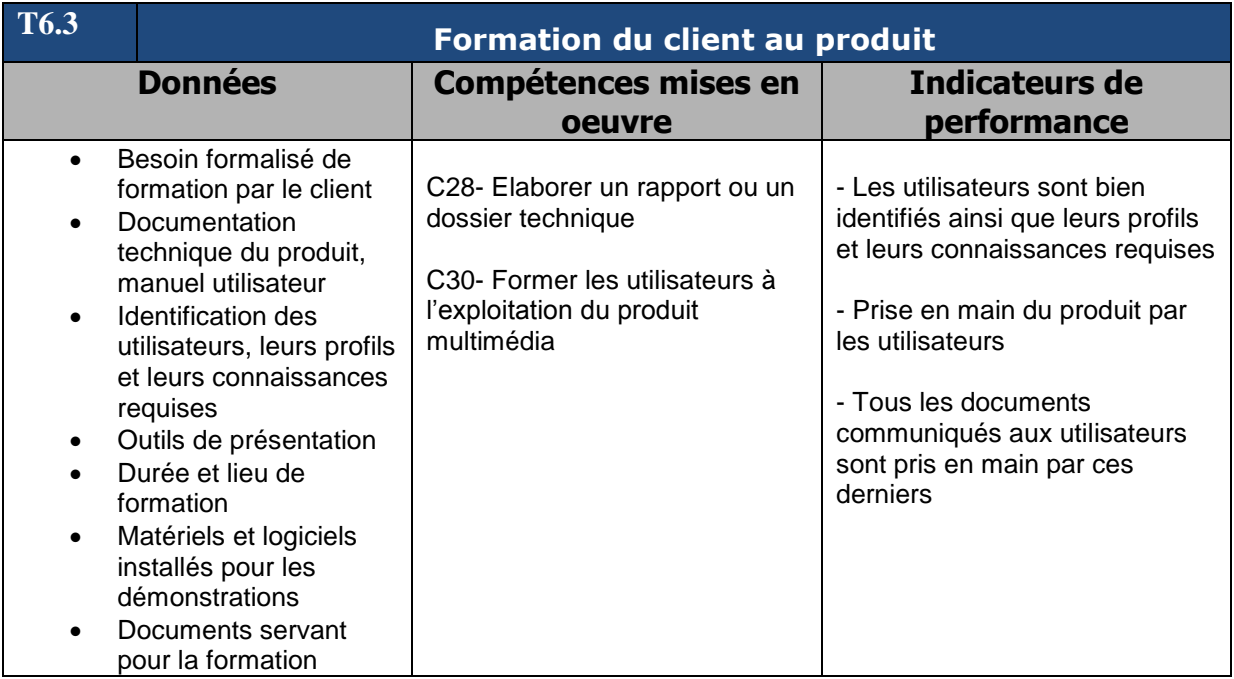

## **III- Savoirs associés**

Le tableau suivant regroupe l'ensemble des savoirs et savoir-faire permettant d'aboutir aux compétences professionnelles à valiser. Dans ce tableau figure les savoirs, leurs niveaux d'acquisition, les compétences concernées ainsi que les limites de ces savoirs.

#### **Spécification des niveaux d'acquisition et de maîtrise des savoirs**

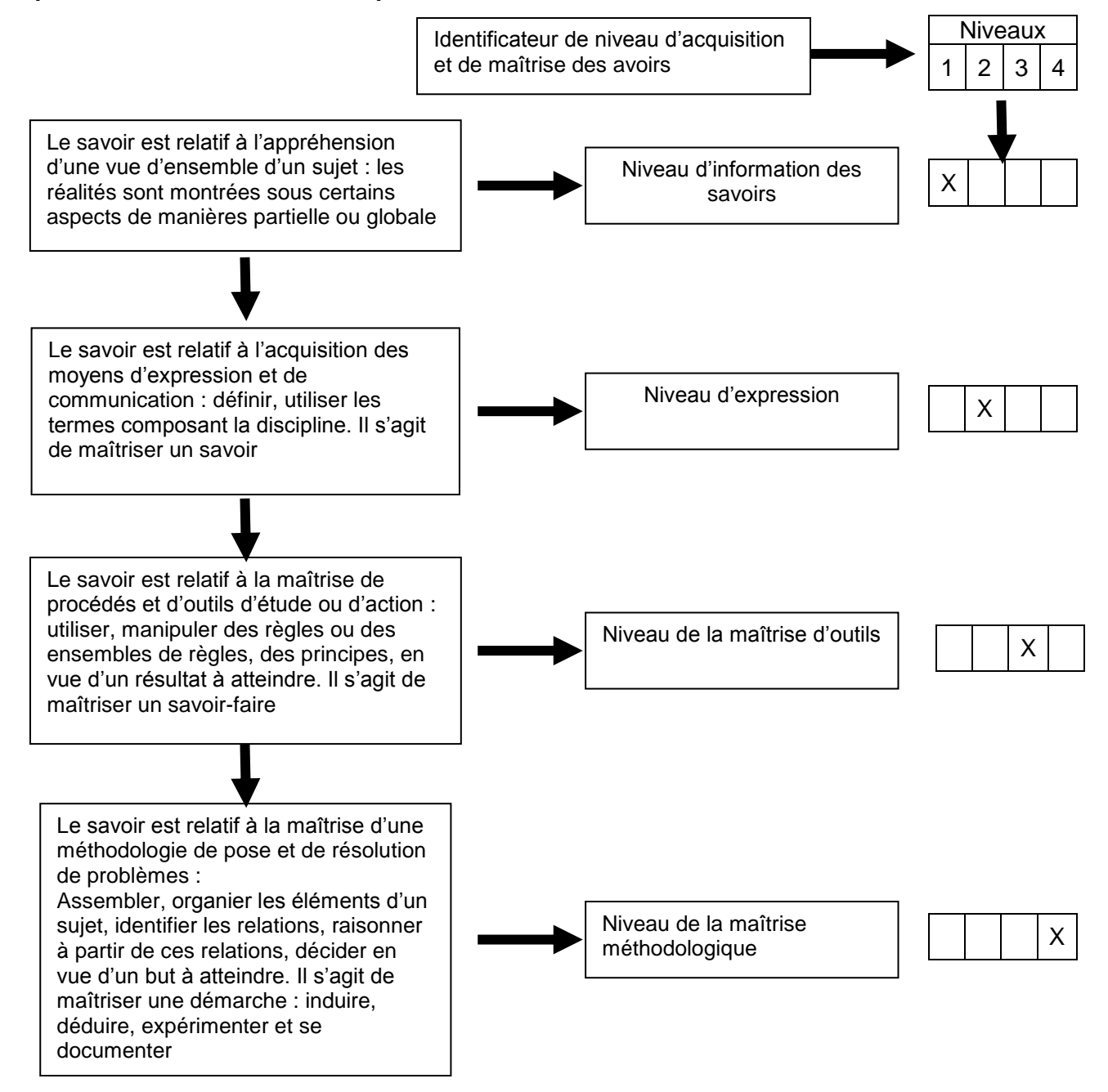

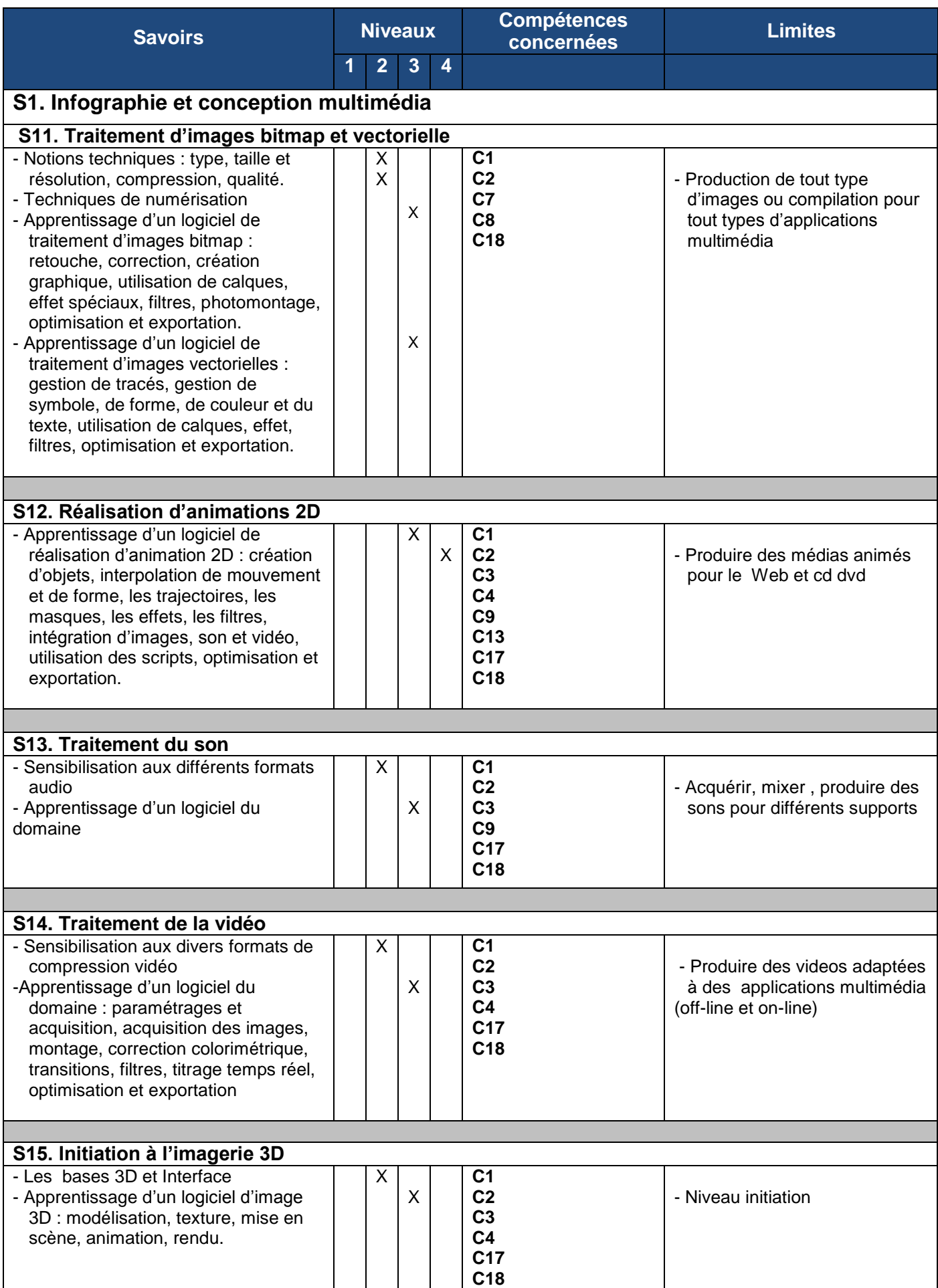

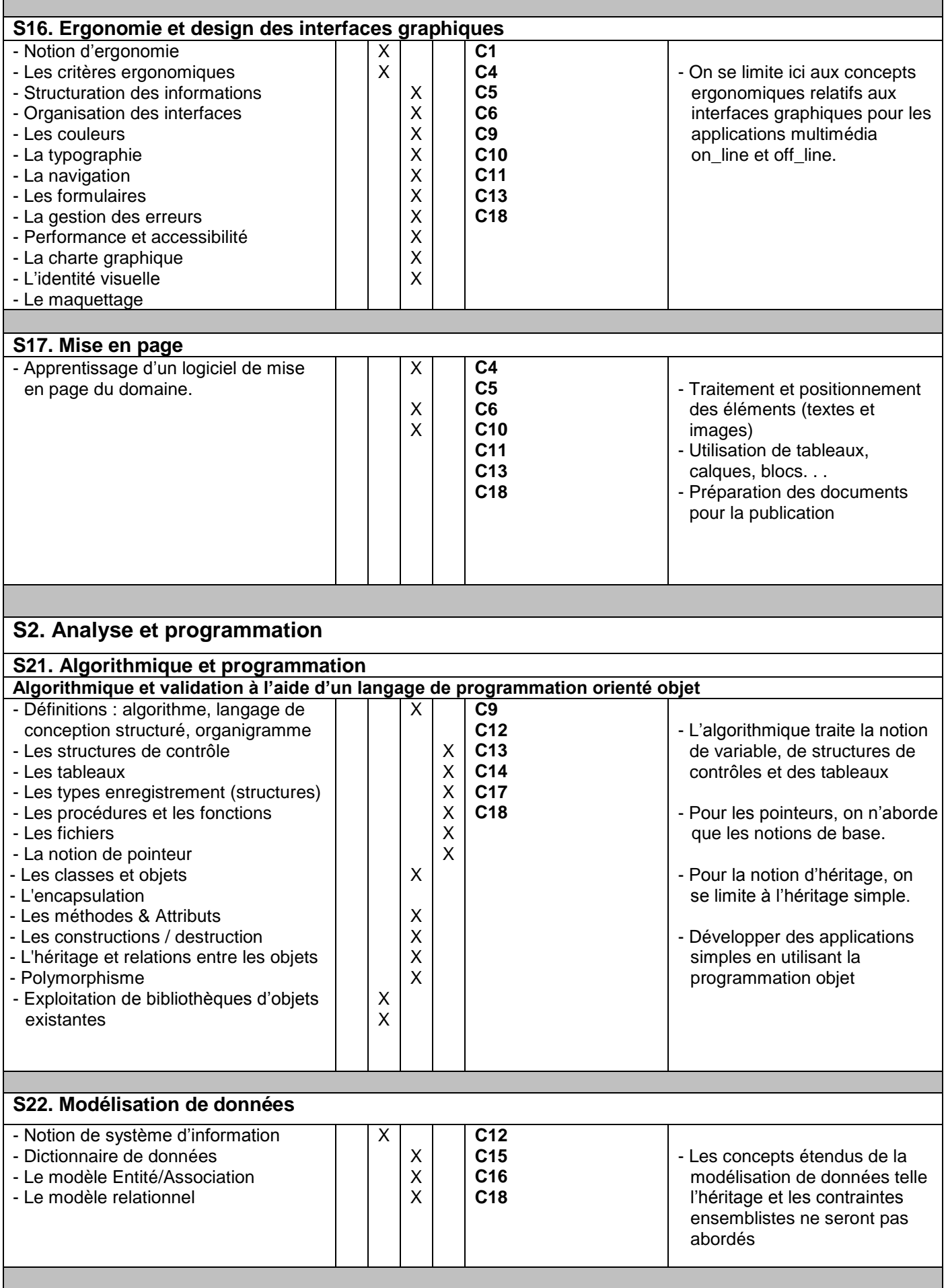

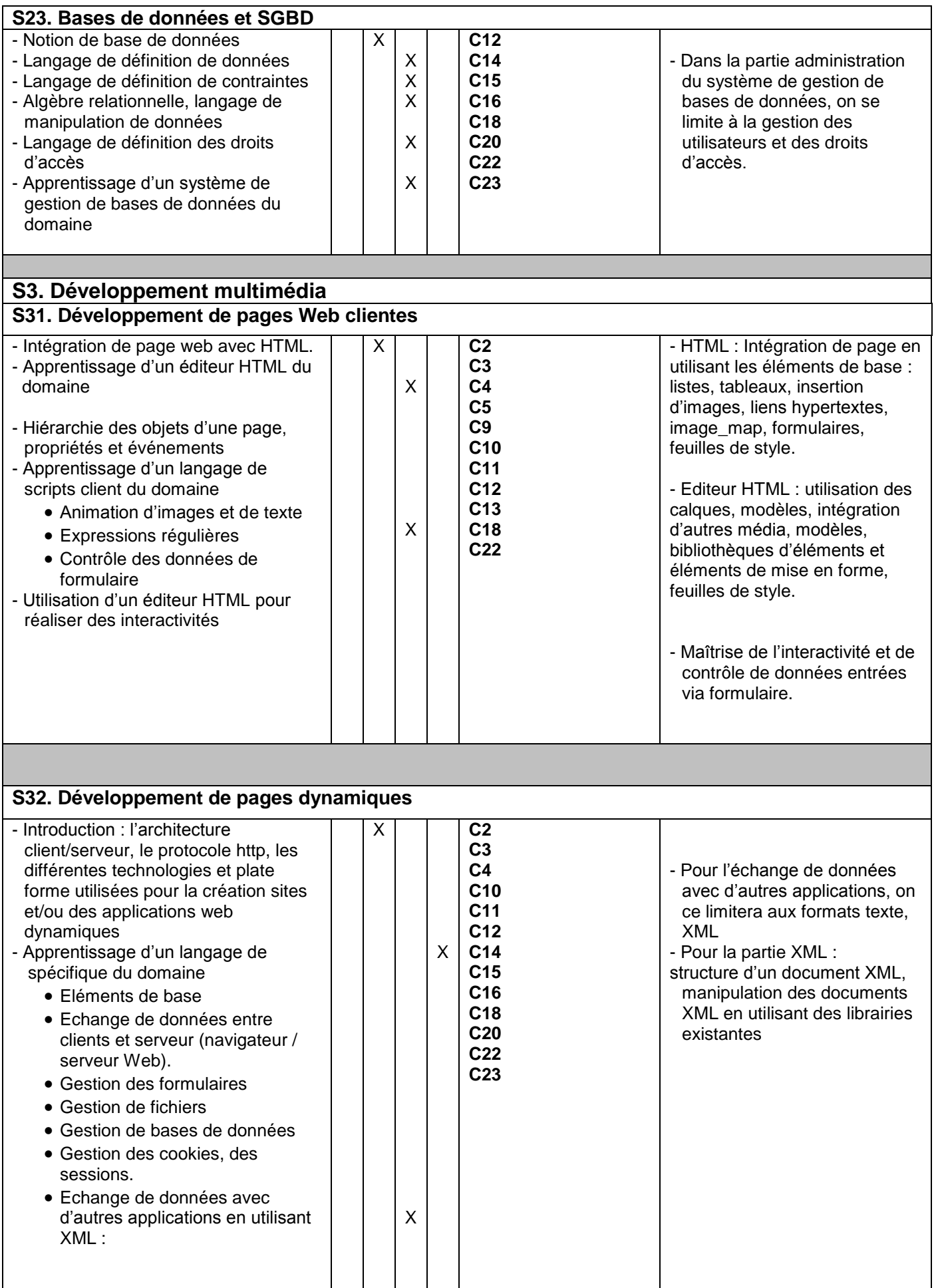

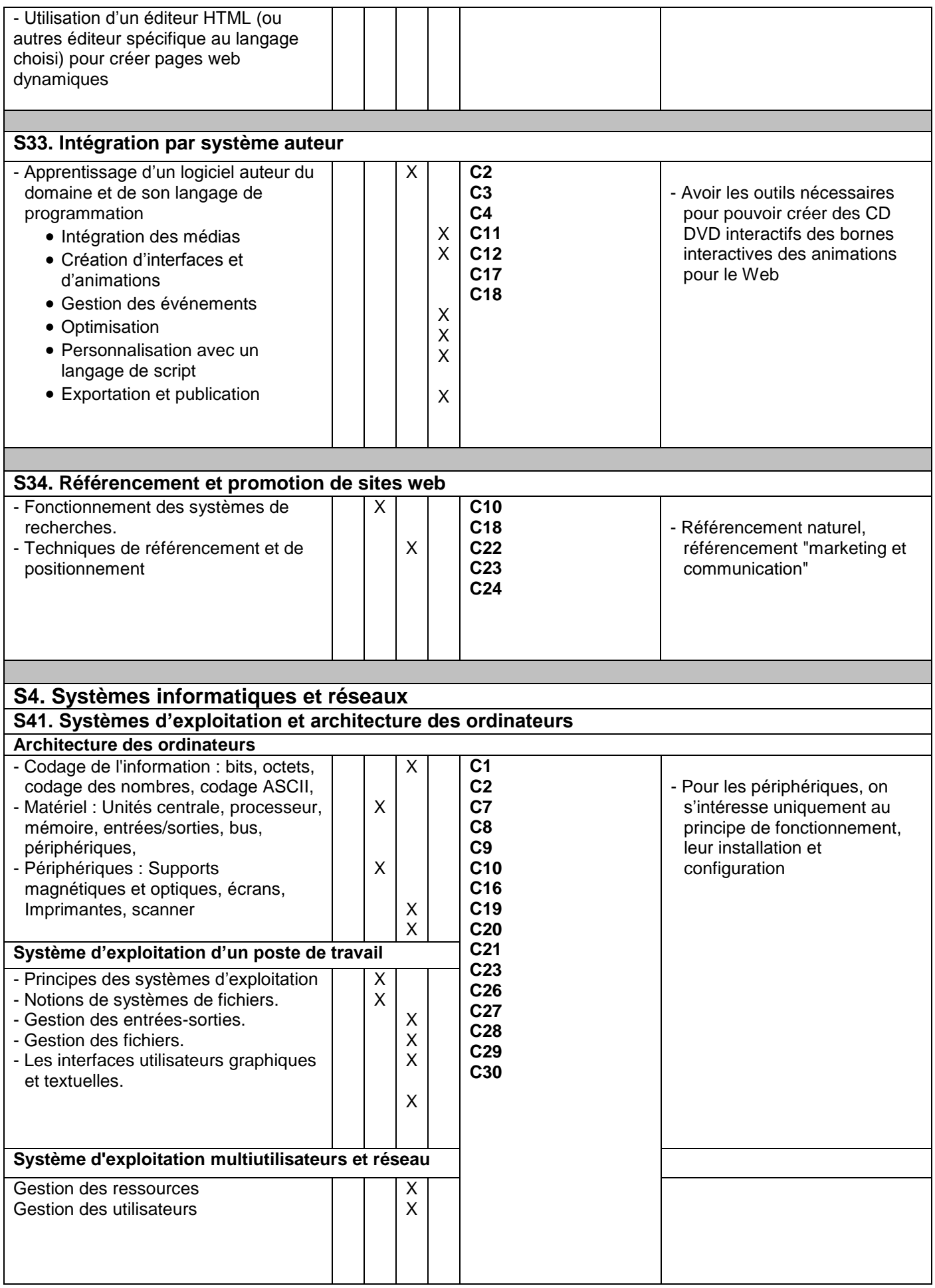

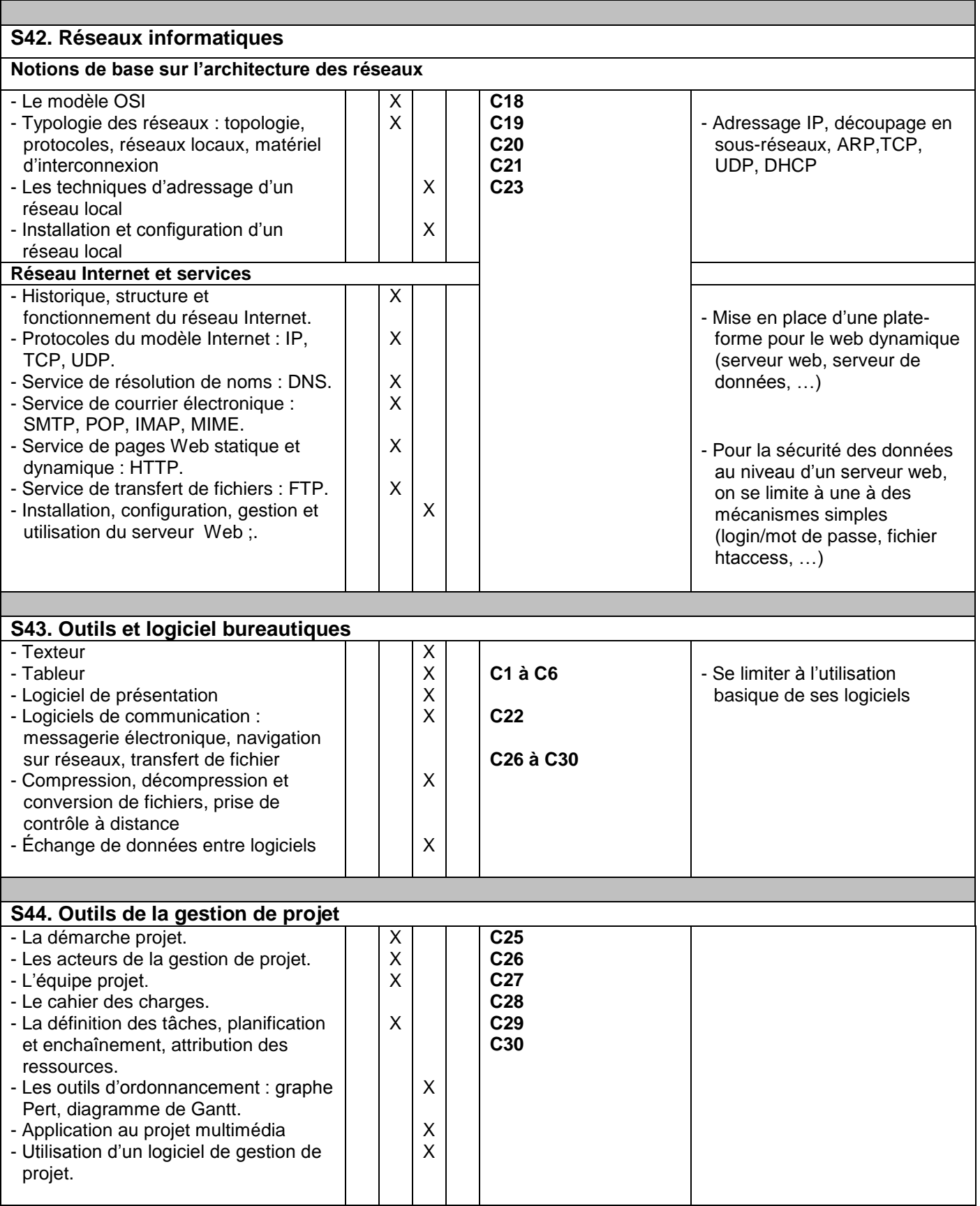

#### **C1 C2 C3**  $\Omega$ **C5 C6 C7 C8 C9 C10 C11 C12 C13 C14 C15 C16 C17 C18 C19 C20 C21 C22 C23 C24 C25 C26 C27 C28 C29 C30 S11 S12 S13 S14 S15 S16 S17 S21 S22 S23 S31 S32 S33 S34 S41 S42 S43 S44**

## **TABLEAU CROISÉ DES SAVOIRS ET DES COMPÉTENCES**

**Unité U3 Unité U4 U4 Unité U5 U5**
#### **CODIFICATION DES COMPETENCES**

- **C1- Sélectionner des contenus multimédia.**
- **C2- Evaluer la qualité et la pertinence d'un document (texte, son, image...) par rapport au projet.**
- **C3- Rédiger un scénario ou des spécifications détaillées.**
- **C4- Organiser l'information sur écran.**
- **C5- Réaliser une maquette.**
- **C6- Rédiger la charte graphique.**
- **C7- Réaliser des illustrations graphiques.**
- **C8- Retoucher des images.**
- **C9- Monter une animation 2D.**
- **C10- Mettre en page des éléments graphiques.**
- **C11- Respecter les règles d'ergonomie des interfaces graphiques.**
- **C12- Faire une analyse à partir des spécifications détaillées, à l'aide de méthodes.**
- **C13- Développer des pages interactives.**
- **C14- Développer des pages dynamiques.**
- **C15- Modéliser les données d'un système d'information.**
- **C16- Implanter une base de données.**
- **C17- Réaliser des applications multimédia à l'aide d'un système auteur.**
- **C18- Evaluer la qualité de l'application au regard des spécifications.**
- **C19- Installer et paramétrer un système d'exploitation.**
- **C20- Installer et configurer un client/serveur web.**
- **C21- Proposer une solution de réseau local**
- **C22- Modifier les contenus.**
- **C23- Héberger un site.**
- **C24- Définir une stratégie et une méthodologie de référencement et de positionnement.**
- **C25- Intégrer une équipe de projet.**
- **C26- Renseigner et repérer les écarts significatifs entre les valeurs prévisionnelles et réelles des indicateurs de projet.**
- **C27- Présenter la mise en œuvre d'une solution informatique.**
- **C28- Elaborer un rapport ou un dossier technique.**
- **C29- Diagnostiquer les problèmes et proposer des solutions.**
- **C30- Former les utilisateurs à l'exploitation du produit multimédia.**

#### **CODIFICATION DES SAVOIRS**

#### **S1. Infographie et conception multimédia**

- **S11. Traitement d'images bitmap et vectorielles**
- **S12. Réalisation d'animation 2D**
- **S13. Traitement du son**
- **S14. Traitement de la vidéo numérique**
- **S15. Initiation à l'imagerie 3D**
- **S16. Ergonomie et design visuel des interfaces graphiques**
- **S17. Mise en page**

#### **S2. Analyse et programmation**

- **S21. Algorithmique et programmation**
- **S22. Modélisation de données**
- **S23. Bases de données et SGBD**

#### **S3. Développement multimédia**

- **S31. Développement de pages Web clientes**
- **S32. Développement de pages dynamiques**
- **S33. Intégration par système auteur**
- **S34. Référencement et promotion de sites web**

#### **S4. Systèmes informatiques et réseaux**

- **S41. Systèmes d'exploitation**
- **S42. Réseaux informatiques**
- **S43. Outils et logiciels bureautiques**
- **S44. Outils de la gestion de projet**

Les savoirs S1, S2, S3 et S4 constituent en fait les unités d'enseignement spécifiques au BTS MCW.

En dessous du tableau croisé des savoirs et des compétences, on a regroupé des compétences sous forme d'unités d'évaluation qui sont :

- **- U3 : Production multimédia**
- **- U4 : Développement d'applications Web**
- **- U5 : Etude et mise en œuvre de produits multimédia** 
	- **- U5.1 : Projet de fin d'étude**
	- **- U5.2 : Stage en milieu professionnel**

#### **ANNEXE I**

#### **Activités professionnelles**

Le BTS multimédia et conception web est une formation professionnelle. Son objectif est d'apporter aux diplômés des compétences relatives aux activités dans le domaine du multimédia, et de permettre d'acquérir les compétences requises pour s'intégrer utilement et rapidement dans une équipe de travail au sein d'une organisation. En conséquence, les méthodes pédagogiques favorisant l'acquisition d'une méthodologie et d'une autonomie dans le travail sont mises en oeuvre.

Les stages et projets participent d'une mise en situation professionnelle autonome dont le rôle est essentiel :

- pour la progression pédagogique elle-même, parce qu'ils permettent aux étudiants de tester leurs connaissances, leurs capacités et d'identifier leurs manques, d'acquérir de nouvelles connaissances en autonomie, et de mieux percevoir en retour les apports des divers enseignements et situations pédagogiques ;
- pour l'acquisition de compétences pratiques, en assurant aux futurs diplômés une efficacité immédiate dès leur insertion professionnelle.

#### **Projet de fin d'étude**

#### **Objectifs**

Les projets tutorés, d'une durée totale de 80 heures en deuxième année de formation :

- 16 heures sera consacrée à l'apprentissage des outils de la gestion de projet ;
- 64 heures à la réalisation du projet.

permettent aux étudiants d'expérimenter une situation d'autonomie en activité professionnelle. Les projets doivent permettre :

- l'apprentissage et la mise en pratique de la méthodologie de conduite de projet (travail en groupe, gestion du temps de travail, respect des délais, rédaction d'un cahier des charges …),
- la mise en pratique des savoirs et savoir-faire (recherche documentaire, proposition de solutions, réalisation de tout ou partie d'un produit multimédia …),
- l'apprentissage de l'autonomie,
- l'expérimentation de la transdisciplinarité.

#### **Modalités**

- Au début de la deuxième année, les premières séances seront consacrées à l'apprentissage des outils de la gestion de projet. Le tableau suivant présente le contenu ainsi que les capacités attendues :

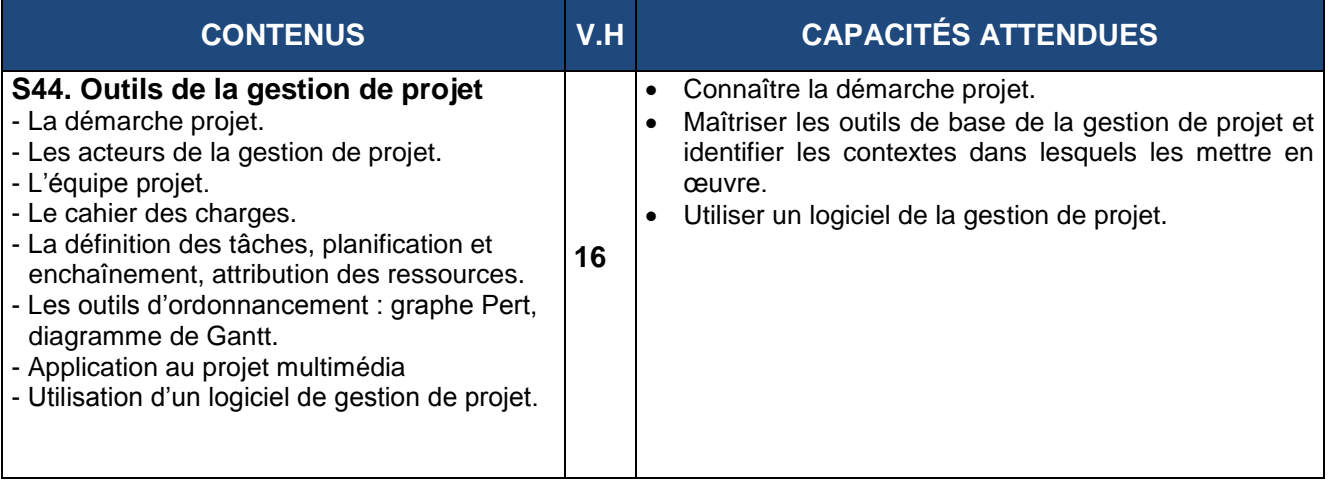

- Les sujets des projets peuvent être fournis par les enseignants tuteurs ou par une entreprise, une collectivité locale ou une association. Ils ont pour finalité une réalisation mobilisant des disciplines de la spécialité.
- Chaque équipe, composée de deux à trois étudiants, doit réaliser un projet multimédia aboutissant à un produit multimédia sur support et un produit multimédia en ligne. Ces derniers peuvent reposer sur un même thème en cas d'un produit multimédia hybride ou sur des thèmes différents.

- Chaque équipe est suivie régulièrement par un enseignant tuteur. Toutefois, tous les projets doivent faire appel à tous les enseignants de l'équipe pédagogique qui, selon leurs compétences, suivent les différentes composantes du projet et demandent aux étudiants de présenter les documents écrits prouvant la qualité professionnelle de leur démarche. Enfin, des travaux écrits et oraux de réflexion sur le déroulement des projets, en communication et en conduite de projet, ponctuent l'évolution des étudiants vers une autonomie optimale.

- Les projets tutorés donnent lieu à la rédaction d'un rapport écrit et à une soutenance publique devant un jury.

#### **Stage en milieu professionnel**

#### **Objectifs**

Le stage permet la connaissance active du monde professionnel et une mise en pratique contextualisée.

Le stage en entreprise se veut une expérience d'apprentissage supervisée permettant au participant d'acquérir une formation pratique le préparant à assumer un soutien fiable et fonctionnel aux activités d'une entreprise opérant dans le domaine du multimédia. Le stage en entreprise doit permettre à l'étudiant :

- d'appréhender les réalités de l'entreprise et d'en percevoir la diversité ;

- de mettre en œuvre, dans le cadre des activités de l'entreprise, des capacités de communication, d'analyse, d'organisation et de gestion ;

- d'acquérir, par une mise en situation réelle, des compétences opérationnelles dans le domaine du multimédia et de la conception web.

#### **Modalités**

- Les stages se déroulent au sein d'entreprises ou d'autres organisations (agences de communication, sociétés, administrations, associations ayant intégré des activités de production multimédia, professions libérales, etc), dans des unités dont l'activité relève du domaine du multimédia et de la conception web.
- Un stage d'observation est souhaitable en fin de la première année de formation permet aux étudiants de prendre contact avec le milieu professionnel. Ce stage n'est pas évalué.

- Un stage obligatoire en fin de la deuxième année de 6 semaines vise une production de produits multimédia. Il est obligatoirement co-dirigé par un enseignant et un professionnel de l'entreprise. Le suivi et l'encadrement du stage sont assurés par le département du BTS, notamment par des visites dans les entreprises d'accueil.

- Le stage donne lieu à la rédaction d'un rapport écrit et à une soutenance publique.

#### **Organisation du stage obligatoire**

- L'organisation d'un stage fait l'objet d'une convention entre l'établissement fréquenté par l'étudiant et l'entreprise d'accueil.
- La convention doit constituer un véritable contrat de formation précisant les droits et les obligations de chacune des trois parties (l'entreprise, l'établissement de formation et l'étudiant) ainsi que le programme du stage.
- Pendant le stage, le candidat a obligatoirement la qualité d'étudiant-stagiaire et non de salarié.
- La présence du candidat à chacun des stages en entreprise est certifiée par une attestation de stage délivrée, en fin de stage, par le responsable de l'entreprise ou son représentant.

- Toutes ces attestations doivent être jointes au rapport de stage présentée par le candidat lors de la soutenance du rapport de stage.

#### **ANNEXE II**

#### **HORAIRE HEBDOMADAIRE CONCERNANT LES SAVOIRS PROFESSIONNELS ETALE SUR LES DEUX ANNEES DE FORMATION**

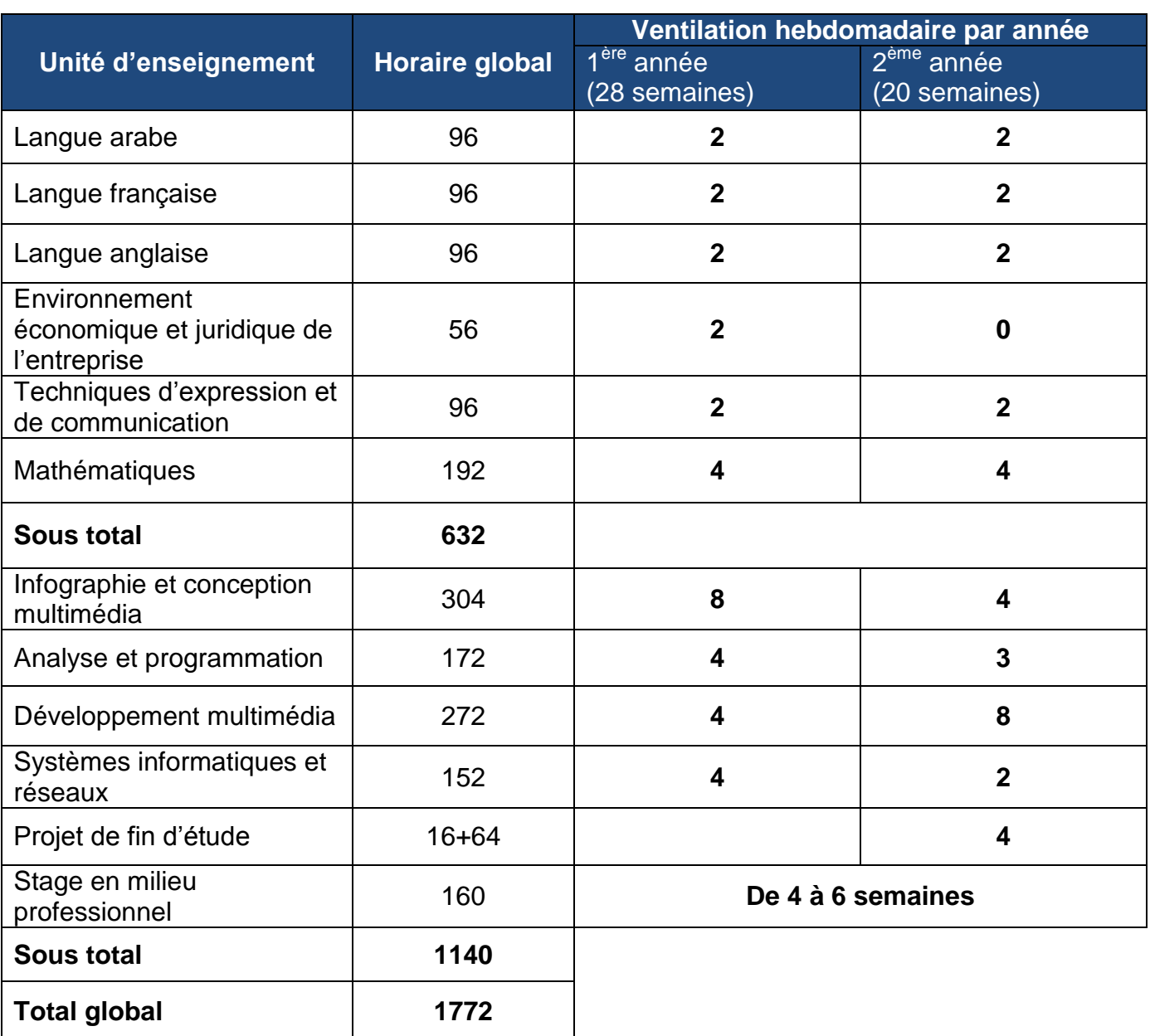

#### **ANNEXE III**

#### **RÈGLEMENT D'EXAMEN DU BTS MULTIMEDIA ET CONCEPTION WEB**

Le tableau suivant résume les épreuves correspondant aux unités de formation ainsi que les coefficients correspondants :

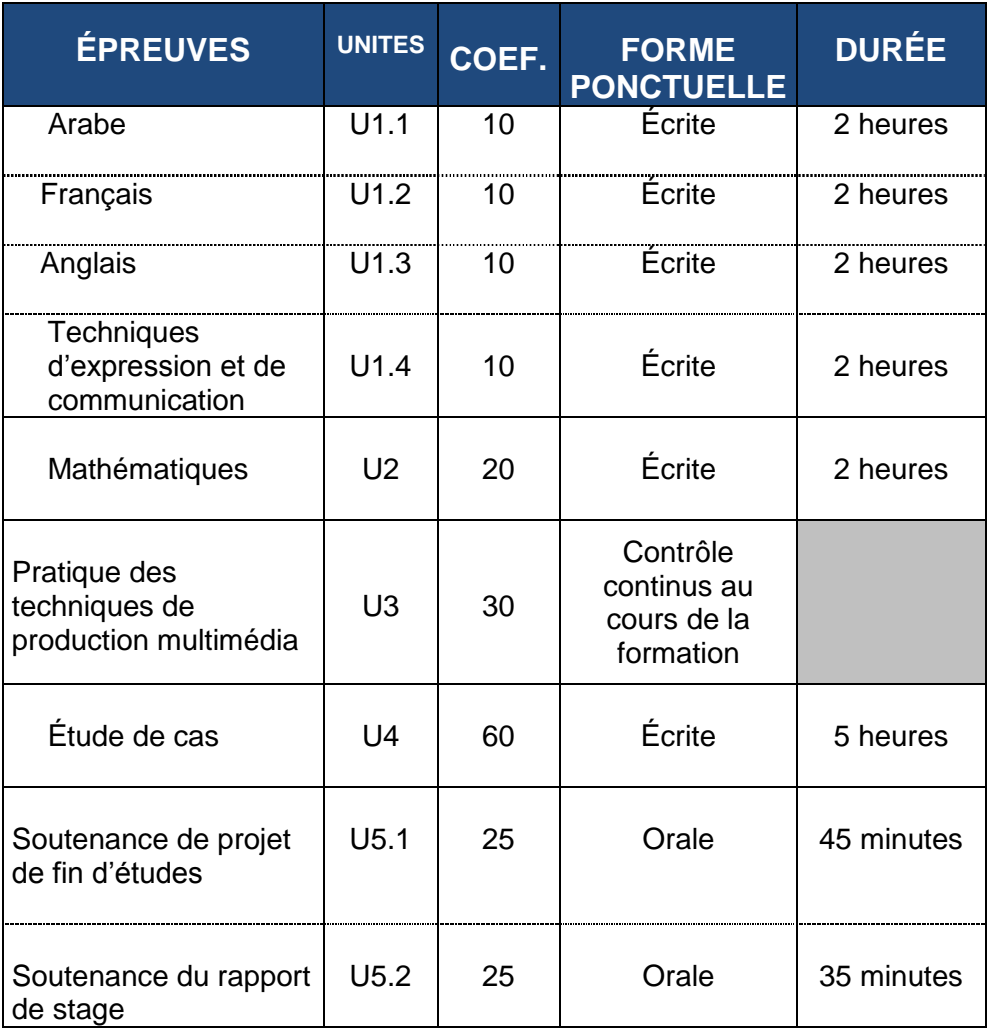

#### Il ya 5 unités d'évaluation :

- **U1 : Culture, langues et Communication**, comportant :
	- U1.1 : Arabe
		- U1.2 : Français
		- U1.3 : Anglais
		- U1.4 : Techniques d'expression et de communication
- **U2 : Mathématiques**
- **U3 : Production multimédia**
- **U4 : Développement d'applications Web**
- **U5 : Etude et mise en œuvre de produits multimédia**, comportant :
	- U5.1 : Projet de fin d'étude
	- U5.2 : Stage en milieu Professionnel

# **GUIDE D'ACCOMPAGNEMENT PEDAGOGIQUE**

### **ACTIVITES PROFESSIONNELLES**

Le BTS multimédia et conception web est une formation professionnelle. Son objectif est d'apporter aux diplômés des compétences relatives aux activités dans le domaine du multimédia, et de permettre d'acquérir les compétences requises pour s'intégrer utilement et rapidement dans une équipe de travail au sein d'une organisation. En conséquence, les méthodes pédagogiques favorisant l'acquisition d'une méthodologie et d'une autonomie dans le travail sont mises en oeuvre.

Les stages et projets participent d'une mise en situation professionnelle autonome dont le rôle est essentiel :

- pour la progression pédagogique elle-même, parce qu'ils permettent aux étudiants de tester leurs connaissances, leurs capacités et d'identifier leurs manques, d'acquérir de nouvelles connaissances en autonomie, et de mieux percevoir en retour les apports des divers enseignements et situations pédagogiques ;
- pour l'acquisition de compétences pratiques, en assurant aux futurs diplômés une efficacité immédiate dès leur insertion professionnelle.

#### **Projet de fin d'étude**

#### **Objectifs**

Les projets tutorés, d'une durée totale de 80 heures en deuxième année de formation :

- 16 heures sera consacrée à l'apprentissage des outils de la gestion de projet ;
- 64 heures à la réalisation du projet.

Permettent aux étudiants d'expérimenter une situation d'autonomie en activité professionnelle. Les projets doivent permettre :

- l'apprentissage et la mise en pratique de la méthodologie de conduite de projet (travail en groupe, gestion du temps de travail, respect des délais, rédaction d'un cahier des charges …),
- la mise en pratique des savoirs et savoir-faire (recherche documentaire, proposition de solutions, réalisation de tout ou partie d'un produit multimédia …),
- l'apprentissage de l'autonomie,
- l'expérimentation de la transdisciplinarité.

#### **Modalités**

- Au début de la deuxième année, les premières séances seront consacrées à l'apprentissage des outils de la gestion de projet. Le tableau suivant présente le contenu ainsi que les capacités attendues :

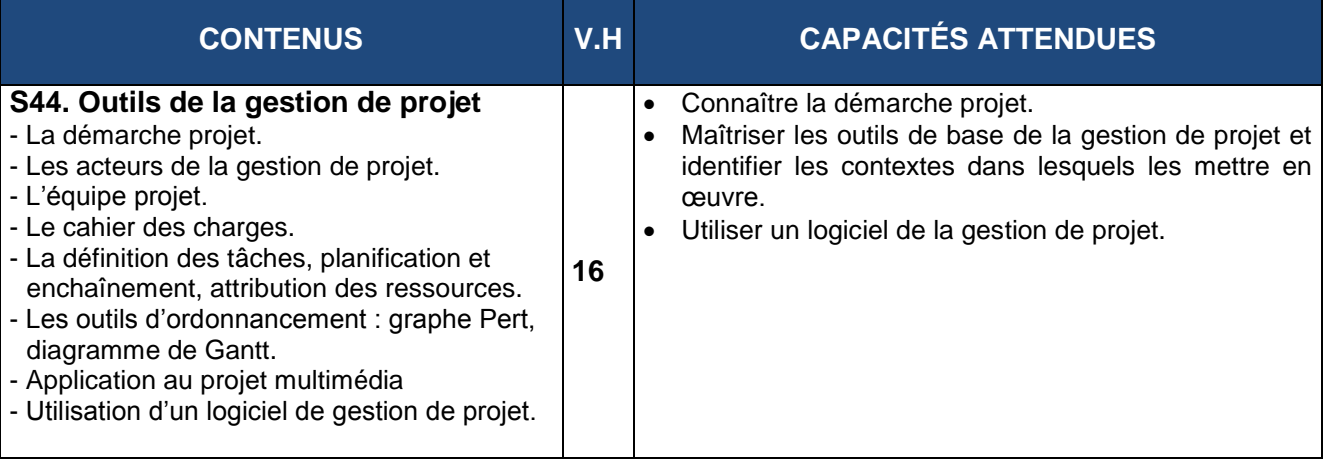

- Les sujets des projets peuvent être fournis par les enseignants tuteurs ou par une entreprise, une collectivité locale ou une association. Ils ont pour finalité une réalisation mobilisant des disciplines de la spécialité.
- Chaque équipe, composée de deux à trois étudiants, doit réaliser un projet multimédia aboutissant à un produit multimédia sur support et un produit multimédia en ligne. Ces derniers peuvent reposer sur un même thème en cas d'un produit multimédia hybride ou sur des thèmes différents.
- Chaque équipe est suivie régulièrement par un enseignant tuteur. Toutefois, tous les projets doivent faire appel à tous les enseignants de l'équipe pédagogique qui, selon leurs compétences, suivent les différentes composantes du projet et demandent aux étudiants de présenter les documents écrits prouvant la qualité professionnelle de leur démarche. Enfin, des travaux écrits et oraux de réflexion sur le déroulement des projets, en communication et en conduite de projet, ponctuent l'évolution des étudiants vers une autonomie optimale.
- Les projets tutorés donnent lieu à la rédaction d'un rapport écrit et à une soutenance publique devant un jury.

#### **Stage en milieu professionnel**

#### **Objectifs**

Le stage permet la connaissance active du monde professionnel et une mise en pratique contextualisée.

Le stage en entreprise se veut une expérience d'apprentissage supervisée permettant au participant d'acquérir une formation pratique le préparant à assumer un soutien fiable et fonctionnel aux activités d'une entreprise opérant dans le domaine du multimédia. Le stage en entreprise doit permettre à l'étudiant :

- d'appréhender les réalités de l'entreprise et d'en percevoir la diversité ;

- de mettre en œuvre, dans le cadre des activités de l'entreprise, des capacités de communication, d'analyse, d'organisation et de gestion ;

- d'acquérir, par une mise en situation réelle, des compétences opérationnelles dans le domaine du multimédia et de la conception web.

#### **Modalités**

- Les stages se déroulent au sein d'entreprises ou d'autres organisations (agences de communication, sociétés, administrations, associations ayant intégré des activités de production multimédia, professions libérales, etc), dans des unités dont l'activité relève du domaine du multimédia et de la conception web.
- Un stage d'observation est souhaitable en fin de la première année de formation permet aux étudiants de prendre contact avec le milieu professionnel. Ce stage n'est pas évalué.

- Un stage obligatoire en fin de la deuxième année de 6 semaines vise une production de produits multimédia. Il est obligatoirement co-dirigé par un enseignant et un professionnel de l'entreprise. Le suivi et l'encadrement du stage sont assurés par le département du BTS, notamment par des visites dans les entreprises d'accueil.

- Le stage donne lieu à la rédaction d'un rapport écrit et à une soutenance publique.

#### **Organisation du stage obligatoire**

- L'organisation d'un stage fait l'objet d'une convention entre l'établissement fréquenté par l'étudiant et l'entreprise d'accueil.
- La convention doit constituer un véritable contrat de formation précisant les droits et les obligations de chacune des trois parties (l'entreprise, l'établissement de formation et l'étudiant) ainsi que le programme du stage.
- Pendant le stage, le candidat a obligatoirement la qualité d'étudiant-stagiaire et non de salarié.
- La présence du candidat à chacun des stages en entreprise est certifiée par une attestation de stage délivrée, en fin de stage, par le responsable de l'entreprise ou son représentant.

- Toutes ces attestations doivent être jointes au rapport de stage présentée par le candidat lors de la soutenance du rapport de stage.

### **HORAIRE HEBDOMADAIRE CONCERNANT LES SAVOIRS PROFESSIONNELS ETALE SUR LES DEUX ANNEES DE FORMATION**

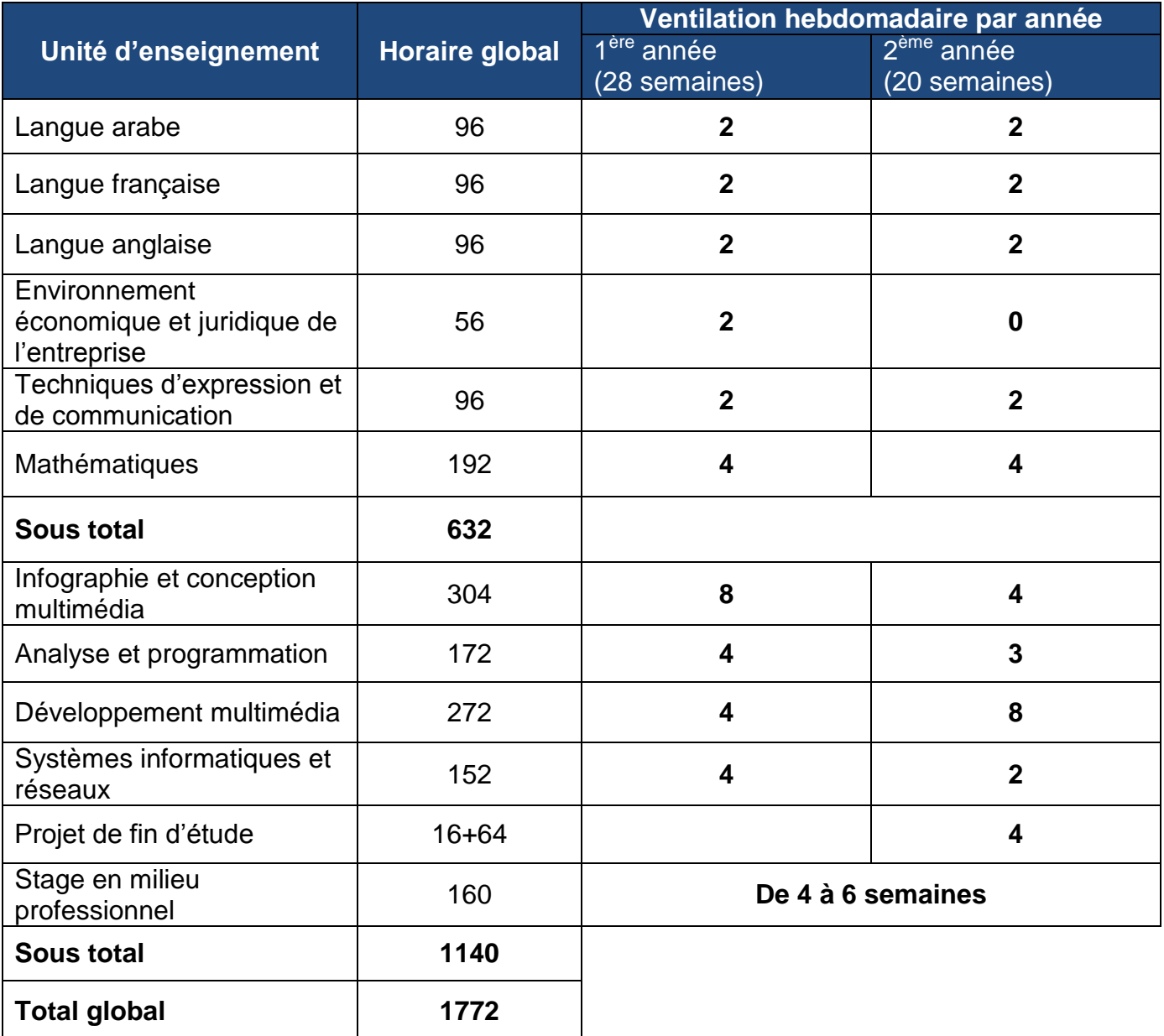

Le tableau suivant résume les épreuves correspondant aux unités de formation ainsi que les coefficients correspondants :

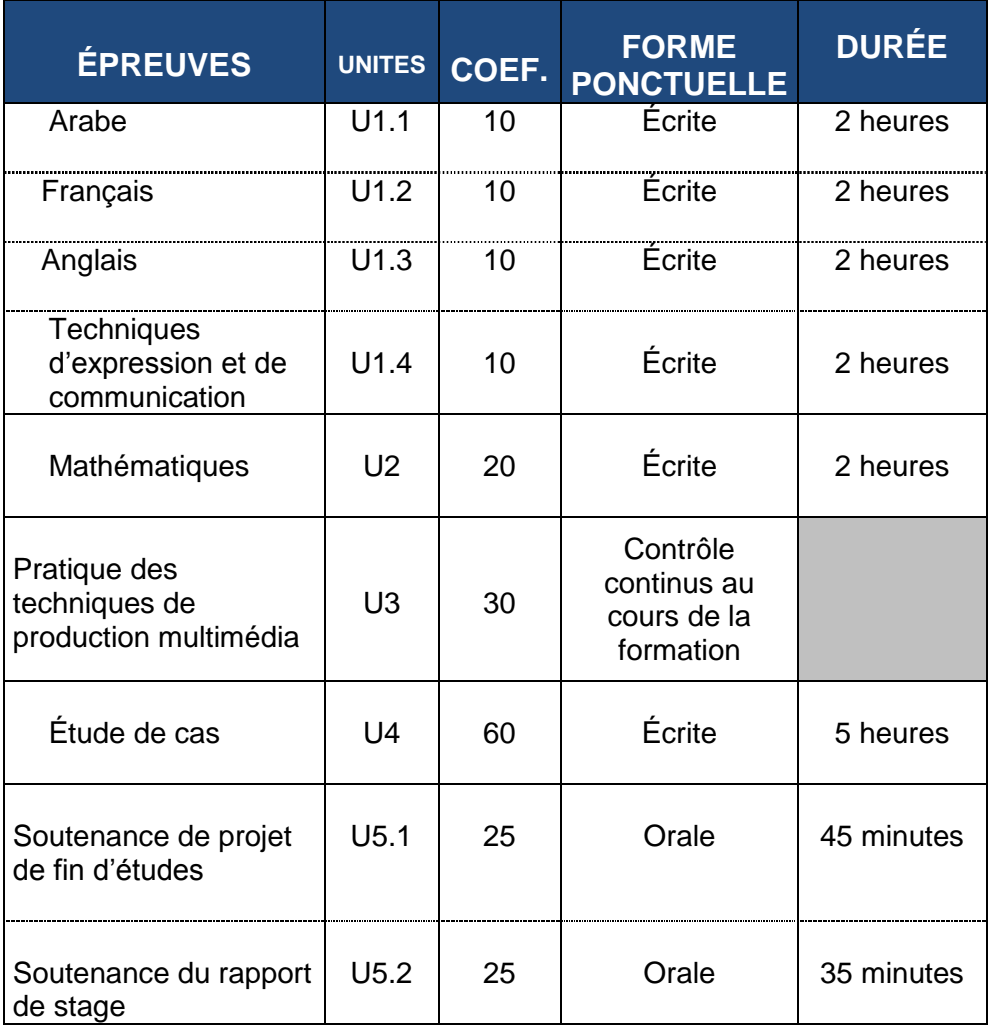

#### Il ya 5 unités d'évaluation :

- **U1 : Culture, langues et Communication**, comportant :
	- U1.1 : Arabe
		- U1.2 : Français
		- $-$  U1.3 : Anglais
		- U1.4 : Techniques d'expression et de communication
- **U2 : Mathématiques**
- **U3 : Production multimédia**
- **U4 : Développement d'applications Web**
- **U5 : Etude et mise en œuvre de produits multimédia**, comportant :
	- U5.1 : Projet de fin d'étude
	- U5.2 : Stage en milieu Professionnel

## **DÉFINITION DES ÉPREUVES PONCTUELLES ET DES SITUATIONS D'ÉVALUATION EN COURS DE FORMATION DES UNITÉS**

#### **PRATIQUE DES TECHNIQUES DE PRODUCTION MULTIMEDIA (Unité U3)**

#### **Coefficient 30**

L'évaluation de la pratique des techniques de production multimédia permet de contrôler l'acquisition des compétences du référentiel de certification dont l'évaluation peut s'effectuer sous la forme de contrôles continus.

Ces contrôles continus visent à évaluer :

- la maîtrise des techniques de production multimédia associées à ces compétences ;

- l'aptitude à utiliser les équipements informatiques (matériels que logiciels) qui sont mis en œuvre pendant sa formation ;

#### **Modalités**

Les contrôles continus prennent appui sur des travaux pratiques dans le domaine d'infographie, de conception et d'intégration multimédia.

#### **Objectifs**

L'unité U3 « Infographie et conception multimédia » est validée par l'acquisition des compétences suivantes ainsi que celle des savoirs et savoir-faire qui leur sont associés.

#### Liste des compétences concernées :

- C1- Sélectionner des contenus multimédia.
- C2- Evaluer la qualité et la pertinence d'un document (texte, son, image…) par rapport au projet.
- C3- Rédiger un scénario ou des spécifications détaillées.
- C4- Organiser l'information sur écran.
- C5- Réaliser une maquette.
- C6- Rédiger la charte graphique.
- C7- Réaliser des illustrations graphiques.
- C8- Retoucher des images.
- C9- Monter une animation 2D.
- C10- Mettre en page des éléments graphiques.
- C11- Respecter les règles d'ergonomie des interfaces graphiques.

#### **Situations d'évaluation**

En cours de formation, l'établissement habilité organise une ou plusieurs évaluations des compétences ci-dessus. Les savoirs et savoir-faire associés à ces compétences ainsi que leurs limites figurent dans le référentiel de certification.

#### **EPREUVE D'ETUDE DE CAS (Unité U4)**

#### **Coefficient 60**

Cette épreuve permet de contrôler l'acquisition des compétences du référentiel de certification dont l'évaluation peut s'effectuer dans le cadre d'une épreuve écrite notamment les compétences constituant l'unité de formation U4.

Épreuve écrite, d'une durée de 5 heures

L'épreuve vise à évaluer :

- La capacité d'analyse et de mise en œuvre d'outils et de méthodes ;

- La connaissance et l'exploitation des possibilités offertes par les ressources informatiques et leurs impactes sur les organisations ;

- L'aptitude du candidat à résoudre des problèmes en tenant compte des contraintes de l'environnement en proposant des solutions réalistes et cohérentes.

#### **Modalités**

Le cas proposé prend appui sur une situation réelle ou simulée, relative à une organisation et à son environnement. Il consiste à résoudre des problèmes d'informatisation liés à la mise en œuvre de services et/ou d'applications multimédia en interne ou au profit de son environnement extérieur.

Le sujet donne lieu à des travaux diversifiés consistant à mettre en œuvre des savoirs et savoirfaire pour la mise en œuvre de services et/ou d'applications multimédia. Ces savoirs touchent les composantes de réseaux, d'analyse et programmation ainsi que du développement Web.

Le barème de notation doit prendre en considération la pondération suivante :

- 50% pour le développement Web
- 30 % pour l'analyse et programmation
- 20% pour les réseaux informatiques

Les outils et les langages de programmation utilisés pour la réalisation des travaux de codage sont définis par les autorités compétentes.

La commission de cette épreuve doit obligatoirement réunir des professeurs enseignent les différentes composantes des savoirs renseignés dans le référentiel de certification.

#### **Évaluation**

L'évaluation prend en compte la pertinence, l'exactitude et le degré de réalisme des solutions proposées par le candidat, ainsi que la qualité de présentation et d'expression.

La commission d'évaluation doit obligatoirement réunir des professeurs enseignent les différentes composantes des savoirs renseignés dans le référentiel de certification.

#### **Contrôle en cours de formation**

Le contrôle continu en cours de formation permet de vérifier l'acquisition des compétences relatives à l'unité U4 :

#### Liste des compétences concernées

- C12- Faire une analyse à partir des spécifications détaillées, à l'aide de méthodes.
- C13- Développer des pages interactives.
- C14- Développer des pages dynamiques.
- C15- Modéliser les données d'un système d'information.
- C21- Proposer une solution de réseau local
- C22- Modifier les contenus.

Les savoirs et savoir-faire associés à ces compétences figurent dans le tableau croisé du référentiel de certification.

#### **Situations d'évaluation**

En cours de formation, l'établissement habilité organise une ou plusieurs évaluations, sous une forme écrite et/ou orale. L'élaboration de ces contrôles est à la charge des professeurs enseignant les différentes composantes en terme de savoirs correspondant à cette unité.

**Note :** le contrôle continu compte **25%** de la note finale alors que l'épreuve de l'examen final compte pour **75%**

#### **ÉPREUVE DE SOUTENANCE DE PROJET (Unité U5.1)**

#### **Coefficient 25**

La soutenance de projet vise à évaluer la capacité du candidat à mobiliser ses savoirs et savoirfaire dans le cadre d'un projet à caractère professionnel. Elle permet au candidat de mettre en évidence ses compétences dans une situation professionnelle clairement identifiable et comportant des réalisations pertinentes et précises.

Epreuve orale, durée : 45 minutes

Seront plus particulièrement évaluées les compétences constitutives de l'unité U5.1. En outre, parmi les capacités plus générales, seront notamment évaluées :

- l'aptitude à gérer son temps, à organiser son activité, à rendre compte ;
- la capacité à monter, conduire un projet, seul ou en équipe, et à le défendre ;
- la créativité, l'efficacité, l'exigence de qualité ;
- la capacité à effectuer la synthèse d'un ensemble d'expériences ;
- la capacité à communiquer ses réflexions.

#### **Modalités**

L'épreuve se déroule sous la forme d'un entretien avec les membres d'une commission d'évaluation. Le support de l'épreuve est un projet réalisé par le candidat, seul ou en équipe.

La conception, la conduite et la réalisation du projet mobilisent une partie significative des compétences figurant dans le référentiel de certification.

Le candidat rend compte du projet multimédia qu'il a retenu dans un rapport remis au préalable aux membres de la commission d'évaluation. Ce rapport, qui comporte trente pages au plus, est rédigé par le candidat lui-même. Il permet d'informer la commission d'évaluation sur :

- Le contexte professionnel du projet,
- La nature du projet,
- Les problèmes posés, les solutions possibles, les choix opérés,
- La démarche suivie, les outils mis en œuvre,
- L'évaluation des réalisations.

*Remarque* : Lorsque le projet a été mené dans le cadre d'une équipe, il importe que le candidat mentionne de façon explicite sa contribution personnelle.

La date de remise du rapport ainsi que les produits réalisés à la commission d'évaluation est fixée par les autorités compétentes.

#### **Déroulement de l'épreuve**

L'entretien se déroule en deux phases :

- Le candidat fait une brève synthèse des activités professionnelles exercées dans le cadre de sa formation et présente le projet qu'il a retenu. Il justifie ce choix, la démarche adoptée, les solutions apportées aux problèmes rencontrés, etc. Cet exposé n'excède pas trente minutes.

- Ensuite, la commission d'évaluation organise l'entretien en précisant, compte tenu du rapport du projet et de l'exposé fait par le candidat, la (ou les) partie(s) du projet qu'elle souhaite voir présenter de façon plus détaillée.

Tout au long de son intervention, le candidat peut illustrer son propos par tout moyen à sa convenance.

#### **Evaluation**

La commission d'évaluation est composée :

- d'un ou plusieurs professeurs chargés de l'enseignement des composantes du multimédia ;

- d'un professeur chargé de l'enseignement de l'expression française ou, à défaut, de l'enseignement général.

#### **ÉPREUVE DE SOUTENANCE DU RAPPORT DE STAGE (Unité U5.2)**

#### **Coefficient 25**

La soutenance du rapport de stage vise à évaluer la capacité du candidat à intégrer le travail en milieu professionnel. Cette évaluation repose sur les tâches qui lui sont confiées au sein de l'entreprise accueillante, donnant en général lieu à des réalisations dans le domaine du multimédia.

Epreuve orale, durée : 35 minutes

Seront plus particulièrement évaluées les compétences constitutives de l'unité U5.2. En outre, seront notamment évaluées aussi :

Les attitudes du candidat :

- Intérêt et enthousiasme pour son travail,
- Ouverture d'esprit et attitude constructive face aux conseils et à la critique,
- Respect des règlements,
- Capacité de porter garant des actes posés dans l'exécution des tâches confiées,
- Comportement professionnel et éthique en entreprise.

L'assiduité et la ponctualité

- Régularité de la présence au travail,
- Respect des horaires.

#### **Modalités**

L'épreuve se déroule sous la forme d'un entretien avec les membres d'une commission d'évaluation. Le support de l'épreuve est le rapport de stage établit par le candidat.

La date de remise de :

- rapport du stage et éventuellement les produits réalisés ;
- documents de convention de stage et de la fiche d'évaluation signée par un responsable de l'entreprise d'accueil ;

à la commission d'évaluation est fixée par les autorités compétentes.

#### **Déroulement de l'épreuve**

L'entretien se déroule en deux phases :

- Le candidat fait une brève synthèse des activités professionnelles exercées au sein de l'entreprise d'accueil et présente les travaux effectués. Cet exposé n'excède pas vingt minutes.
- Ensuite, la commission d'évaluation organise l'entretien en précisant, compte tenu du rapport de stage et de l'exposé fait par le candidat, la (ou les) partie(s) qu'elle souhaite voir présenter de façon plus détaillée.

Tout au long de son intervention, le candidat peut illustrer son propos par tout moyen à sa convenance.

#### **Evaluation**

La commission d'évaluation est composée :

- d'un ou plusieurs professeurs chargés de l'enseignement des composantes du multimédia ;
- d'un professeur chargé de l'enseignement de l'expression française ou, à défaut, de l'enseignement général.

## **REGLEMENT DU PASSAGE DE LA PREMIERE ANNEE A LA DEUXIEME ANNEE**

L'évaluation porte sur les différentes compétences relatives aux unités d'enseignement professionnelles en première année. Cette évaluation repose sur le contrôle continu et un examen en fin d'année.

La note de l'examen final compte 50% de la note finale, celle du contrôle continu est de 50%. Les unités d'évaluation sont relatives aux unités d'enseignement.

Le tableau suivant résume les épreuves sur lesquelles porte l'examen de passage :

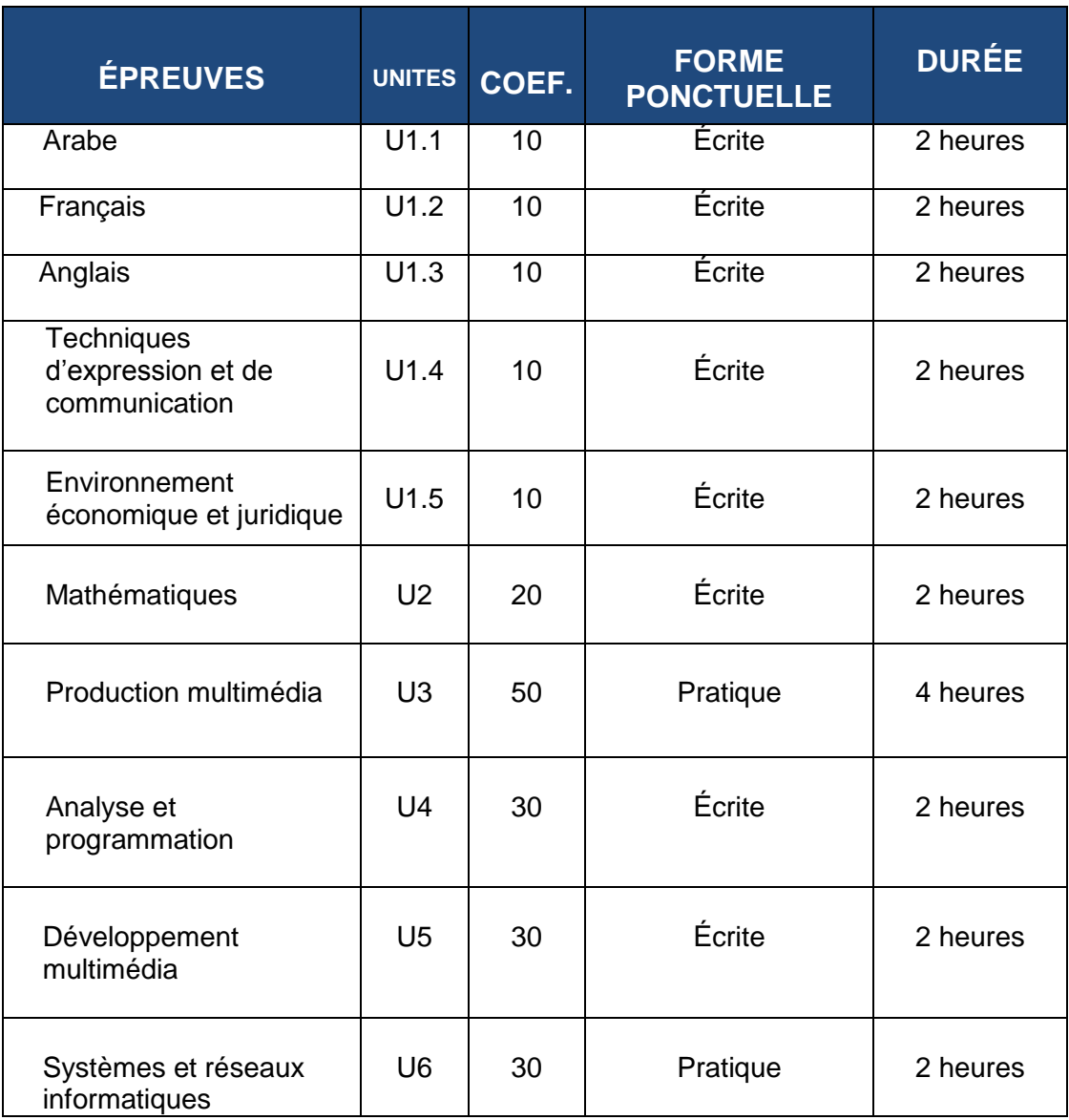

## **REPARTITION DES SAVOIRS ET SAVOIR-FAIRE**

La répartition de l'ensemble sur les deux années n'est pas définie a priori dans le référentiel. Les tableaux qui suivent proposent un découpage **de principe, fourni à titre indicatif. V.H** : Volume Horaire annuel.

### **1- Répartition**

### **PREMIERE ANNEE**

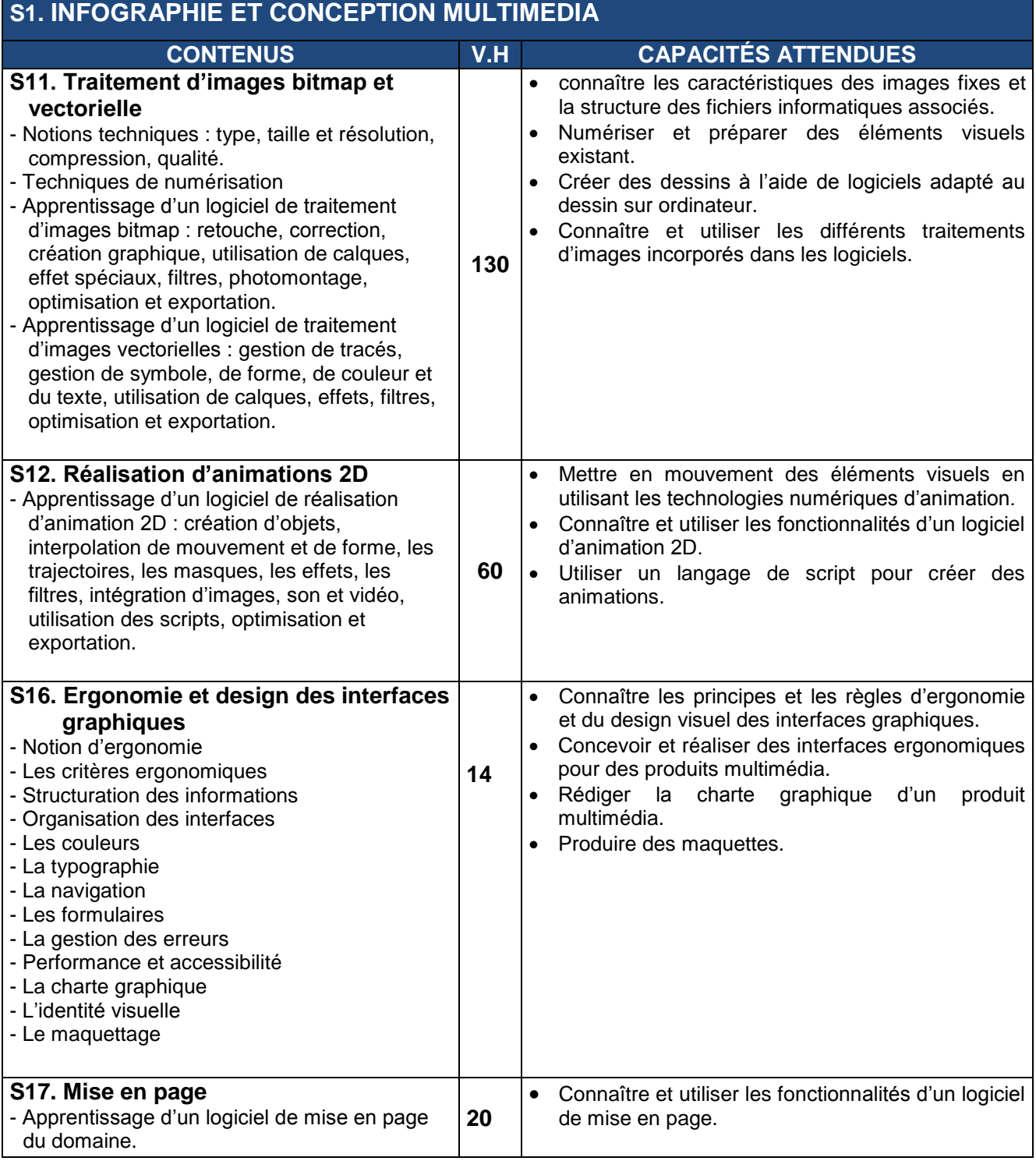

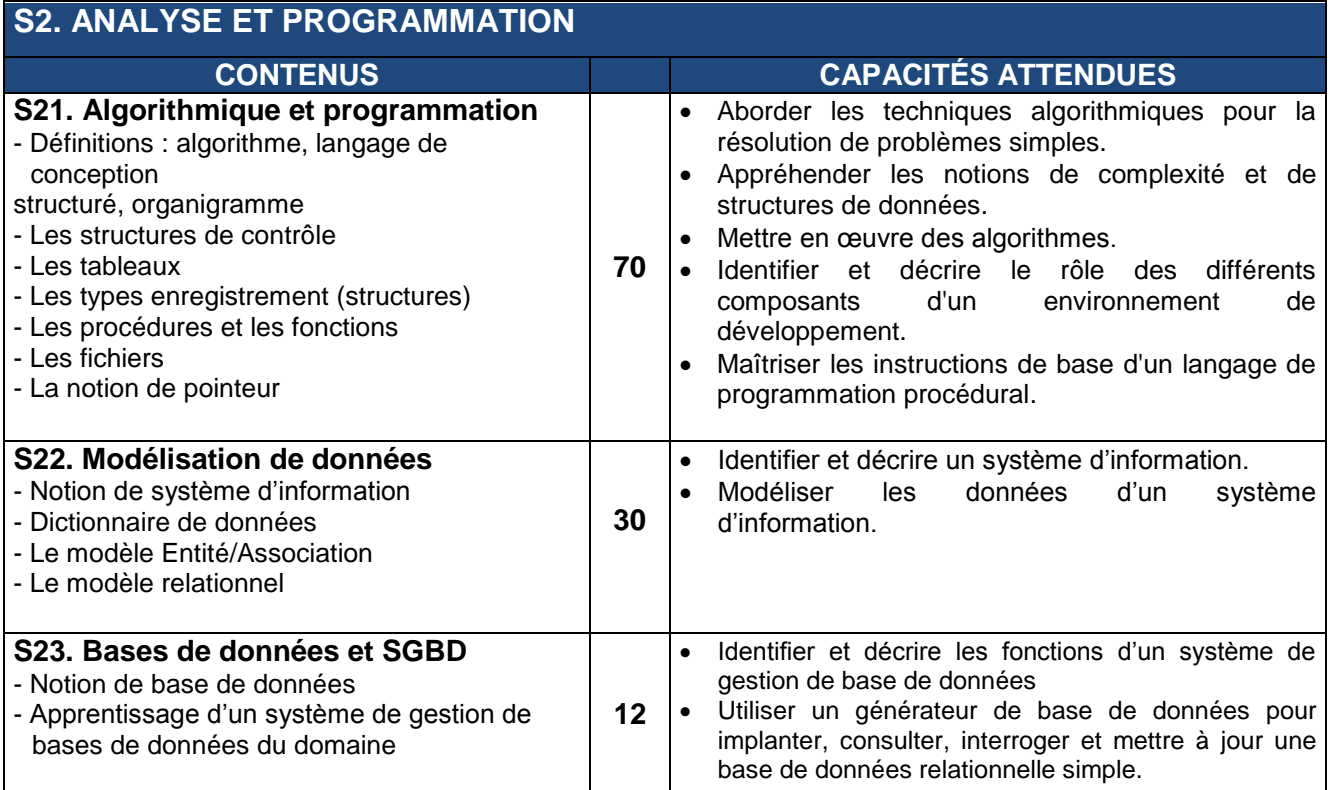

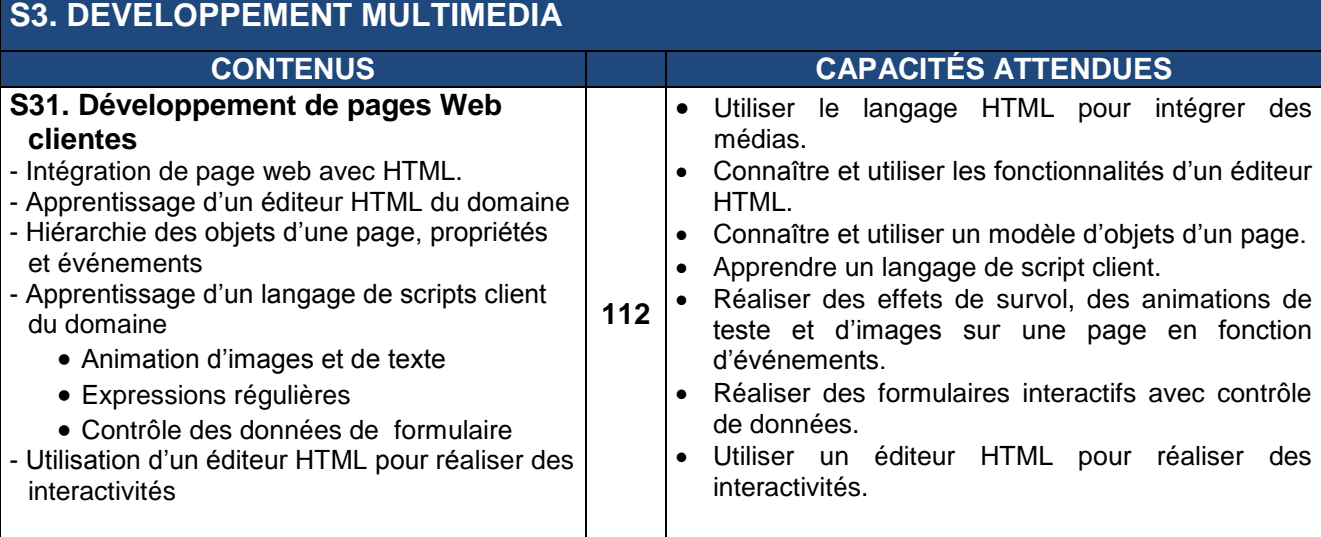

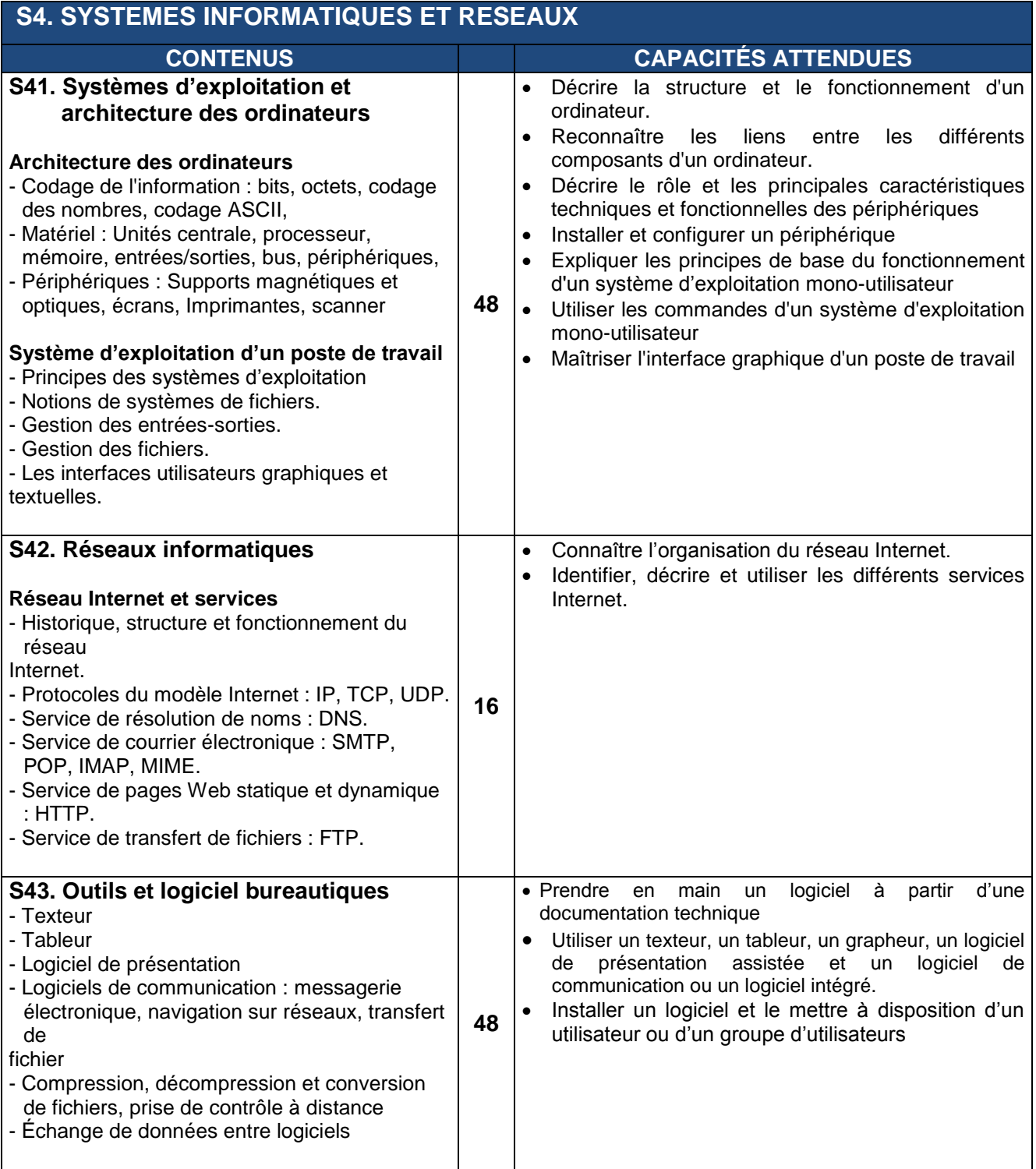

### **DEUXIEME ANNEE**

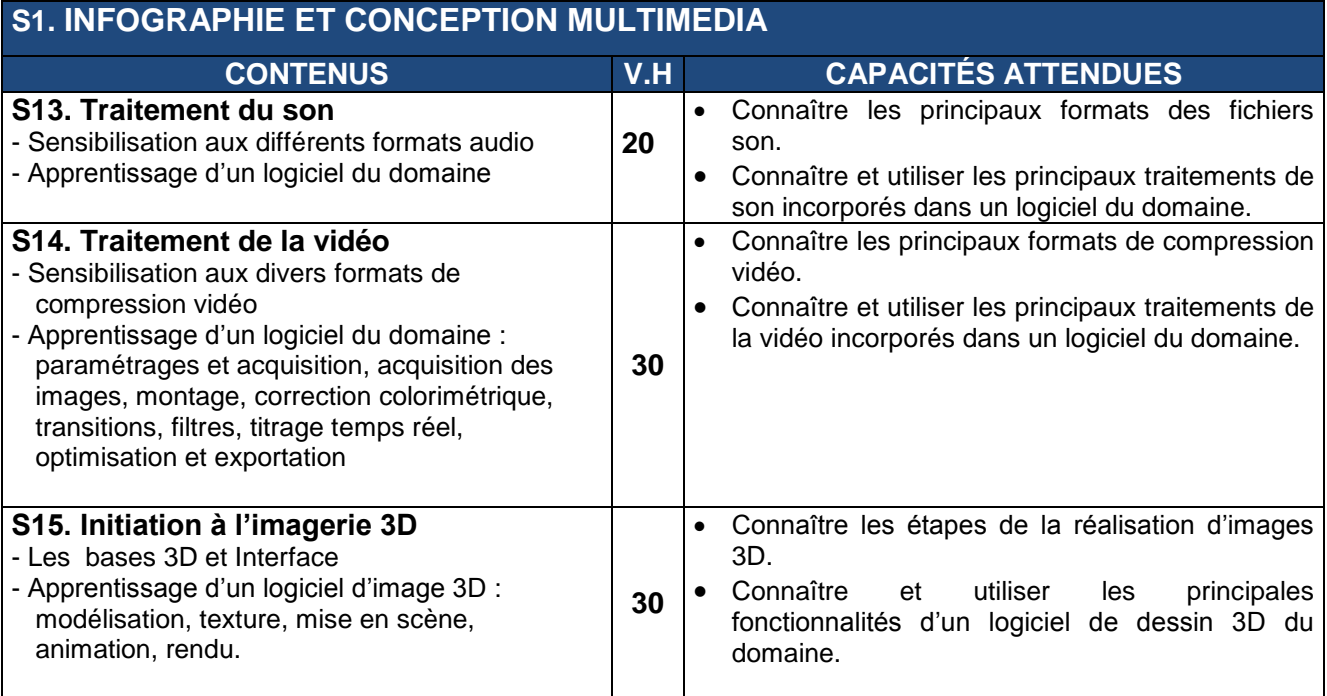

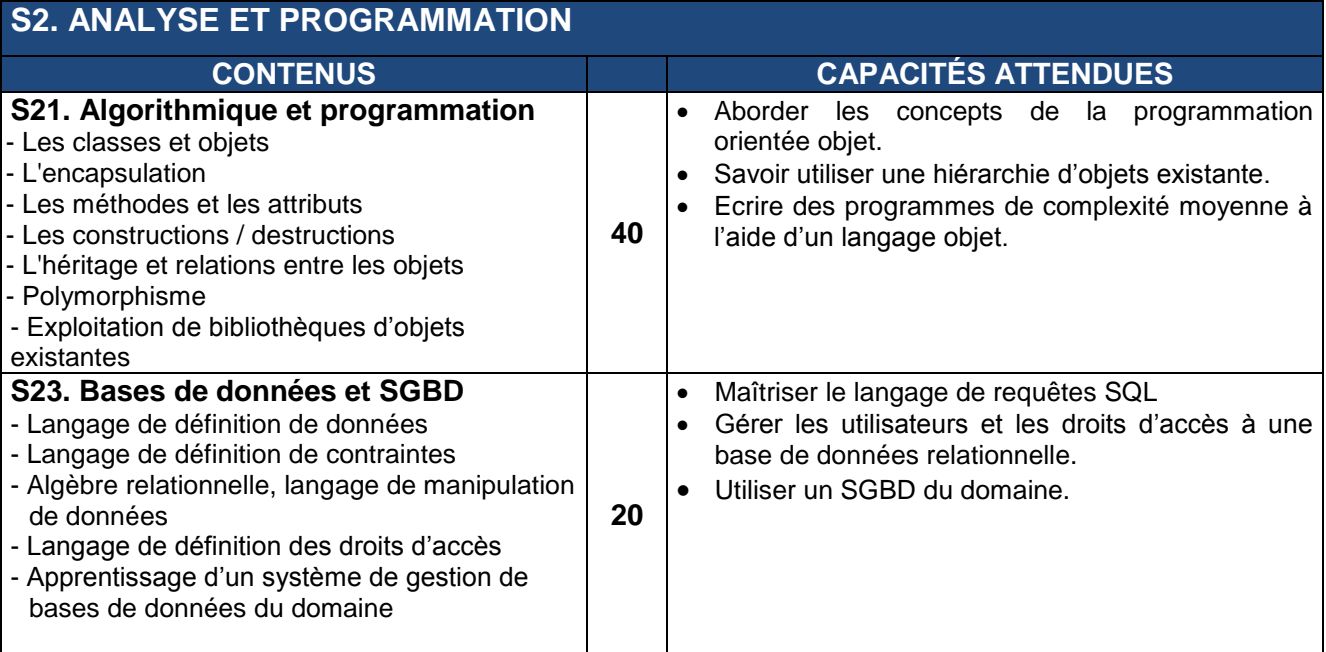

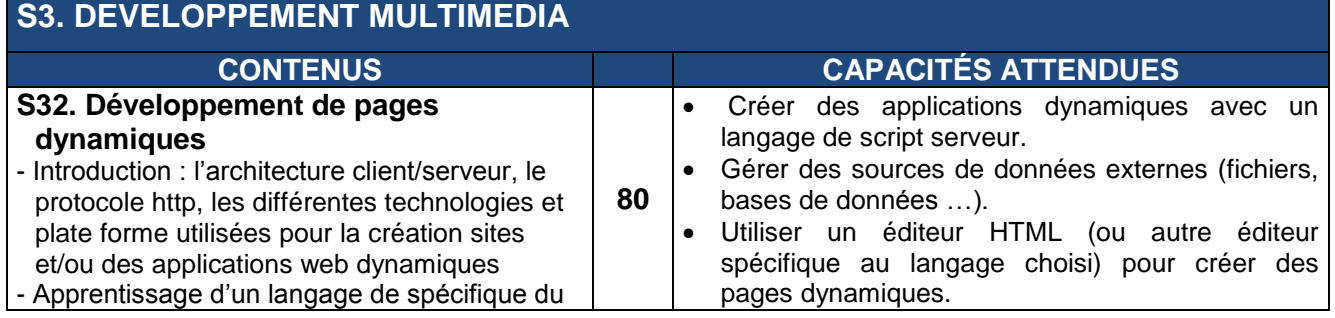

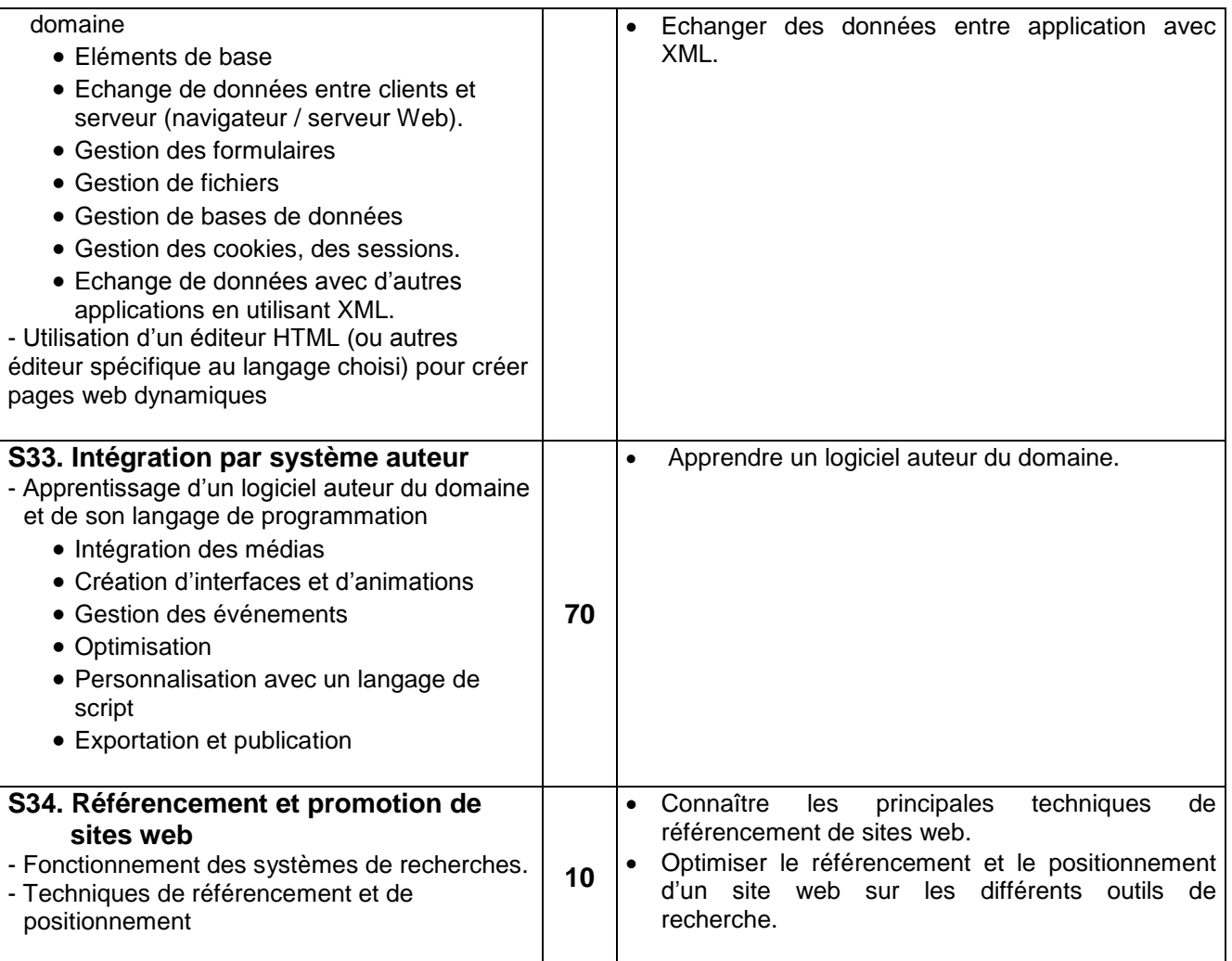

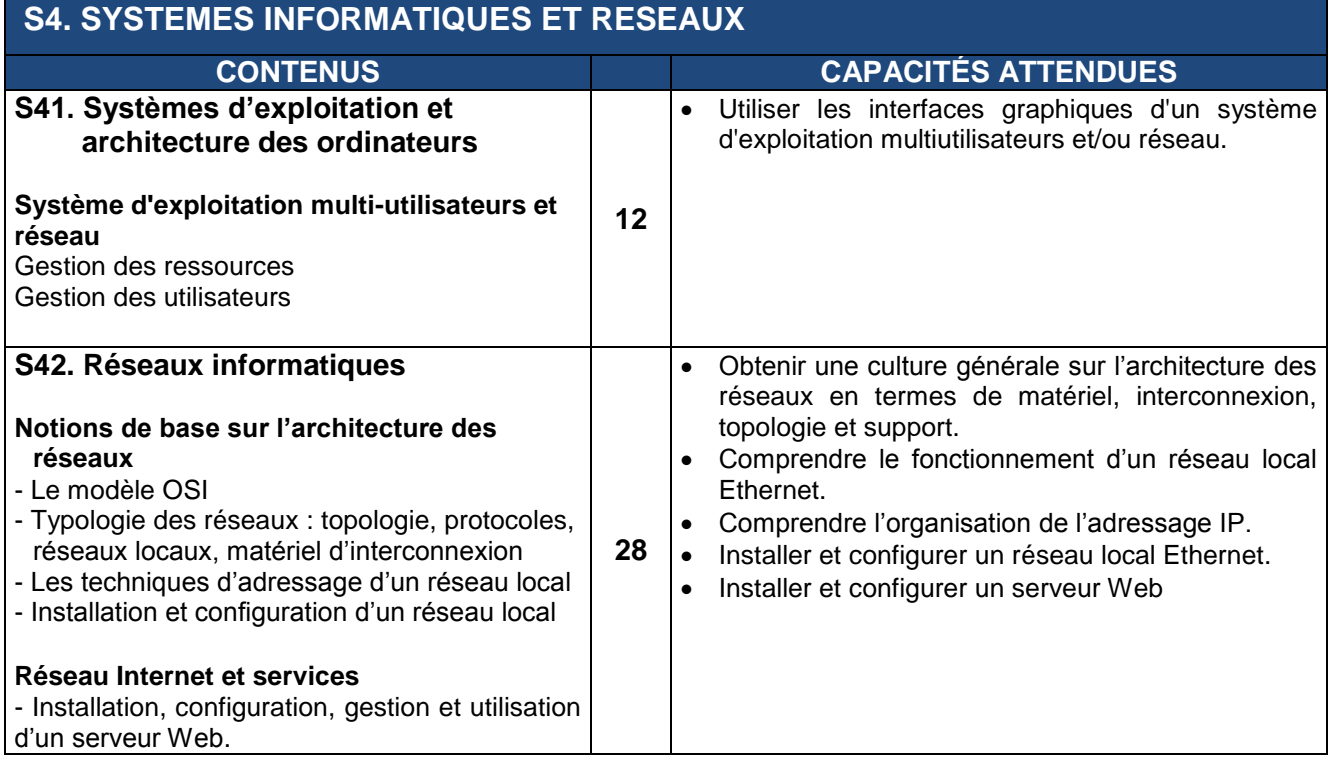

#### **Remarques**

- La mention d'une capacité en première année uniquement indique que les étudiants doivent avoir totalement acquis le savoir correspondant et pouvoir l'exploiter en autonomie.

- La mention d'une capacité en première et en deuxième année indique que le savoir correspondant peut être abordé, au moins en partie, en première année. Mais cela signifie que son acquisition complète est à prévoir en deuxième année.

#### **2- Profils des enseignements**

#### **A) Principes d'organisation**

Les équipes pédagogiques chargées des enseignements du domaine professionnel en BTS M.C.W, sont invitées à définir un projet pédagogique pour la répartition des services des enseignants concernés. Ce projet, tout en prenant en compte le contexte et les contraintes locales, devra être conforme aux principes suivants retenus pour assurer la cohérence de la formation et garantir l'esprit de la réforme.

Bien que les épreuves soient définies en compétences, les enseignements sont organisés par savoirs associés, on donne à titre indicatif les recommandations suivantes :

- L'enseignement d'un savoir associé est confié à un seul professeur

- Tout professeur chargé des enseignements professionnels participe à l'encadrement des projets de fin de formation.

#### **B) Répartition des savoir sous forme de profiles enseignants**

A titre indicatif, on donne la grille suivante :

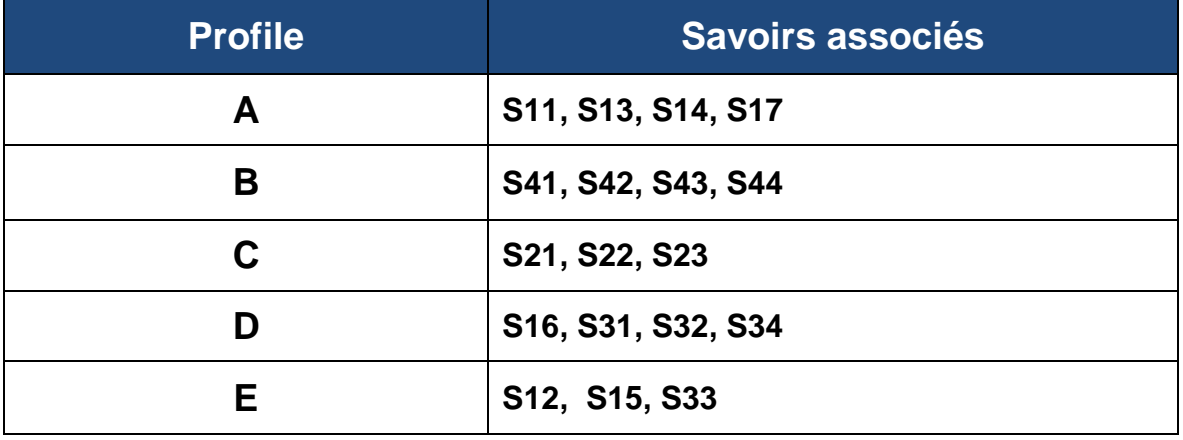

# **SAVOIRS GENERAUX**

### **PREMIERE ANNEE**

#### **PRINCIPES DE LOGIQUE , LANGAGE ENSEMBLISTE , APPLICATIONS :**

- Proposition, valeur de vérité, connecteurs logiques : négation, conjonction; disjonction , implication ; équivalence .

Quantificateurs :  $\forall$ ; det négations . Lois de logique (associativité, commutativité, ...). - Ensembles et applications :

 a) Ensembles , appartenance, inclusion, ensemble de parties P( E ) , complémentaire, intersection, réunion de deux parties, produit cartésien .

 b) Application d'un ensemble E dans un ensemble F , Image d'une partie de E , Image réciproque d'une partie de F , injection , surjection, bijection et compositions d'applications .

#### **SUITE NUMERIQUES**

- Suites croissantes , suites décroissantes , suites arithmétiques, suites géométriques . - - - Limite d'une suite , critères de convergence ( Rappels et exercices pour consolider les acquis en 2em BAC)

- Limites et comportements asymptotiques comparés des suites

 $(\ln n);(a^n)$  avec  $a > 0; (n^{\alpha}) \alpha > 0$ .

- Suites adjacentes, suite définies par  $u_{n+2} = au_{n+1} + bu_n$ . Etude d'exemples de suites récurrentes.

#### **FONCTION D'UNE VARIABLE REELLE**

- Limite, continuité et dérivabilité (Rappels et exercices pour consolider les acquis en 2em BAC)

- Equivalence de deux fonctions. Comparaison des fonctions exponentielle, puissance et logarithme au voisinage de +∞ .Règle de l'Hopital . Théorème des valeurs intermédiaires. -

- Théorème de Rolle. Théorème des accroissements finis. Calcul approché de la solution de l'équation  $f(x)=0$ .

#### **CALCUL INTEGRAL**

- Primitives usuelles, intégrale d'une fonction continue sur un intervalle fermé , propriétés de l'intégrale

- Intégration par parties, intégration par changement de variable ;intégrale d'une fonction rationnelle .

- Formule de Taylor avec reste intégrale, majoration du reste, inégalité de Taylor Lagrange.

Calcul de la valeur approchée d'une intégrale : rectangles, trapèzes … .

#### **EQUATIONS DIFFERENTIELLES**

- Résolution d'équations linéaires de premier ordre de type :  $a(t)x'(t) + b(t)x(t) = c(t)$ .

- Résolution des équations linéaires de second ordre à coefficients réels et constants

#### **ALGEBRE LINEAIRE**

- R<sup>n</sup>, espace vectoriel sur R, Bases de R<sup>n</sup>, base canonique de R<sup>n</sup>, ( cas de R<sup>2</sup> et de R<sup>3</sup> utilisation des déterminants pour déterminer les bases )

- Applications linéaires de R<sup>n</sup> dans R<sup>p</sup>, Opérations sur les applications linéaires, composée . Matrice d'une application linéaire de  $R<sup>n</sup>$  dans  $R<sup>p</sup>$  relativement à une base donnée, calcul de l'image d'un vecteur en utilisant la matrice. Endomorphisme de  $R<sup>n</sup>$ , Résolution d'un système linéaire par la méthode de Gauss.

### **DEUXIEME ANNEE**

#### **CALCUL INTEGRAL**

-Intégrales généralisées : définition, convergence, critères de convergence pour les fonctions positives, convergence absolue.

#### **DEVELOPPEMENT LIMITE**

Définition, formule de Mac - Laurin , Développement limités des fonctions usuelles , Développement limités de : la somme , le produit , le quotient , la composée, la dérivée , la primitive , DL d'une fonction paire ou impaire . Applications.

#### **LES SERIES NUMERIQUES**

Définition, convergence, critères de convergence des séries à termes positifs, convergence absolue, séries alternées.

#### **ALGEBRE LINEAIRE**

- Calcul matriciel :

Somme, produit, multiplication par un réel, les matrices carrées, inverse d'une matrice carrée, Détermination de l'inverse dans le cas des matrices carrées d'ordre 2 ou 3.

- Diagonalisation

Matrice associée à un endomorphisme de  $R<sup>n</sup>$  dans une base, matrice de la composée, changement de base, matrices semblables , valeurs propres et vecteurs propres d'un endomorphisme ; définition des endomorphismes diagonalisables , interprétation matricielle ; le polynôme caractéristique d'une matrice . Applications : calcul de la puissance n<sup>em d'</sup>une matrice, ...

#### **STATISTIQUE DESCREPTIVE**

- Séries statistiques à une variable :

Méthodes de représentation ; caractéristiques de position (médiane, moyenne ); caractéristiques de dispersion (interquantiles, variance, écart type )

- Séries statistiques à deux variables :

Tableaux d'effectifs ; nuages de points, point moyen; ajustement affine (méthode graphique, méthode des moindres carrés, droites de régression ) ; coefficient de corrélation linéaire.

#### **CALCUL DES PROBABILITES**

- Probabilités sur les ensembles finis :

Vocabulaire des événements, probabilité, probabilité conditionnelle, événements indépendants, cas d'équiprobabilité.

- Variables aléatoires discrètes à valeurs réelles :

Loi de probabilité, Espérance mathématique, variance, écart type ; loi binomial ; loi de Poisson.

- Variables aléatoires continue à valeurs réelles :

Fonction de répartition et densité de probabilité ; Espérance mathématique ; variance ; écart type ; loi normale.

- Approximation d'une loi binomiale par une loi de Poisson ; Approximation d'une loi binomiale par une loi normale.

### **LES GRAPHES**

- Modes de représentation d'un graphe orienté : représentation géométrique, tableau des successeurs ou - des prédécesseurs, matrice adjacente ( booléenne ).

- Chemin, circuit, boucle, Hamiltonien ; Arborescence.

- Longueur d'un chemin, chemin optimal.

(Remarque : l'objectif de ce chapitre est d'introduire et de mettre en œuvre, dans des situations concrètes très élémentaires et sans théorie générale, des algorithmes permettant de résoudre quelques problèmes.)

# **منهاج اللغة العربية**

### **توطئـــة :**

تحظى اللغة العربية بوضع متميز داخل الحقل اللغوي والثقافي المغربي، وتحتل موقعا متقدما كلغة للتدريس في المنظومة التربوية الوطنية، حيث عدها الميثاق الوطني للتربية والتكوين ضمن ثوابت ومقدسات البلاد، وأكد على أن تعزيزها واستعمالها في مختلّف مجالات العلم والحياة كان ولا يزال وسيبقى طموحا وطنيا، واقترح مجموعة من التدابير التنظيمية والبيداغوجية للرفع من التمكن من كفاياتها، كما استلزم صرورة فتح شعب اختيارية للتعليم العلمي والتقني والبّيداغوجي على مستوى الجامعات باللغة العربية.

هذا، وقد ساهم البرنامج الاستعجالي بدوره في دعم خطوات الميثاق الوطني للتربية والتكوين، حيث أكد ضمن **مشروع تطوير تعليم اللغات** على "دعم تجديد تعليم اللغة العربية وتقويته"، ونص في **مشروع برنامج تطوير التعليم التقني والتقني العالى** على "توحيد وتحيين المقررات الخاصة بشهادة التقني العالّي."

بالاستناد إلى المرجعيات السابقة وفي إطارها العام يتم تقديم منهاج بديل للغة العربية خاص بأقسام تحضير شهادة التقني العالي وفق الملف الوصفي الآتي:

# **I -الكفاٌات المستهدفة من منهاج اللغة العربٌة بأقسام تحضٌر شهادة**  التقنى العال<u>ي:</u>

**1( الكفاٌة التواصلٌة:**

**أ - كفاٌة التعبٌر الشفوي:**

القدرة على:

- تمثل أدبٌات التواصل الشفوي)االنتباه، االستماع، التركٌز...(.
	- استٌعاب وفهم مضامٌن النصوص واستعادتها شفوٌا.
		- إنتاج رسالة شفوٌة .
- فك رموز التواصل غير التلفظي (النظرات، الحركات، الإيماءات، الإيحاءات والوضعيات،الأحجام، الأشكال والألوان...).
	- م مراعاة قواعد التلفظ السليم ( التنغيم وخصوصيات مخارج الحروف...).

ك لتفعيل هذه الكفاية ينبغي إنجاز تطبيقات وظيفية حول:

- مهارة إلقاء عرض ) تقنٌة االرتجال(. أخذ كلمة ) تعلٌق، تعقٌب ومناقشة(. ♦ تسيير اجتماع (ندوة، مناظرة، مائدة مستديرة).
	- التواصل عبر الهاتف.
		- **ب - كفاٌة التعبٌر الكتاب**:**ً**
	- ♦ التحفيز على استعمال اللغة العربية الميسرة.
- ♦ تمكين الطالب من توظيف قدراته اللغوية في مجالات البحث المتصل بتخصصه ومسالك دراسته.
	- ♦ توظيف علوم اللغة في إنتاج وتحليل مختلف النصوص .
	- تنويع صيغ التعبير وأساليبه واختيار المقال المناسب للمقام.
		- التحفيز على الكتابة والإبداع

ك لتفعيل هذه الكفاية ينبغي إنجاز تطبيقات وظيفية حول:

- مهارة تدوٌن رإوس أقالم لنص مقروء.
	- تكثٌف وتلخٌص نص مقروء.
		- ♦ توسيع فكرة.

# 2) الكفاية المنهجية:

- تحقيق القدر ة على : وضع تصمٌم لموضوع أو مشروع بحث أو دراسة. استعمال جذاذات الخزانات للبحث عن المصادر والمراجع. ♦ التمكن من منهجية البحث في القواميس والموسوعات وبنوك المعطيات والأقراص المدمجة والمراجع الرقمية والمواقع الإلكترونية. م اكتساب تقنيات إعداد الهوامش وتصنيف البيبليوغرافيا ودلائل الأعلام والأماكن والفهارس.
	- انتقاء المعلومات وتصنٌفها واستثمار البٌانات والوثائق والصور .
		- تركٌب الخالصات المركزة واستجماع النتائج .

ك لتفعيل هذه الكفاية ينبغي إجراء تطبيقات وظيفية حول:

- توظٌف عالمات الترقٌم وأدوات الربط. • تحديد تمفصلات النص وتقسيمه إلى وحدات أو متواليات دلالية أو تركيبية .
- م مهارة التمييز بين الأجناس الأدبية (السيرة، الرواية، القصة، الشعر، الرحلة...) ومختلف أشكال الخطاب )السردي ، الوصف،ً الحواري، اإلخباري، التفسٌري، الحجاجي...).

### 3) الكفاية الثقافية:

التمكن من:

- وتحصيل وعى بقضايا ورهانات العصر. و مساير ة مستجدات العصر الثقافية والعلمية والتكنولوجية. و إدراك التحديات التي تواجه العرب في عصر العولمة.
	- استثمار تقنٌات قراءة صورة.

ك لتفعيل هذه الكفاية ينبغي إجراء تطبيقات وظيفية حول:

• استثمار نصوص مختارة تطابق المضامين المقترحة في السنتين الأولى والثانية.

## 4) الكفاية الإستراتيجية<del>:</del>

- تمثل مقومات الحضارة المغربٌة واالنفتاح على الثقافة اإلنسانٌة.
	- تعزٌز قٌم الثقة بالنفس وقٌم التفتح واحترام الرأي اآلخر.
		- م تعزيز المواقف والميولات الإيجابية.
		- تكوين الحس النقدي وروح المبادرة الفردية.

ك لتفعيل هذه الكفاية ينبغي إجراء تطبيقات وظيفية حول:

م مهارة إبداء الرأي واتخاذ موقف معلل بحجج وبراهين إزاء الظواهر والقضايا المدر وسة .

# **II - الوسائل والدعامات الدٌداكتٌكٌة للكفاٌات المستهدفة :**

ع توظيف نصوص مختارة تعالج موضوعات لها علاقة بالقضايا والظواهر المقترحة. االستفادة من خدمات مكتبٌة . ﴿ توظيف دعائم سمعية بصرية ( صور ، بيانات، وثائق ، أشرطة سمعية، سمعية/بصرية، أجهزة الحاسوب والمسلاط العاكس...). القٌام بزٌارات مٌدانٌة وخرجات . استثمار العروض والبحوث الجماعٌة. ﴿ تَنظيم ندوات أو موائد مستدير ة يشارك فيها الطلبة إعدادا وإنجاز ا. التعزٌز بؤنشطة مدمجة.

# **III -طرق المراقبة والتقوٌم :**

يبقى العمل بالنصوص القانونية المنظمة لشهادة التقنى العالى ساري المفعول بحيث :

- تدخل المراقبة المستمرة في السنة الاولى بنسبة 25% في احتساب المعدل السنوي، توزع كما يلي : 12.5 % للامتحان المحلي الموحد في نهاية الدورة الاولى، و12.5 % لفروض المراقبة المستمرة والمحددة في (4) فروض كتّابية على الاقل في السنة، ويمكن احتساب مشاركة الطالب الشفوية ضمن معدل المراقبة المستمرة. بينما يدخل امتحان نهاية السنة االولى بنسبة %75 فً احتساب المعدل السنوي.
- تدخل المراقبة المستمرة في السنة الثانية بنسبة 25% في احتساب المعدل السنوي، وتنجز على شكل (3) فروض كَتابية على الأقل في السنة، ويمكن احتساب مشاركة الطالب الشفوية ضمن معدل المراقبة المستمرة. بينما يدخل امتحان نهاية السنة الثانية بنسبة 75 % في احتساب المعدل السنوي لنيل شهادة التقني العالي.

# **IV -مضامٌن منهاج اللغة العربٌة فً أقسام تحضٌر شهادة التقنً العالً**

## **مدخل ممهد للدراسة:**

### **1 -أنشطة تمهٌدٌة:**

- التعرف إلى الطلبة .
- التعريف بمفر دات المقر ر
- شرح خطة العمل وأسالٌب التقوٌم.
- **2 -قٌاس مكتسبات الطلبة اللغوٌة والمعرفٌة والمنهجٌة من خالل رائز قبلً ٌتم**  استثماره لتشخيص الاحتياجات <u>.</u>

**أ -قضبيب وظواهر عبمة: 1 - محور العولمة :** انؼٕنًخ ٔانٕٓيخ2 انؼٕنًخ ٔاالقتصبد2 انؼٕنًخ ٔثقبفخ حقٕق اإلَسب2ٌ **2 - محور االقتصاد والمجتمع:** األيٍ انغذائي انؼزثي2 ْجزح األديغخ ٔتزسيخ يجذأ انتجؼيخ انُظبو انًؼهٕيبتي انجذيذ ٔآثبرِ في تًُيخ االقتصبد ٔانًجتًغ2 **3 - محور الترجمة ورهانات المثاقفة:** انهغخ انؼزثيخ ٔانتزجًخ2 انتزجًخ ٔحٕار انثقبفبد 2 انتزجًخ ٔانتًُيخ2 **4 - محور القٌم اإلنسانٌة:** انفٍ في يٕاجٓخ أسيخ انقيى2 قيًخ انجًبل ثيٍ انًظٓز ٔانجْٕز2 قيًخ انحزيخ )انًذنٕل انفكزي ٔاالجتًبػي(2 **ة -تقنيبت التواصل: 1 -** يفٕٓو انتٕاصم: إَٔاػ،ّ شزٔط،ّ يؼيقبت2ّ **السنـة األوىل**

**2 -** تقُيبد تحزيز رسبنخ )شخصيخ /إداريخ(2 **3 -** كتبثخ َٓج سيزح2 **4 -** كتبثخ طهت االستفبدح يٍ تذريت2
**السنـة الثانيـة**

# **أ -قضبيب وظواهر عبمة:**

# **1 -محور ثقافة الصورة ) الثقافة البصرٌة(:**

- السينما؛ مكوناتها ووظائفها.
	- م فن العمار ة و البيئة
- الممسرح العربي بين الاتباع والإبداع

# **2 -محور التكنولوجٌا والمعلومٌات :**

- . اللغة العربية والثورة الرقمية
- . العلم ومشكلات العصر( البيئة، الهندسة الوراثية).
	- الإعلام والتنمية.

# **3 -محورالحداثة والتراث:**

- . المجتمع العربي بين التقليد والتحديث.
	- . تزائنًا بين المحلية والعالمية
	- . المجتمع المدني ور هانات التحديث.

# **4 -محور اإلنسان والمستقبل:**

- . أدب الخيال العلمي
- . التُتبوُ العلمي ومستقبل الإنسان
	- التزيية وصناعة المستقبل

# **ة -تقنيبت التواصل:**

- **1 -**تعزٌز مكتسبات الطالب حول مفهوم التواصل وأنواعه ودعم هذه المكتسبات بنصوص متخصصة في آليات تحليل الخطاب.
	- **2 -**تعزٌز مكتسبات الطلبة حول المراسالت اإلدارٌة وتقنٌات كتابتها:
		- و إعداد استمار ة
		- تحرير تقرير .
		- و إجزاء مقابلة

# **مالحظـات هامـة :**

- 1 -بمتحن الطالب في جميع الكفايات المستهدفة بشكل تدريجي على أن يستوفي التمكن منها جميعها في نهاية السنة الثانية (يرجى التنسيق بين أساتذة المادة على مستوى السنتين الأولى والثانية)
- 2 -بنتقي الأستاذ ما يراه مناسبا من الدروس اللغوية والبلاغية المُيسرة باعتباره المدرك لاحتياجات طلبته.
- 3 -لتعزيز المهارات القرائية يتعاقد الأستاذ مع طلبة السنة الأولى على اختيار وقراءة مؤلف من مؤلفات الثقافة العربية <mark>على أن تحتسب قيمته الجزائية ضمن المراقبة</mark> **المستمرة.**
- ــــــــــــــــــــــ<br>4 -بمكن استثمار النصوص المترجمة إلى اللغة العربية التي تستجيب للمحاور المقترحة وتخدم الكفايات المستهدفة.
	- 5 -وحدات المنهاج قابلة للتحيين كلما دعت الضرورة لذلك.

# **مصـادر ومراجـع مساعـدة:**

1 - "مواجهة العولمة في التعليم والثقافة"، حامد عمار، مكتبة الدار العربية للكتاب، ط1، 2000. 2 - "حديث النهايات : فتوحات العولمة ومآزق الهوية"، على حرب، المركز الثقافي العربي، ط1، 2000. 3 - "العولمة والممانعة " عبد الإله بلقزيز، سلسلة المعرفة للجميع، عدد4 ، 1999. 4 - "عولمة العولمة " المهدي المنجرة، منشورات الزمن(18) شتنبر 2000. 5 - " في الترجمة" عبد السلام بنعبد العالي، سلسلة شراع، عدد40، 1999. 6 - "غاية الفن: در اسة فلسفية، نقدية، محمد محمد عطية، دار المعار ف بمصر ، 1996. 7 - "البيئة وقضايا التنمية والتصنيع"، أسامة الخولمي ، شتنبر 2002. 8 - "الإبداع الفني وتذوق الفنون الجميلة " على عبد المعطى محمد، دار المعرفة الجامعية . 9 - "بعض قضايا المستقبل "، سمير أمين ، دار الفارابي ، 1990. 52 -"المعرفة وصناعة المستقبل "احمد أبو زٌد ، سلسلة كتاب العرب،ً عدد،65 ٌولٌوز .2225 11 -"رؤى مستقبلية "، ميتشيو كاكو، ت سعد الدين خرفان، عالم المعرفة، شهر يونيو 2001. 12 -"أدب الخيال العلمي"، محمد عزام، نشر دار علاء الدين، سورية. 13 -" في الخيال العلمي « طالب عمر ان، بيروت 1980. 14 -"أبحاث في السينما المغربية"، مصطفى المسناوي، سلسلة منشورات الزمن عدد27، 2001. 15 -"الصورة والجسد " محمد حسام الدين إسماعيل، مركز الدراسات الوحدة العربية ط1، بناير 2008. 16 -"حياة الصورة وموتها"، ريجيس دوبري ، ت فريد الزاهي ، إفريقيا الشرق 2002. 17 -"عصر الصورة" لشاكر عبد الحميد، عالم المعرفة ،عدد 311، بناير 2005. 18 -"العمارة ووعى المكان"، رهيف فياض، دار الفارابي، بيروت، 2004. 19 - "العمارة الإسلامية والبيئة"، يحيى وزيري، سلسلة عالم المعرفة، عدد 204، 2004 22 -"الثقافة العربية وعصر المعلوميات"، نبيل علي، عالم المعرفة،عدد265، يناير 2001.

- 23 -" نحو شركات خضراء، ليزا ه. نيوتن، ت إيهاب عبد الرحيم، عالم المعرفة ، يوليوز 2006.
- 24 -" الصيف الطويل، دور المناخ في تغيير الحضارة"، براين فاغان، ت مصطفى فهمي، عدد340،  $.2007$ .
- 25 "اللغة العربية : معناها ومبناها"، تمام حسان، دار الثقافة، البيضاء. 26 -" اللسان العربي وإشكالية التلقي" مجموعة من المؤلفين، مركز دراسات الوحدة العربية،ط1، 2007
	- 27 -" المغرب العربي وقضايا الحداثة"، عبد الكبير الخطيبي ، منشورات عكاظ، 1993.
	- 28 -" الشفاهية والكتابية"والتر .ج . اونج، ت حسن البنا عز الدين ، عالم المعرفة، فبراير 1994.
		- 29 -" عندما نتواصل نغير "، عبد السلام عشير ، إفريقيا الشرق 2006.
		- 30 -" نظرية التواصل واللسانيات الحديثة" رايص نور الدين، مطبعة سايس فاس،ط1، 2007.
			- 35 -"نحن والتراث" ،محمد عابد الجابري.

**الدورٌـات :**  5 -الترجمة والتعرٌب)ملف العدد(، مجلة عالم الفكر، مجلد،59 عدد،4 .5989 2 -العربٌة والترجمة )مجلة فصلٌة(، إصدار المنظمة العربٌة للترجمة، عدد،5 .2229 3 -الفن والحداثة، عبد هللا العروي، مجلة عالمات، عدد،9 .5998 4 -األمن الغذائ،ً مجلة التعاون الوطنً ، عدد،5 .5982 5 -تكنولوجٌا اإلعالم فً العالم الثالث، العربً بوشهاب، مجلة فكر ونقد، السنة،3 عدد،29 ماٌو .2222

# **FRANÇAIS**

## **Introduction :**

 L'enseignement du français dans les classes de préparation du BTS vise la maîtrise de l'expression orale et écrite qui permettent ainsi à l'apprenant de :

- s'insérer dans le groupe des pairs : en mesurant en quoi la construction de soi passe par le rapport avec les autres ;

- s'insérer dans l'univers professionnel : en comprenant les enjeux sociaux et économiques des discours professionnels ;

 Ainsi, par la progression du programme de français (1 et 2), on veut atteindre les objectifs suivants :

# **I - Finalités**

L'enseignement du français au BTS a pour finalité l'acquisition de quatre compétences :

- entrer dans l'échange oral : écouter, réagir, s'exprimer ;
- entrer dans l'échange écrit : lire, analyser, écrire ;
- devenir un lecteur compétent et critique ;

- confronter des savoirs et des valeurs pour construire son bagage avant d'intégrer le monde professionnel.

# **II - Capacités**

La compréhension de soi, du monde environnant, de l'univers professionnel, prend appui sur les capacités suivantes :

## **Savoir organiser sa pensée, savoir réfléchir**

- reformuler ce que l'on vient d'apprendre et expliquer ce que l'on vient de faire ;

- effectuer une recherche et confronter des informations ;
- mobiliser ses connaissances, les formaliser, les réutiliser ;
- passer du préjugé au raisonnement.

## **Savoir lire, savoir écrire**

- lire tous les discours et tous les genres de textes ;

- saisir l'organisation et les enjeux des messages écrits et oraux ;

- prendre en compte le destinataire ; choisir le type de discours attendu dans une production écrite ou orale ;

- utiliser une langue correcte et les codes requis dans une situation de communication.

## **Savoir s'exprimer à l'oral et à l'écrit, savoir écouter**

- se dire, dire le monde, avec un vocabulaire précis (narration, description, exposition) ;

- prendre sa place dans les débats contemporains (argumentation) ;
- prendre conscience des usages personnels et sociaux de la langue, les réutiliser.

# **LES TROIS COMPOSANTES DU PROGRAMME DE FRANÇAIS**

# **LANGUE :**

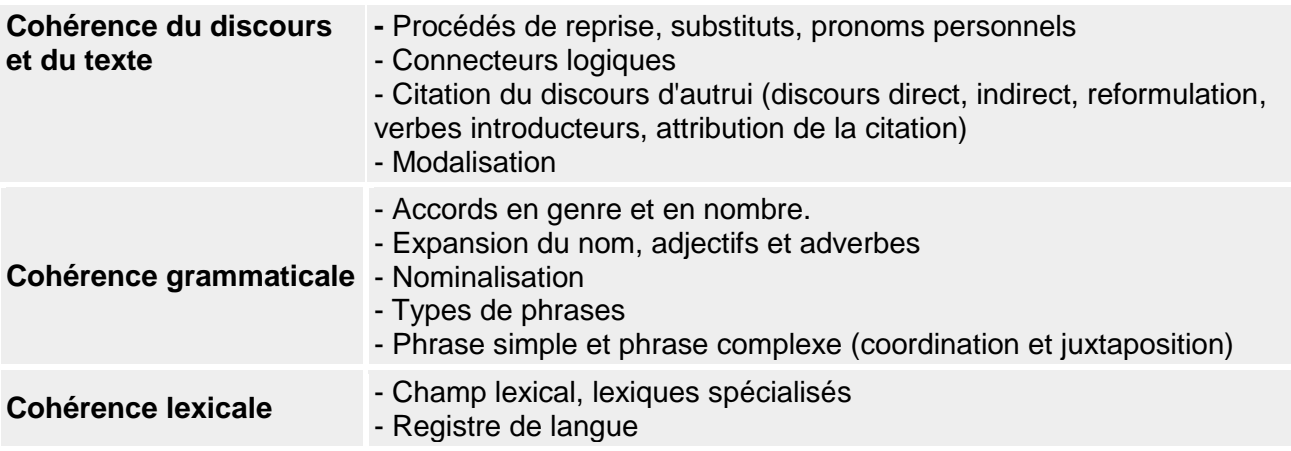

# **ACTIVITES D'EXPRESSION ORALE :**

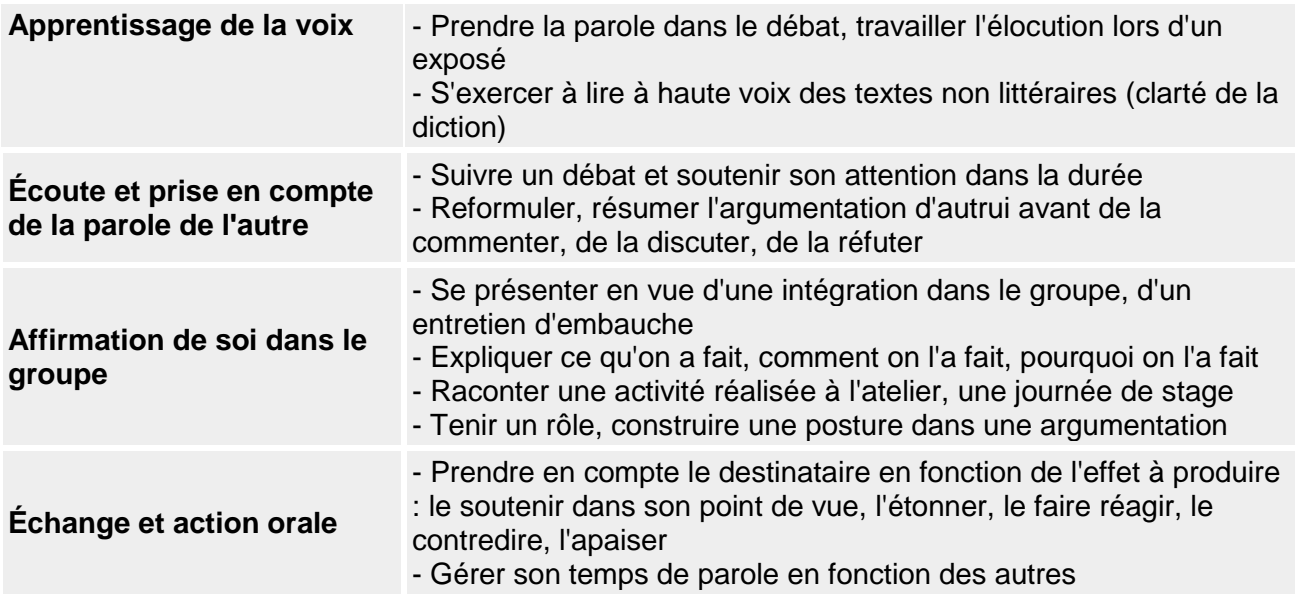

# **ACTIVITES D'EXPRESSION ECRITE :**

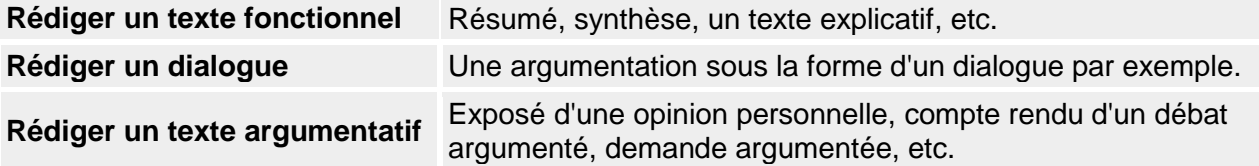

# **PROGRAMME DE LA PREMIERE ANNEE**

## **RECOMMANDATIONS :**

- **1- Ce programme est délibérément riche est varié pour donner à l'enseignant une certaine liberté pour l'adapter au niveau des profils des apprenants qui composent sa classe.**
- **2- L'enseignant – animateur est appelé à privilégier, dans sa pratique de la classe de Français, les supports à caractère socio-économique.**

## **OBJECTIF GENERAL :**

**Consolider les acquis du cycle secondaire**

# **A – ACTIVITES DE LANGUE :**

**1- Les types de phrases** 

#### **2- Les constituants fondamentaux de la phrase**

#### **3- Les constituants du groupe nominal :**

- I- le nom<br>II- le déteu
- II- le déterminant

#### **4- L'expansion du groupe nominal**

- I- l'adjectif qualificatif
- II- le complément de nom<br>III- l'annosition
- l'apposition

#### **5- Les constituants du groupe verbal**

Les verbes et ses formes

- Les conjugaisons :
- I- les formes simples
- II- les formes composées
- III- autres formes verbales
- IV- la forme pronominale
- V- la concordance des temps
- VI- l'accord des verbes (er / pp) et le choix de l'auxiliaire

Verbes transitifs et verbe intransitifs

#### **6- De la phrase simple à la phrase complexe : la coordination**

#### **7- De la phrase simple à la phrase complexe : la subordination**

#### **8- La ponctuation grammaticale**

#### **9- Le lexique**

- I- la composition
- II- la suffixation, la préfixation
- III- paronymie, homonymie, polysémie, antonymie, synonymie,
- IV- le sens d'un mot : sens propre, figuré, dénotation, connotation, champ lexical, champ sémantique …
- V- le rythme et la chronologie dans un texte : ellipse, anticipation, retour en arrière, dilatation, pause, scène, sommaire

# **B- ACTIVITES ORALES (1 heure par quinzaine)**

L'activé orale peut être programmée une fois par quinzaine sous forme de :

- Jeux de rôle
- Lecture diction
- Mini exposé
- Table ronde
- Débat

## **C- PRODUCTION ECRITE :**

La production écrite doit être un prolongement de l'étude de texte

- I- Evaluer les acquis : remettre en ordre des paragraphes : découvrir la structure (plan)
- II- Savoir observer un texte : disposition, particularité (titre, date, nom de l'auteur…) : indiquer les types de textes : narratif, prescriptif…
- III- Caractériser un texte : système d'énonciation (schéma de communication) lien logiques
- IV- Dégager l'organisation d'un texte (structure, cohérence, idées principales ; secondaires…)
- V- Se familiariser avec la technique du résumé (compte des mots, règles du résumé, synonymie, termes génériques, transformation verbale- nominale
- VI- Respecter la présentation : marge, disposition des paragraphes, accents, majuscules, ponctuation nb de mots repérage du plan
- VII-Utiliser les registres de langue appropriés (repérer, adapter un registre à une situation de communication)

# **PROGRAMME DE LA DEUXIEME ANNEE**

# **OBJECTIF GENERAL :**

**Maîtriser et développer les compétences**

# **A- LA PREMIERE PARTIE :**

- 1. l'argumentation et les types d'argument
- 2. Choisir et classer les arguments (reconnaitre les arguments des exemples, identifier un contre argument, proposer une série d'arguments, illustrer, insérer une citation)
- 3. les plans argumentatifs : plan analytique, plan critique etc.
- 4. Les raisonnements
- 5. Rédiger un paragraphe argumentatif (entête /à la fin du paragraphe
- 6. Rédiger les parties d'un texte argumentatif (introduction : « accrocher »par une idée, poser la question adéquate, annoncer le plan, la problématique… La transition : rappeler l'idée générale ou l'annoncer…la conclusion : rappeler les grandes lignes du plan, répondre à la question posée, séduire par une idée, rédiger le développement en deux parties…)

# **B- LA DEUXIEME PARTIE :**

- 1. La recherche documentaire
- 2. La synthèse des textes

## **C- L'ACTIVITE ORALE :** (Des exposés de vingt mn.)

Ce qui va permettre à l'apprenant d'exploiter les cours de la recherche, la synthèse et l'argumentation.

Il s'agit d'un exercice de préparation pour les soutenances de fin d'année.

#### **Remarque :**

**L'enseignant pourra s'inspirer des deux séquences proposées pour construire sa progression annuelle. (voir annexe 1et 2)**

# ANNEXE 1 : 1<sup>ere</sup> année

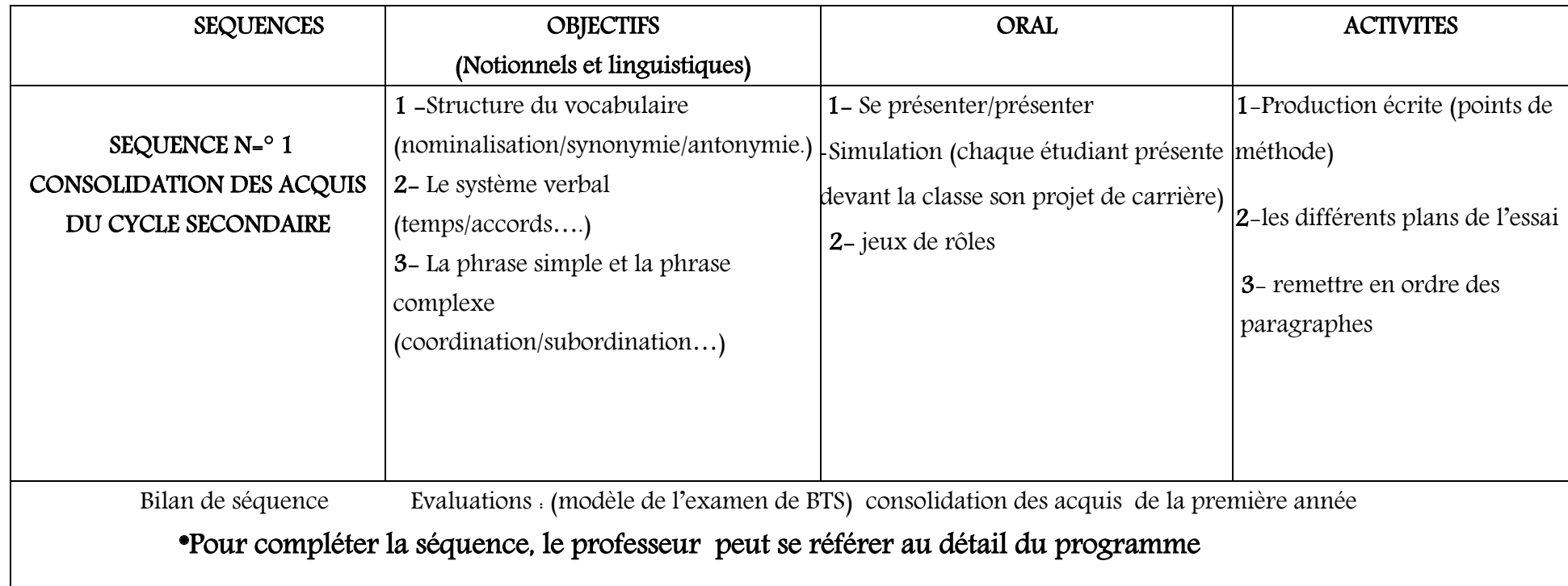

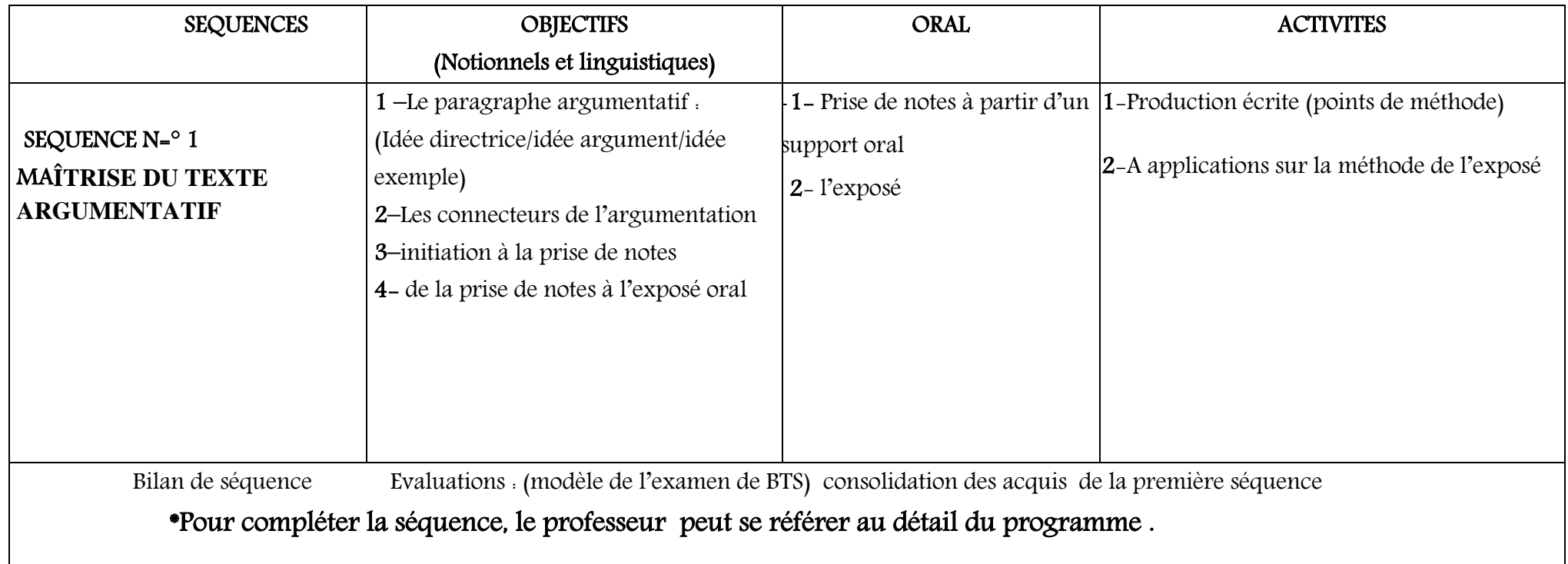

# PROLONGEMENTS ET PISTES DE REFLEXION POUR LES ELEVES DE PREMIERE ET DEUXIEME ANNEE

Le professeur a la possibilité de déclencher un débat une production une recherche à partir http://www.journee-mondiale.com Où toutes les célébrations et journées mondiales sont bien présentées par exemple :

- 1. 16 juin : Journée Mondiale de l'enfant Africain
- 2. 28 avril : Journée Mondiale sur la sécurité et la santé au travail
- 3. 1er octobre : Journée Internationale de la musique

# **1. OBJECTIFS**

Étudier une langue vivante étrangère contribue à la formation intellectuelle et à l'enrichissement culturel de l'individu. Pour l'étudiant de brevet de technicien supérieur, l´étude d´une langue étrangère est une composante de la formation professionnelle et la maîtrise de l'anglais est une compétence indispensable à l'exercice de la profession. Sans négliger aucun des quatre savoirfaire linguistiques fondamentaux (comprendre, parler, lire et écrire la langue vivante étrangère) l'on s'attachera à satisfaire les besoins spécifiques à l'activité professionnelle courante et à l'utilisation de la langue vivante étrangère dans l'exercice du métier.

## **2. COMPETENCES FONDAMENTALES**

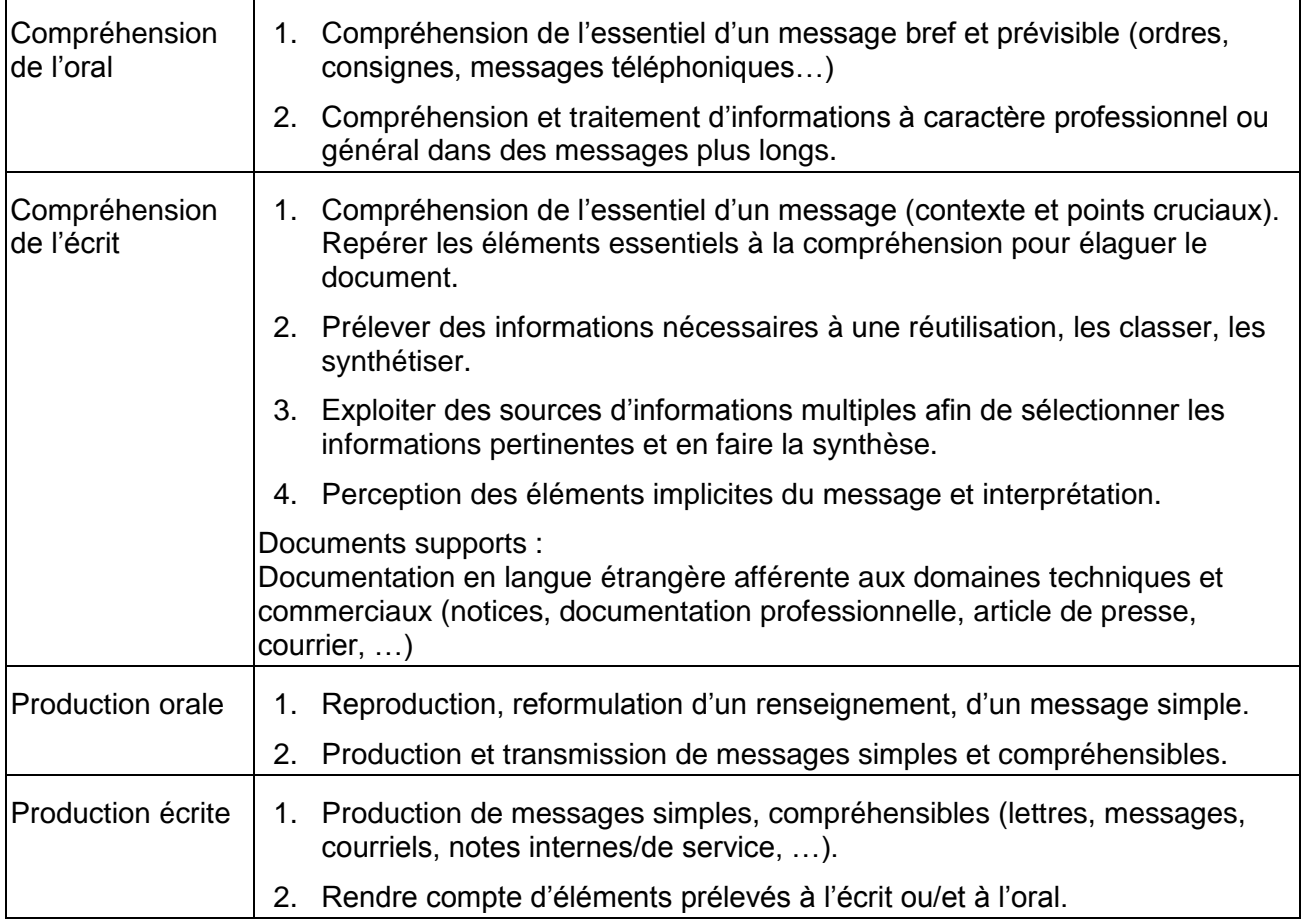

## **3. CONTENUS**

#### **3 .1. Grammaire**

La maîtrise opératoire des éléments morphologiques et syntaxiques figurant au programme des classes de Première et Terminale du Cycle du Baccalauréat constitue un objectif raisonnable. Il conviendra d'en assurer la consolidation et l'approfondissement.

#### **3.2. Lexique**

On se basera sur le vocabulaire de la langue de communication et le programme du Cycle Secondaire Qualifiant. A partir de cette base, on pourra diversifier les connaissances en fonction des besoins spécifiques de la profession, sans négliger l'acquisition du lexique plus général lié à la communication courante.

En ce qui concerne la terminologie propre à chaque filière non inclue dans les programmes communs, l'enseignant est appelé à l'enseigner et l'évaluer dans le cadre du contrôle continu.

#### **3.3 Éléments culturels des pays utilisateurs de la langue anglaise.**

La langue vivante étrangère (anglais) s'entend ici au sens de la langue utilisée par les techniciens et doit être pratiquée dans sa diversité: écriture des dates, unités monétaires, abréviations, heure, documents techniques, documents professionnels, ... On veillera à familiariser les étudiants aux formes britanniques et américaines représentatives de la langue anglophone.

Outre les particularités culturelles liées au domaine professionnel dans les différentes langues étudiées, on s'attachera à développer chez le futur technicien supérieur la connaissance des cultures des pays anglophones dont il étudie la langue, connaissance indispensable à une communication efficace qu'elle soit limitée ou non au domaine professionnel

#### **Programme**

#### **Grammar**

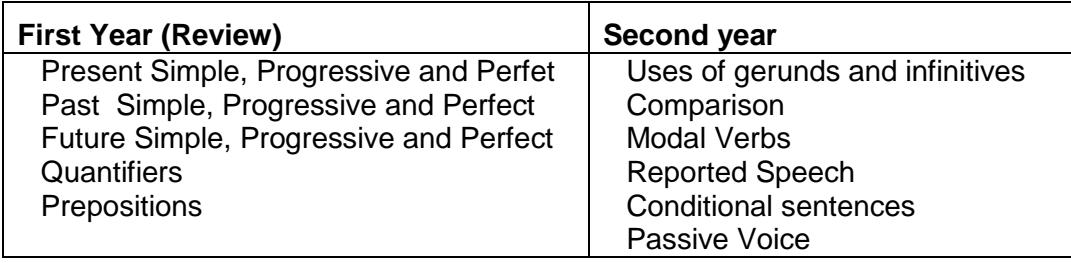

#### **Communication**

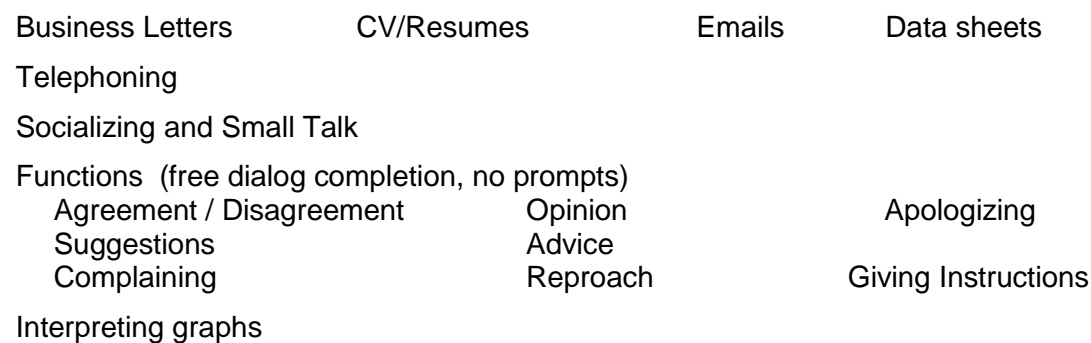

#### **Themes and Vocabulary**

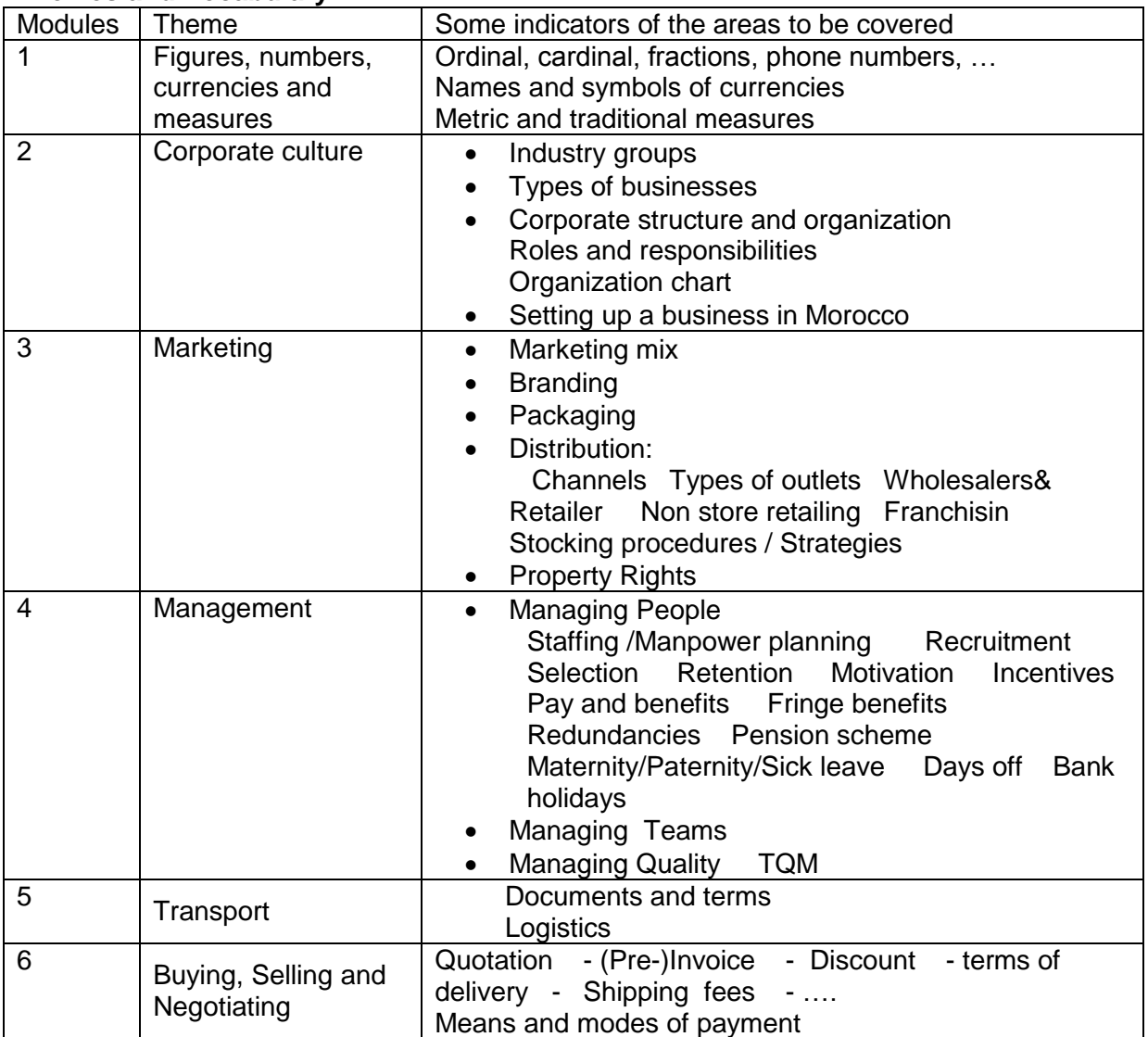

## **Culture**

Cultural Differences

Ethics in the workplace

- Mobbing Harassment Gender discrimination Punctuality Interpersonal relationships Honesty

Non verbal communication

Do's and Don'ts in Moroccan, American and British cultures

- traditions and customs
- religious backgrounds
- socializing
- meetings

# **TECHNIQUES D'EXPRESSION ET DE COMMUNICATION**

# **Objectifs**

Le programme des Techniques d'Expression et de Communication a pour objectif :

- d'aider les étudiants du BTS « Industriels » à acquérir les compétences
- professionnelles nécessaires dans le cadre de leurs futures fonctions.
- d'évoluer et de communiquer dans un contexte relationnel donné.
- de dialoguer avec les partenaires de l'entreprise.

# **Recommandations pédagogiques**

# **I- Programme**

Ce programme est conçu pour être utilisé pendant les **deux années** de préparation au B.TS « Industriel ».

Le contenu est divisé en **5 modules** à savoir :

- $\triangleright$  Le concept de base de la communication
- $\triangleright$  La communication orale professionnelle
- $\triangleright$  La recherche de stage
- $\triangleright$  La communication écrite professionnelle
- $\triangleright$  La préparation à l'insertion professionnelle.

IL est recommandé :

- d'alterner les apports théoriques et pratiques en mettant l'accent sur les **jeux de rôle** et les **simulations**.
- de demander à l'étudiant de réaliser un exposé de 10 à 15 minutes sur un sujet.
- De prévoir une **grille d'évaluation** pour toute situation de communication orale

# **II- Evaluation**

- Durant les deux années de formation, procéder à une évaluation **écrite** et **orale** selon le module.
- Pour l'examen de sortie, une **épreuve écrite de 2 heures** portera sur le programme des deux années.

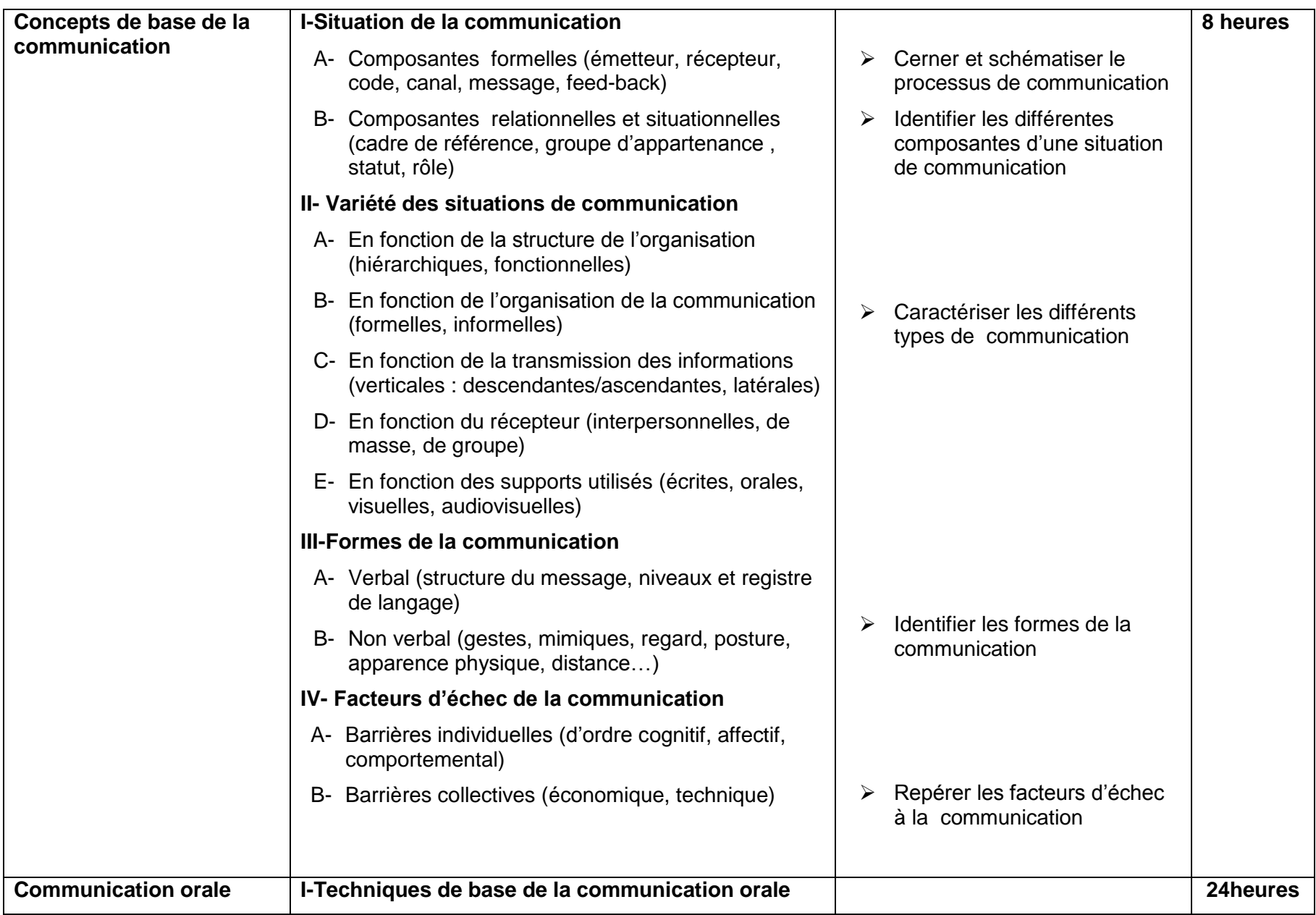

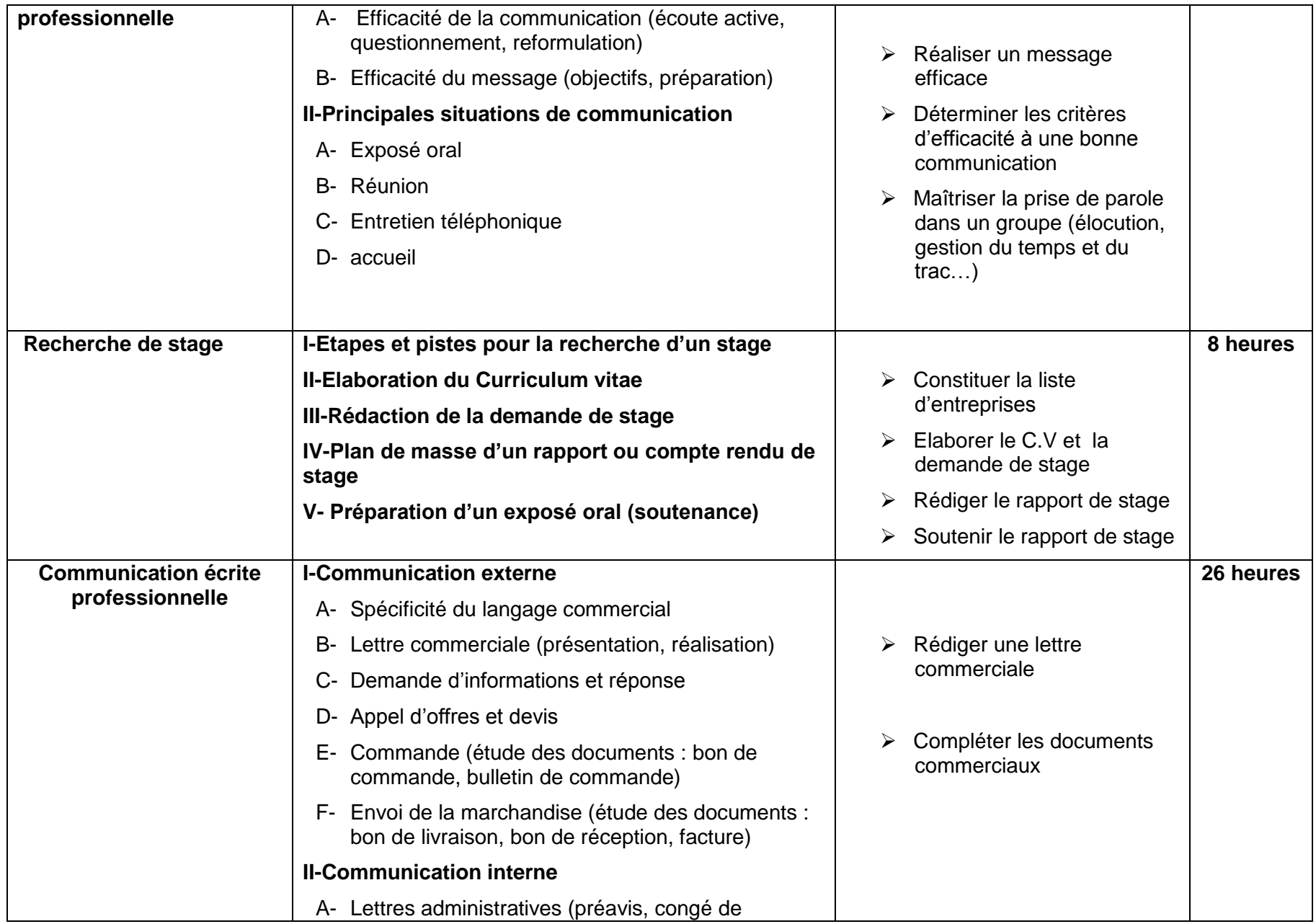

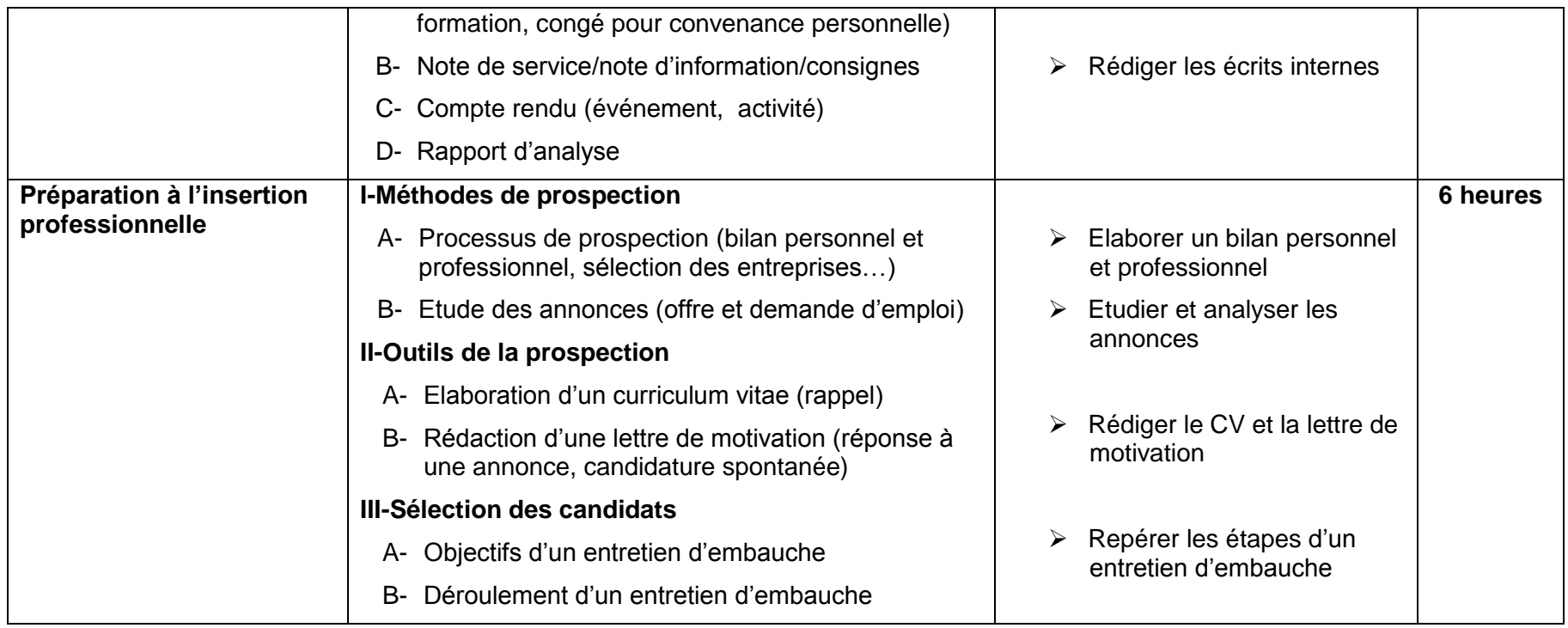

# **ENVIRONNEMENT ECONOMIQUE ET JURIDIQUE DE L'ENTREPRISE**

# **1ère année : Enveloppe horaire (2 heures/semaine)**

# **Objectifs Généraux** :

L'environnement Economique et Juridique de l'Entreprise en classe du Brevet de Technicien Supérieur a pour objectifs de permettre à l'étudiant :

- d'acquérir des connaissances d'ordre juridique et économique de l'entreprise. Ces connaissances doivent permettre aux lauréats de comprendre, d'interpréter et de communiquer avec aisance avec tous les partenaires de l'entreprise,
- de prendre connaissance des différentes étapes de création d'entreprise.

# **I - ENVIRONNEMENT ECONOMIQUE**

#### **1-1– L'entreprise : un acteur de l'activité économique :**

- Définition, concepts et rôles :
	- o Les besoins ;
	- o Les biens ;
	- o Les facteurs de production ;
	- o L'entreprise et ses finalités économiques et sociales.
- Agents économiques : définition, fonction et rôle
	- o Ménages ;
	- o Administrations ;
	- o Entreprise non financière
	- o Institutions Financières ;
	- o Extérieur.

## **1-2 – Typologies et structures des entreprises :**

- Classification des entreprises par : Dimensions, secteurs d'activité et par la formes juridiques.
- Structures des entreprises: définition, présentation, avantages et limites (hiérarchique, fonctionnelle, hiérarchico-fonctionnelle, matricielle et divisionnelle)
- Critères de choix d'une structure adéquate

#### **1-3 – Les fonctions de l'entreprise :** définition, objectif, rôle et importance

- Administrative **:**
	- o Les cinq tâches de Fayol ;
	- o Recrutement ;
	- o Formation ;
	- o Information.
- Commerciale **:**
	- o Marketing mixe ;
	- o Gestion des approvisionnements
	- o Documents commerciaux (catalogues, Bon de commande, bon de livraison et facture)
- > Financière :
	- o Types et moyens de financement ;
	- o Documents financiers (Bilan et CPC).
- $\blacktriangleright$  Technique :
	- o Organisation (Bureau d'études, Bureau de méthodes et bureau de lancement) ;
	- o La gestion de la qualité : l'esprit « qualité », démarche et enjeux de la qualité.
	- o Les processus de production **:** la production en petites séries, la production en grandes séries et le juste à temps.

## **1-3 – Le marché de l'entreprise :**

- > Notion de marché
- Eléments de marché (offre, demande et prix)
- Types de marché (de biens et services, de travail et de capitaux)
- Classification des marchés :
	- o Selon les clients (ou par rapport à la demande)
	- o Selon la nature des produits
	- o Selon les partenaires commerciaux
- Etude de marché :
	- o L'étude de l'environnement
	- o L'étude de la demande
	- o L'étude de l'offre
	- o L'étude de la distribution
	- o La segmentation du marché

## **1-4 – Gestion de projet**

## **II : ENVIRONNEMENT JURIDIQUE**

#### **2-1 – Notion de droit**

- > Définition
- $\triangleright$  Branches de droit
- $\triangleright$  Sources de droit

#### **2-2 - La législation du travail :**

- Contrat du travail : définition, nature, forme, mesures disciplinaires, rupture et suspension du contrat de travail
- Durée de travail : durée normale, heures supplémentaires, repos hebdomadaire, jours féries, congés annuels payés.
- Rémunération : salaire de base, salaire brut, salaire net, retenues sur salaire (IGR, CNSS, CIMR) et bulletin de paie.
- **Les accidents du travail**

#### **2-2 – Droit des affaires :**

- 1. Le commerçant :
	- > Définition
	- $\blacktriangleright$  Actes de commerce
	- ▶ Qualité de commercant
	- Obligations du commerçant
- 2. Le fonds de commerce
	- > Définition
	- Eléments de fonds de commerce
	- Opérations sur le fonds de commerce
- 3. Les moyens de règlement et leurs effets juridiques :
	- $\blacktriangleright$  Le chèque :
	- > Les effets de commerce.
- 4. Les formes juridiques de l'entreprise
	- $\blacktriangleright$  Entreprise individuelle ;
	- Les sociétés : constitution et fonctionnement de la SNC De la SARL et de la SA.

# **III – CREATION D'ENTREPRISE :**

- 3-1 L'idée du projet :
	- > L'idée comme point de départ ;
	- > Les profils des créateurs ;
	- > L'avant projet.
- 3-2 La faisabilité du projet :
	- > La faisabilité économique ;
	- > La faisabilité financière ;
	- La faisabilité juridique.
	- $\blacktriangleright$
- 3-4 Le démarrage de l'entreprise :
	- Les démarches administratives et juridiques ;
	- > Le lancement des activités.
- 3-5 Les aides à la création :
	- > Les aides financières ;
	- > Les aides fiscales.

# **GUIDE D'EQUIPEMENT**

# **Guide d'équipement des BTS MCW**

# **Préambule**

La performance des métiers du multimédia dans les entreprises repose en grande partie sur la qualité de leurs équipements matériels et logiciels.

Dans ce contexte, l'organisation du travail intègre le recours systématique aux technologies de l'information et de la communication. Le cadre technologique doit permettre le travail individuel, collaboratif, le partage d'information, le travail à distance : réseaux informatiques, matériels nomades et résidents, logiciels …

Il se caractérise également par une organisation spécifique des espaces de travail (physiques ou virtuels) et de leurs modalités d'accès.

Dans le cadre des formations MCW, les étudiants doivent acquérir, dans les centres de formation (et en entreprise : stages) les compétences nécessaires à leur insertion dans l'univers professionnel.

L'objectif de ce guide est de permettre aux différents partenaires impliqués dans la décision d'équipement des sections de techniciens supérieurs MCW de trouver la solution adaptée au contexte local et académique.

# **Le BTS MCW**

Le technicien supérieur en multimédia et conception web est chargé de la conception graphique et visuelle, de la participation aux développement d'applications multimédia ainsi que de la création et de l'optimisation de sites web statiques et dynamiques à partir d'une commande initiale pour laquelle sont précisés les besoins et les contraintes.

# **Champs d'activité**

Il intervient dans différents domaines :

- la conception et la mise en forme visuelle de supports multimédias : par exemple : site intra et Internet, CD rom, DVD…
- la conception et mise en œuvre de systèmes d'identification visuelle : par exemple logotype, charte graphique, signalétique…
- la création d'images par exemple image fixe, animations 2D,…

# **La formation et ses conséquences sur le dispositif**

L'enseignement, les équipements et l'organisation spatiale des locaux sont prévus pour répondre aux impératifs de la formation :

- Gestion simultanée d'espaces différents,
- Implantation des matériels en qualité et en nombre suffisant pour permettre une exploitation aussi proche que possible de la réalité professionnelle,
- Locaux et superficies adaptés aux spécificités de l'option multimédia,
- Actualisation permanente de la formation.
- Espaces de travail qui doivent permettre :
- Aux étudiants conduisant une recherche ou un projet, d'exploiter simultanément l'ensemble des locaux et des outils,
- Aux enseignants de mettre en pratique un véritable travail d'équipe ou de conduire conjointement un cours.
- Equipement et matériels performants exigeant :
- une actualisation permanente,
- une maintenance spécifique, assurée par un agent spécialiste.
- Des salles "dédiées", outre les salles de classe.

# **Les salles dédiées :**

# - **Une salle de cours :**

dans laquelle sont dispensés les cours théoriques (professionnels ou généraux)

# **- Un labo de travaux pratiques multimédia :**

L'acquisition des compétences relatives aux savoirs professionnels par le technicien supérieur en MCW nécessite un labo renfermant tous les équipements nécessaires à savoir micro-ordinateurs (PC et MAC), imprimantes, scanners, tablettes graphiques, caméra ….

# **- Un labo informatique**

Ce labo renferme les équipements nécessaires pour les travaux pratiques relatifs à l'informatique générale et aux réseaux.

# **- Une salle de coordination et de concertation des professeurs** :

Une salle qui, en plus de sa fonction de lieu de Coordination et de concertation pour l'équipe, répond également aux besoins de contacts avec l'extérieur (stages en entreprise, par exemple) et de gestion de données des étudiants.

La participation d'intervenants extérieurs, pour garantir que l'évolution constante de la profession imprègne la formation, par exemple :

- lors de conférences-débats,
- sur des suivis de projets.

# **- Un espace de travail en autonomie et de documentation :**

Indispensable compte tenu de l'importance et de la spécificité de la documentation concernant le multimédia, permet aussi aux étudiants d'avoir un accès quotidien aux postes informatiques pour acquérir des comportements professionnels (lecture/rédaction du courrier, consultation d'un agenda, diffusion d'informations, gestion des contacts, eprospection, …). Les étudiants doivent disposer des ressources nécessaires pour contacter les partenaires de leur formation (recherche de stage, prise de rendez-vous, …).

# **Organisation des salles**

# **Salle de cours**

# **Mobilier**

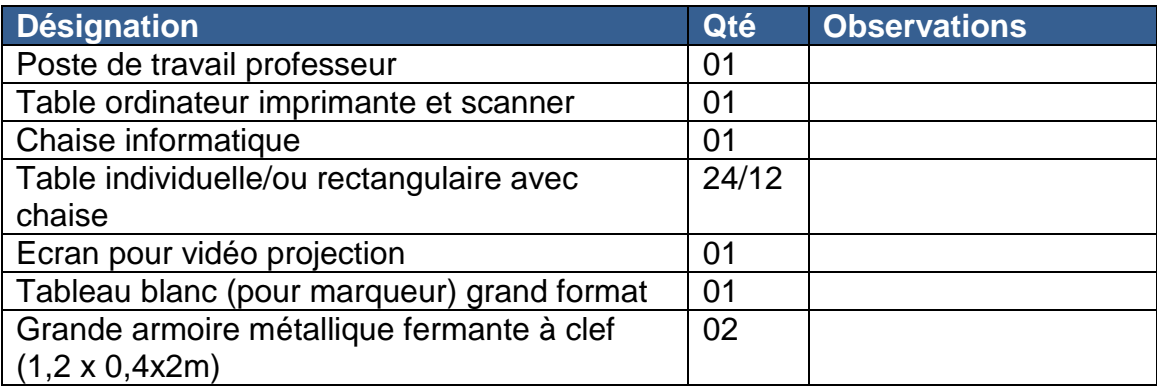

## **Matériels**

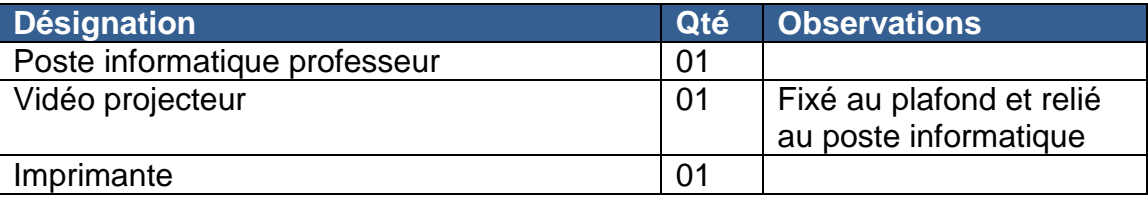

# **Equipements électriques et réseaux**

La salle des cours théoriques doit être dotée de prises de courant et de prises de réseaux rj45 pour accueillir en cas de besoins des postes nomades

# **Labo de travaux pratiques multimédia**

# **Mobilier**

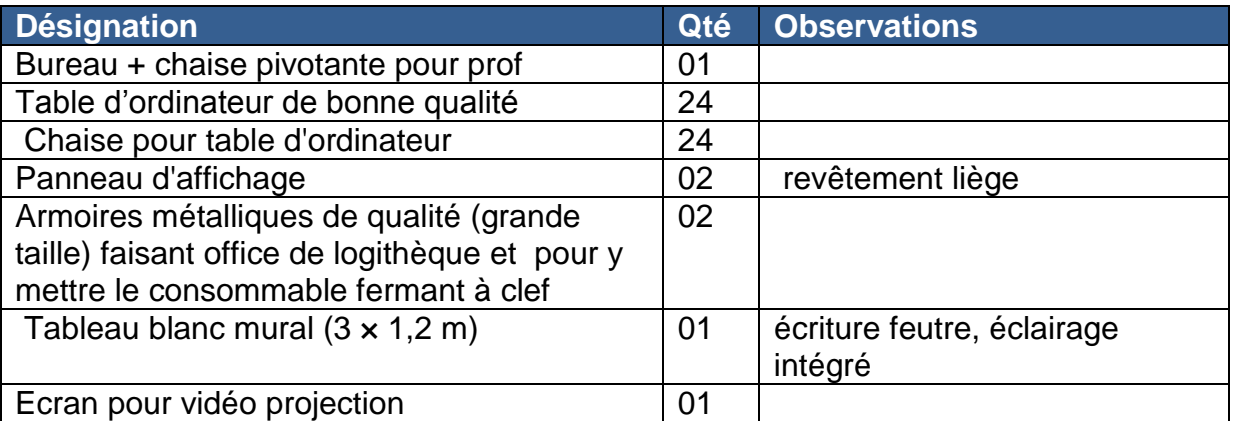

**Matériels**

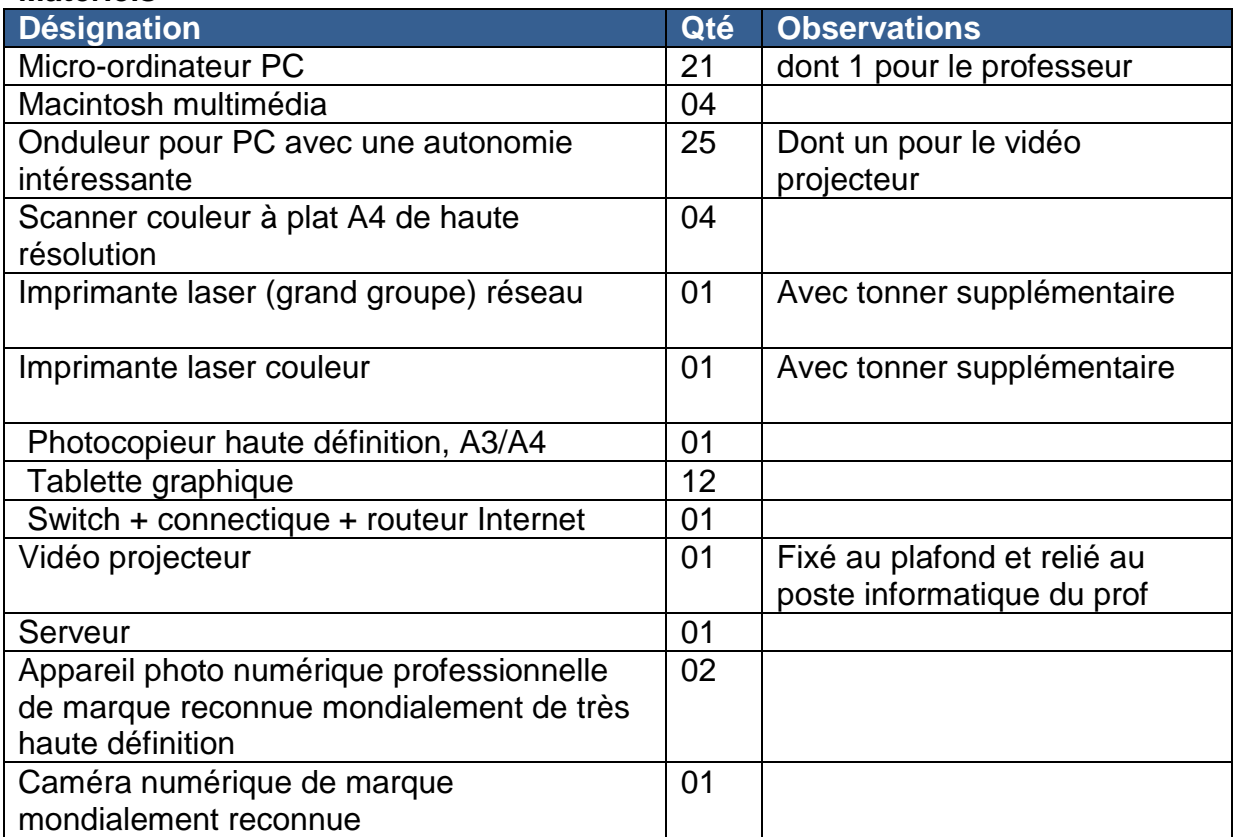

Le labo doit être doté de 25 prises de courant et du même nombre de prises de réseaux rj45.

# **Labo informatique**

# **Mobilier**

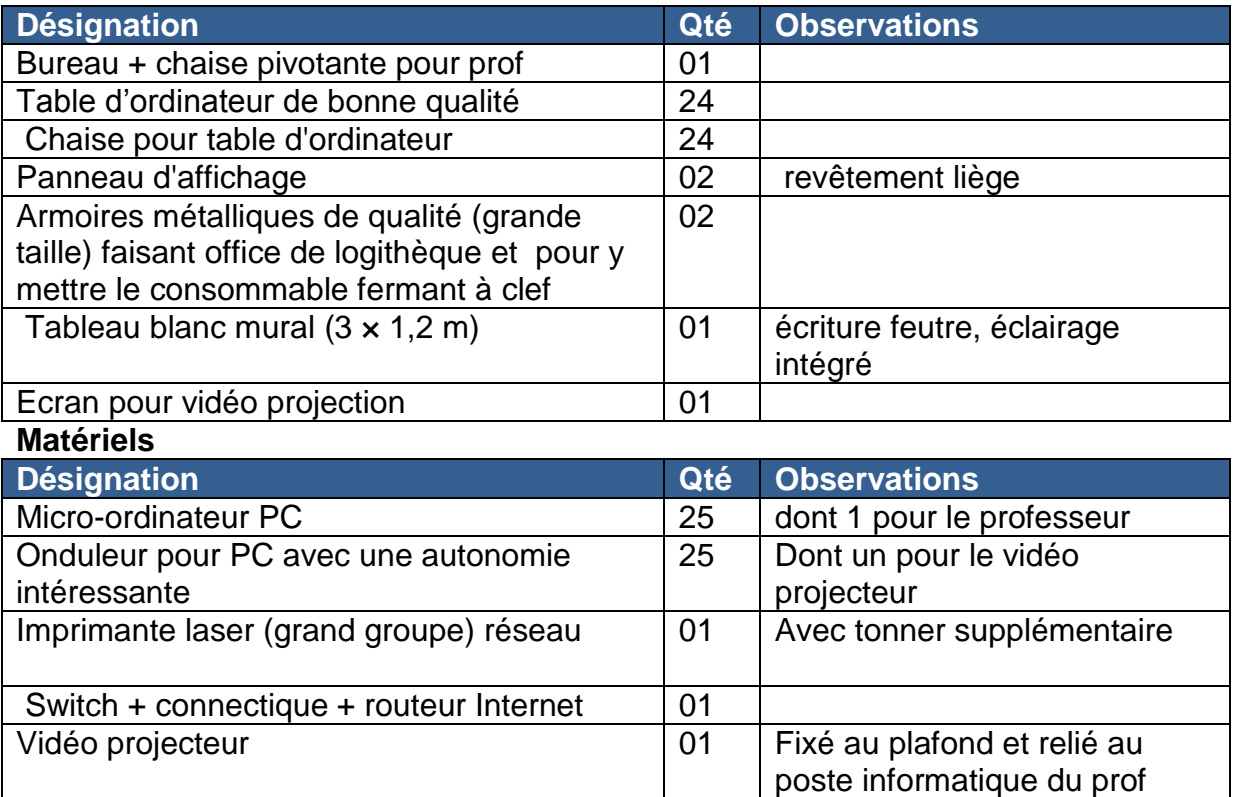

Le labo doit être doté de 25 prises de courant et du même nombre de prises de réseaux rj45.

# **Salle de Coordination et de concertation des professeurs**

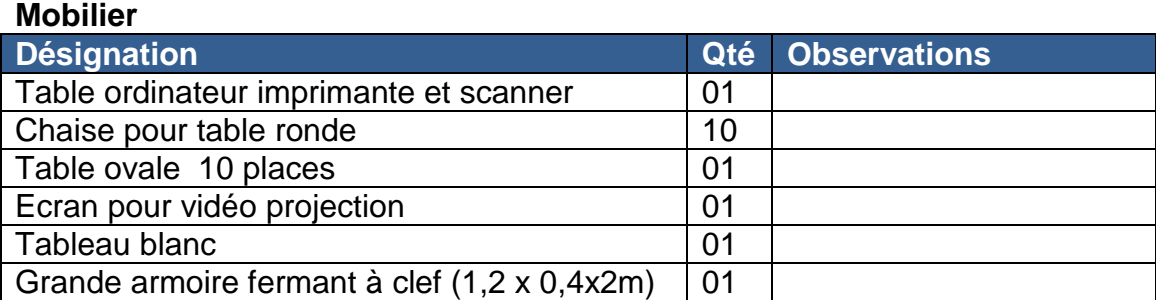

# **Matériels**

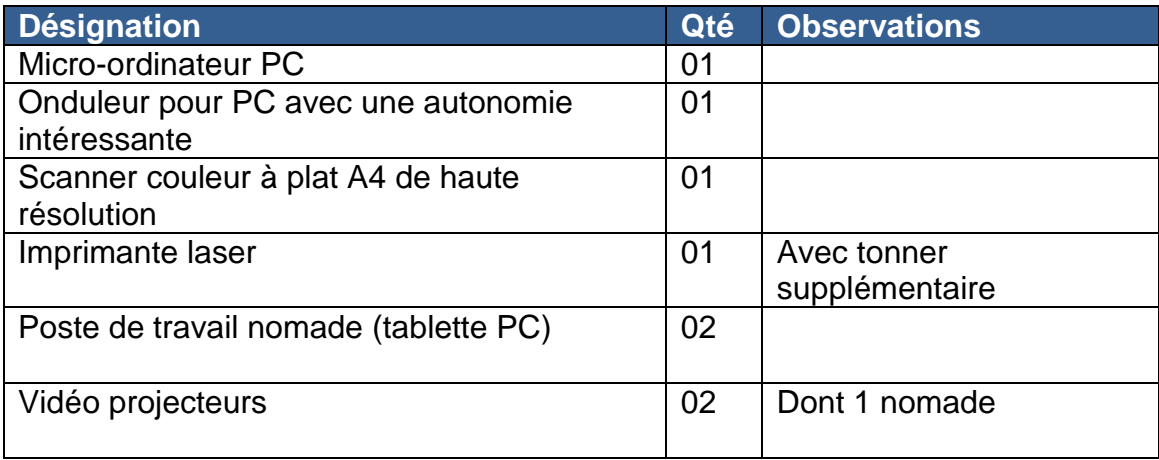

# **Espace de travail en autonomie et de documentation**

## **Mobilier**

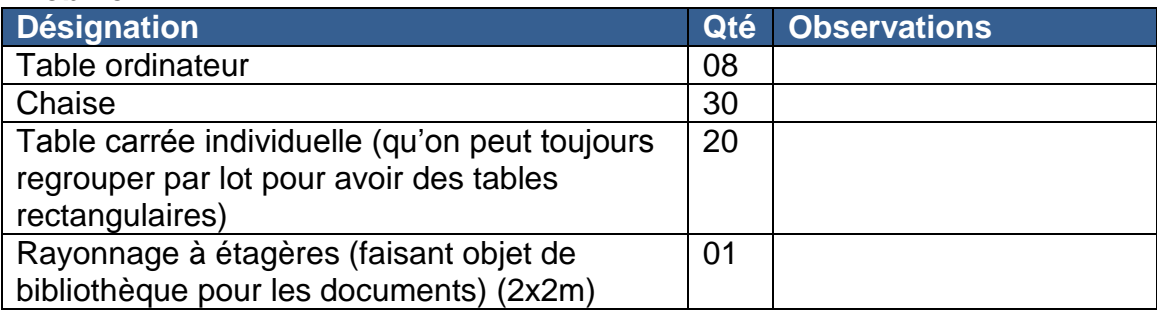

# **Matériels**

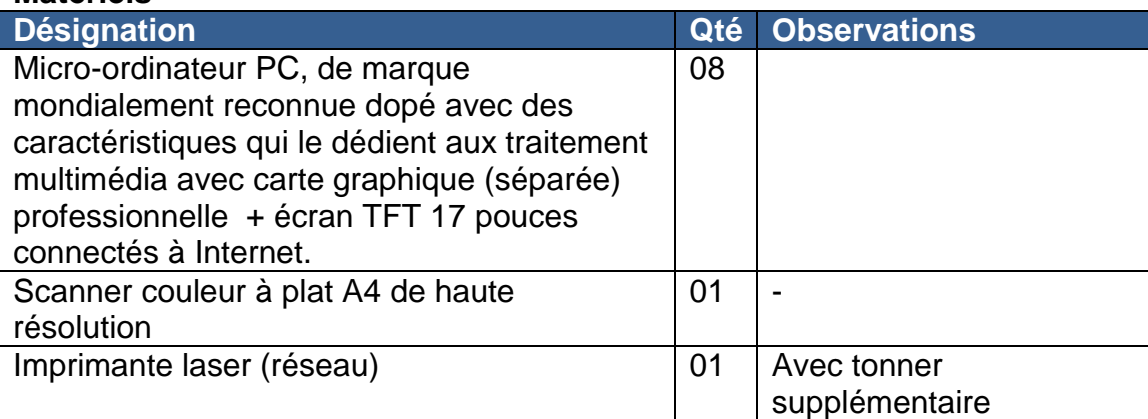

# **Caractéristiques techniques du Matériel**

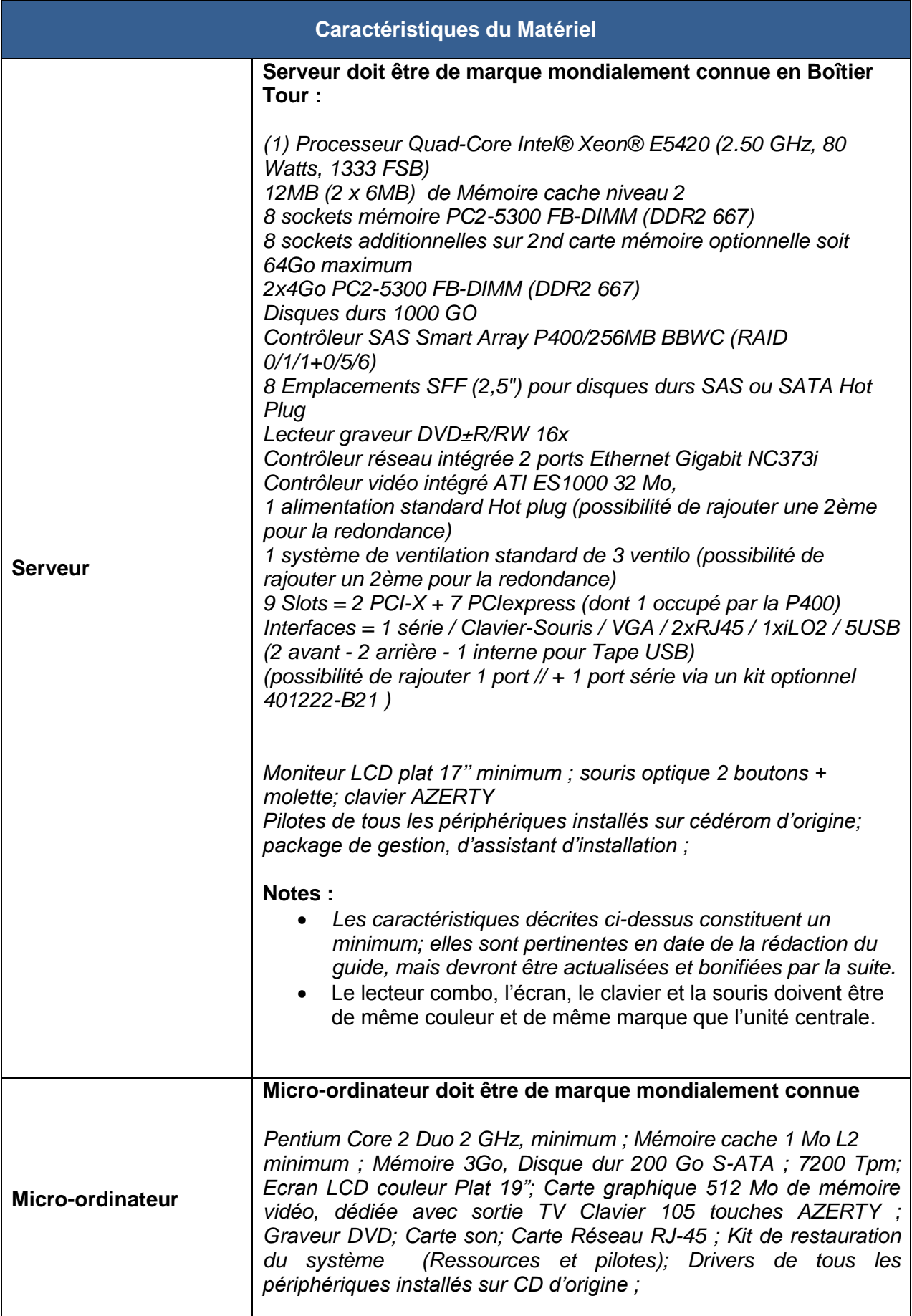

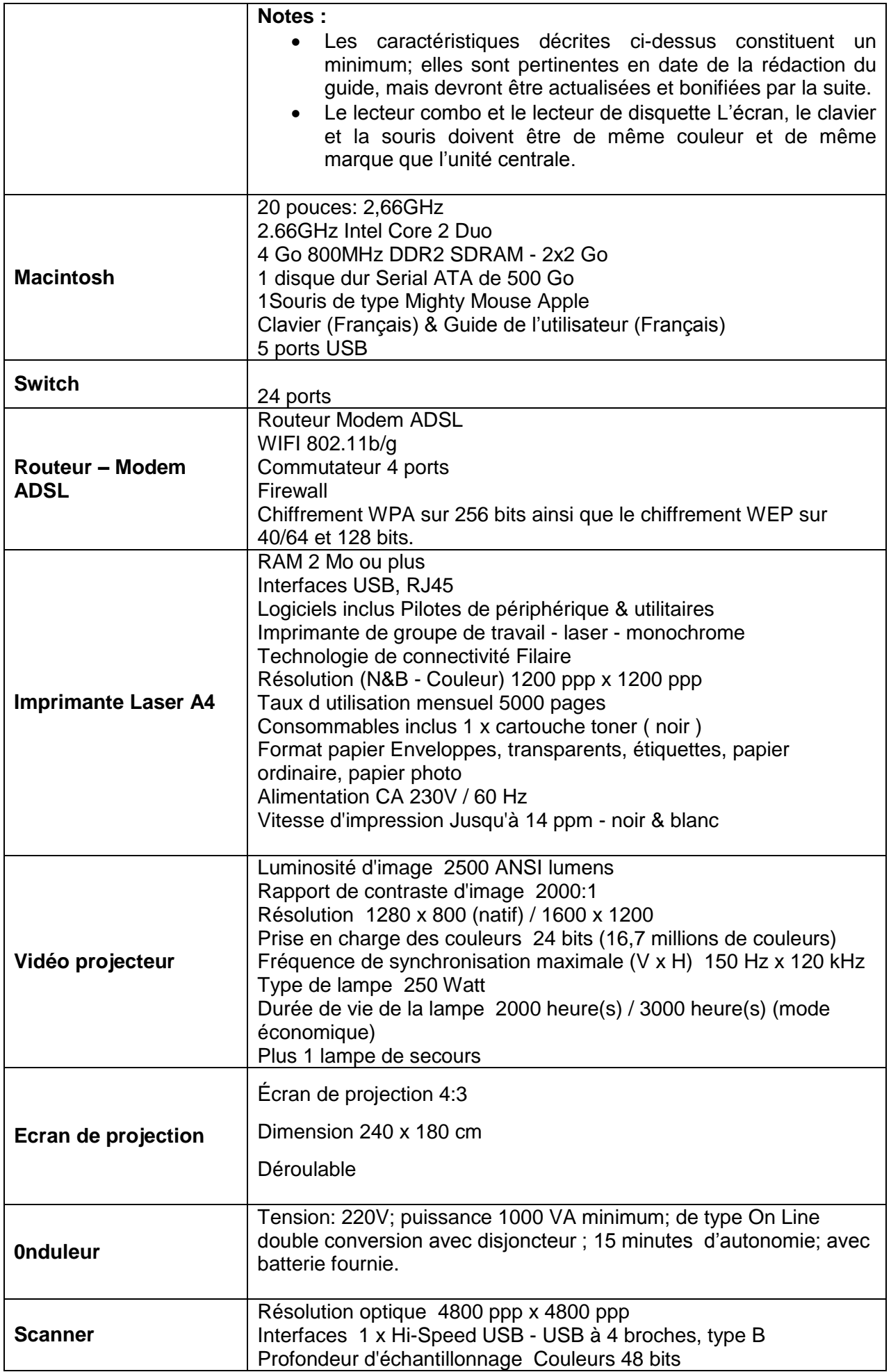

# **LOGICIELS (licences multipostes)**

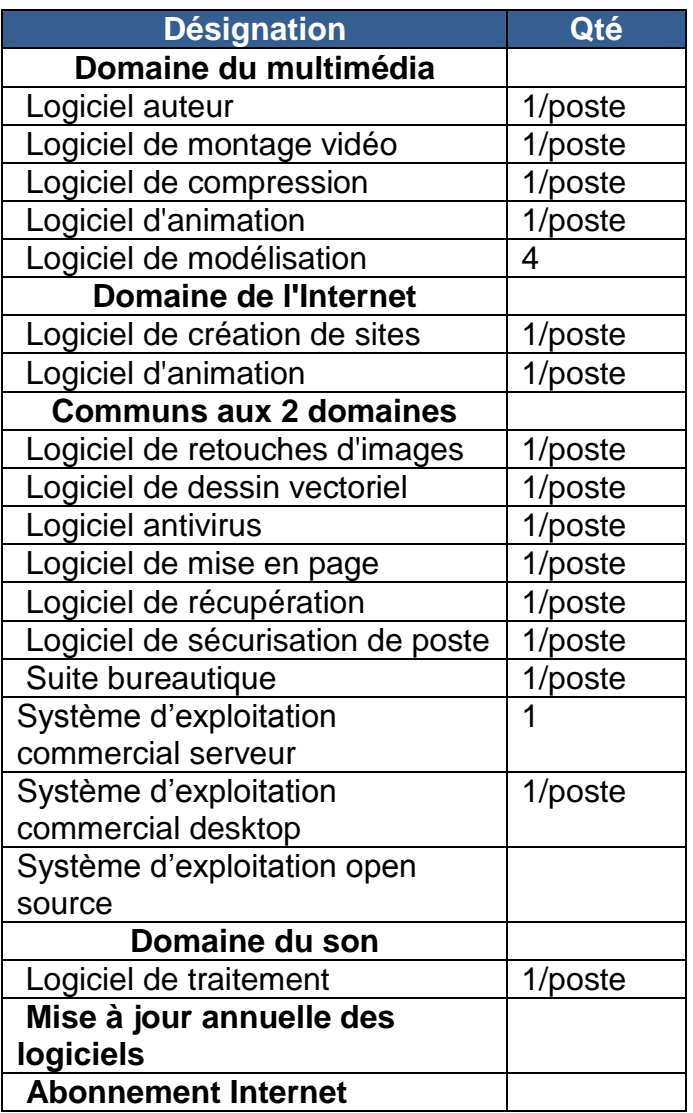

# **Proposition des logiciels à utiliser :**

## **Logiciels de création et conception graphique web et print**

La suite logicielle associé à chaque poste (en parfaite compatibilité) a pour but de favoriser la création pluri média pour les projets pédagogiques des étudiants. Elle permettra de créer du contenu à fort impact visuel pour la quasi-totalité des supports : impression, web,vidéo, audio, terminaux mobiles et supports interactifs (CD/DVD). Cette suite logicielle permet le passage d'un support à l'autre.

- **- InDesign CS4**
- **- Photoshop CS4 Extended**
- **- Illustrator CS4**
- **- Acrobat 9 Pro**
- **- Flash CS4 Professional**
- **-Dreamweaver CS4**
- **- Fireworks CS4**
- **- Contribute CS4**
- **- After Effects CS4**
- **- Adobe Premiere Pro CS4 - Soundbooth CS4 - Adobe Bridge CS4 - Adobe Device Central CS4**
- **- Dynamic Link**
- **- Version Cue CS4**
- **-3D Studio Max**

**Langages de programmation pour valider l'algorithmique -langage C++ -Java Langage Web -html (XHTML) -JavaScript (Ajax) -PHP -XML -Asp.net SGBD -Ms Access -MySQL Systèmes d'exploitation -Microsoft Windows 2008 server -Microsoft Windows vista -Linux server** 

**-Linux desktop**

**-Mac OS**

**Bureautique -Microsoft Office 2007 -Open office**

**Outil de gestion de projets Microsoft project**

**Utilitaires -Acrobat reader -Zip et Rar -Nero**

**Antivirus -Kasperskay -Norton**

**Logiciel auteur -Director** 

# **Notes:**

- Le choix d'un logiciel ou d'un autre doit se faire en concertation avec tous les intervenants dans le BTS.
- La liste des logiciels et des langages de programmation peut être mise à jour chaque fois que le besoin est senti, cette mise à jour peut concerner le simple passage à une version récente ou le remplacement radical d'un logiciel ou d'un langage de programmation.
- Les versions sont à titre indicatif, au moment de l'achat des dits logiciels il faut acquérir les dernières versions.
- Une documentation riche doit être disponible dans l'espace documentation, la liste de cette documentation sera fixée après le choix des logiciels et des langage de programmation.

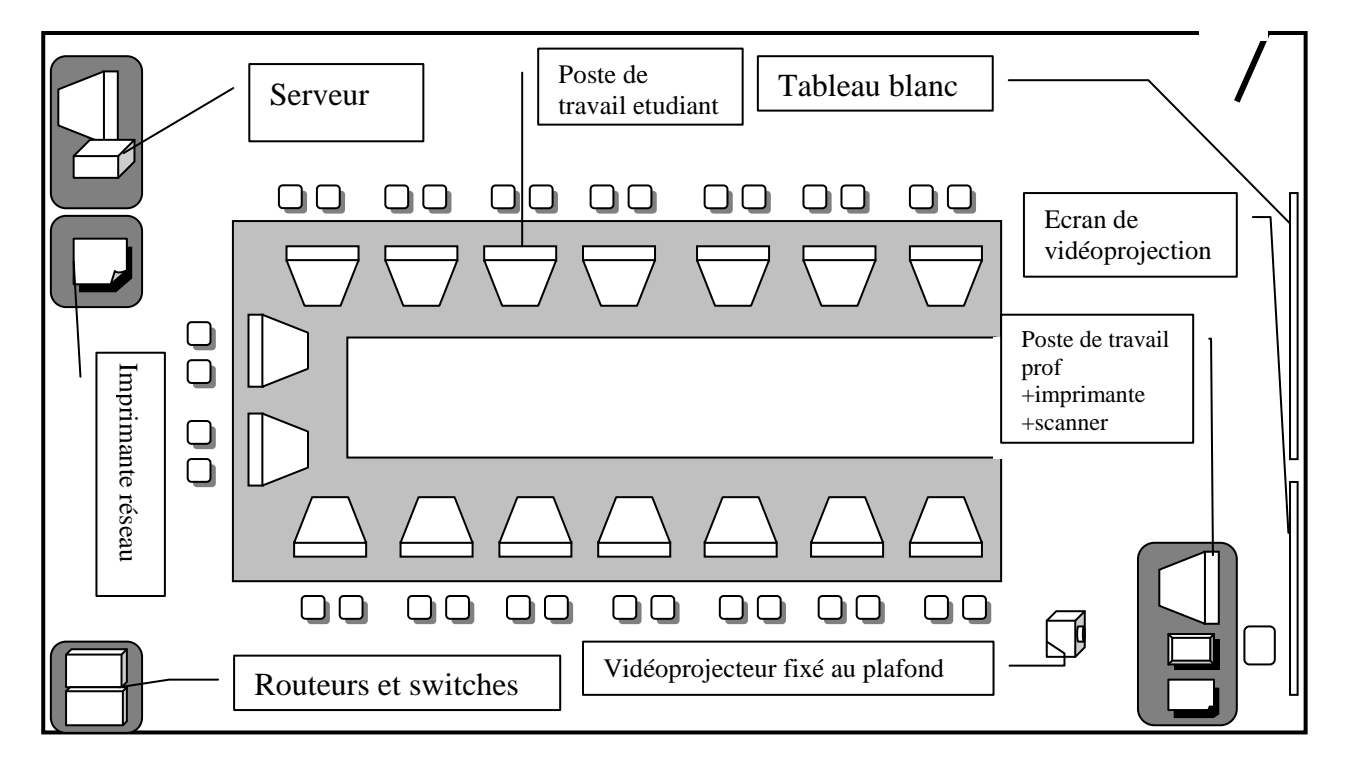

# **Exemple d'implantation de labo pour les travaux pratiques**

Le schéma ci-dessus ne respecte pas le nombre de postes (21 PC + 4 Mac)